# **Register Sichelzellkrankheit**

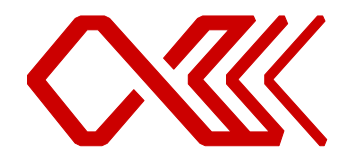

# **GPOH-KONSORTIUM** SICHELZELLKRANKHEIT

#### **Studienleiter**

Dr. Joachim Kunz Universitätsklinikum Heidelberg Pädiatrische Hämatologie und Onkologie Im Neuenheimer Feld 430, 69120 Heidelberg Joachim.Kunz@med.uni-heidelberg.de

 $16-$ 

#### **Beteiligte Personen und Einrichtungen**

**Sponsor:** Konsortium Sichelzellkrankheit, bestehend aus den Universitätsklinika Berlin (Charité), Frankfurt, Hamburg-Eppendorf, Heidelberg und Ulm

#### **Biometriker:**

Dr. sc. hum. Tom Bruckner, Dipl.-Math. Institut für Medizinische Biometrie und Informatik der Universität Heidelberg Im Neuenheimer Feld 305, 69120 Heidelberg bruckner@imbi.uni-heidelberg.de

#### **Datenbankentwicklung:**

Andrea Barth Universitätsklinikum Heidelberg Zentrum für Kinder- und Jugendmedizin Klinik für Kinderheilkunde III Im Neuenheimer Feld 153, 69120 Heidelberg E-Mail: andrea.barth@med.uniheidelberg.de

#### **Leitungsgremiums der Registers Sichelzellkrankheit** ("Konsortium Sichelzellkrankheit")

Dr. med. Stephan Lobitz, MSc, Sprecher Charité - Universitätsmedizin Berlin Campus Virchow-Klinikum Klinik für Pädiatrie m.S. Onkologie/Hämatologie/KMT Augustenburger Platz 1, 13353 Berlin E-Mail: [stephan.lobitz@charite.de](mailto:stephan.lobitz@charite.de)

Dr. Regine Grosse Universitätsklinikum Hamburg-Eppendorf Zentrum für Geburtshilfe, Kinder- und Jugendmedizin Klinik und Poliklinik für Pädiatrische Hämatologie und Onkologie Martinistr. 52, 20246 Hamburg E-Mail: [rgrosse@uke.uni-hamburg.de](mailto:rgrosse@uke.uni-hamburg.de)

Prof. Dr. med. Holger Cario Universitätsklinikum Ulm Klinik für Kinder- und Jugendmedizin Pädiatrische Hämatologie und Onkologie Eythstrasse 24, 89075 Ulm E-Mail: Holger.Cario@uniklinik-ulm.de

Dr. med. Andrea Jarisch Klinikum der Johann-Wolfgang-Goethe-Universität Zentrum für Kinder- und Jugendmedizin, Klinik III Schwerpunkt Stammzelltransplantation Theodor-Stern-Kai 7, 60590 Frankfurt am Main E-Mail: [Andrea.Jarisch@kgu.de](mailto:Andrea.Jarisch@kgu.de)

Prof. Dr. med. Andreas Kulozik, PhD Universitätsklinikum Heidelberg Zentrum für Kinder- und Jugendmedizin III Im Neuenheimer Feld 430 69120 Heidelberg E-Mail: [Andreas.Kulozik@med.uni](mailto:Andreas.Kulozik@med.uni-heidelberg.de)[heidelberg.de](mailto:Andreas.Kulozik@med.uni-heidelberg.de)

Dr. med. Joachim Kunz Universitätsklinikum Heidelberg Zentrum für Kinder- und Jugendmedizin III Im Neuenheimer Feld 430 69120 Heidelberg E-Mail: [Joachim.Kunz@med.uni](mailto:Joachim.Kunz@med.uni-heidelberg.de)[heidelberg.de](mailto:Joachim.Kunz@med.uni-heidelberg.de)

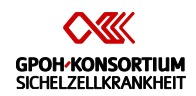

# Inhalt

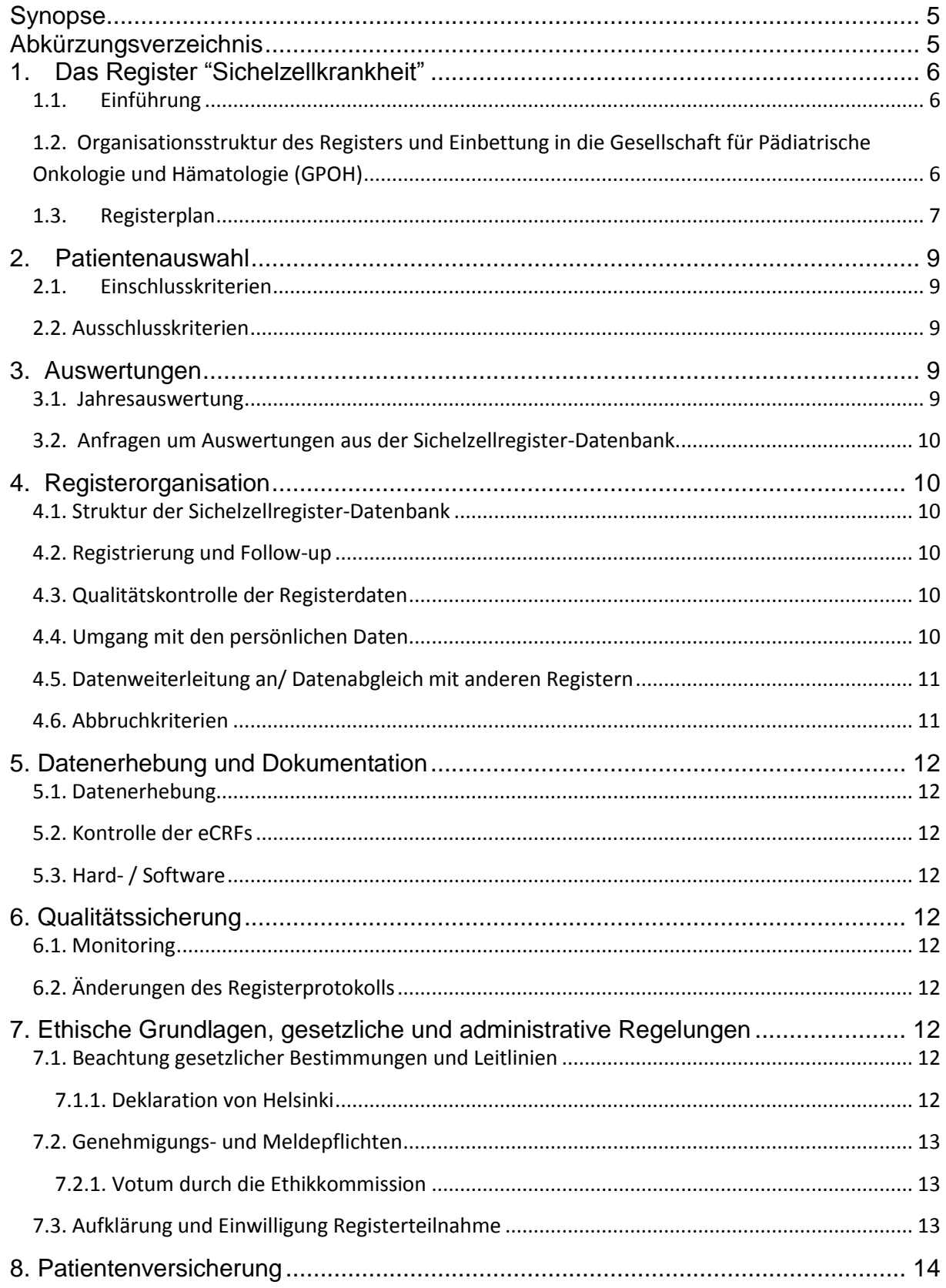

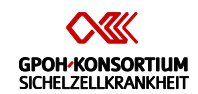

#### Protokoll: Register Sichelzellkrankheit, Version 3 vom 17.12.2014

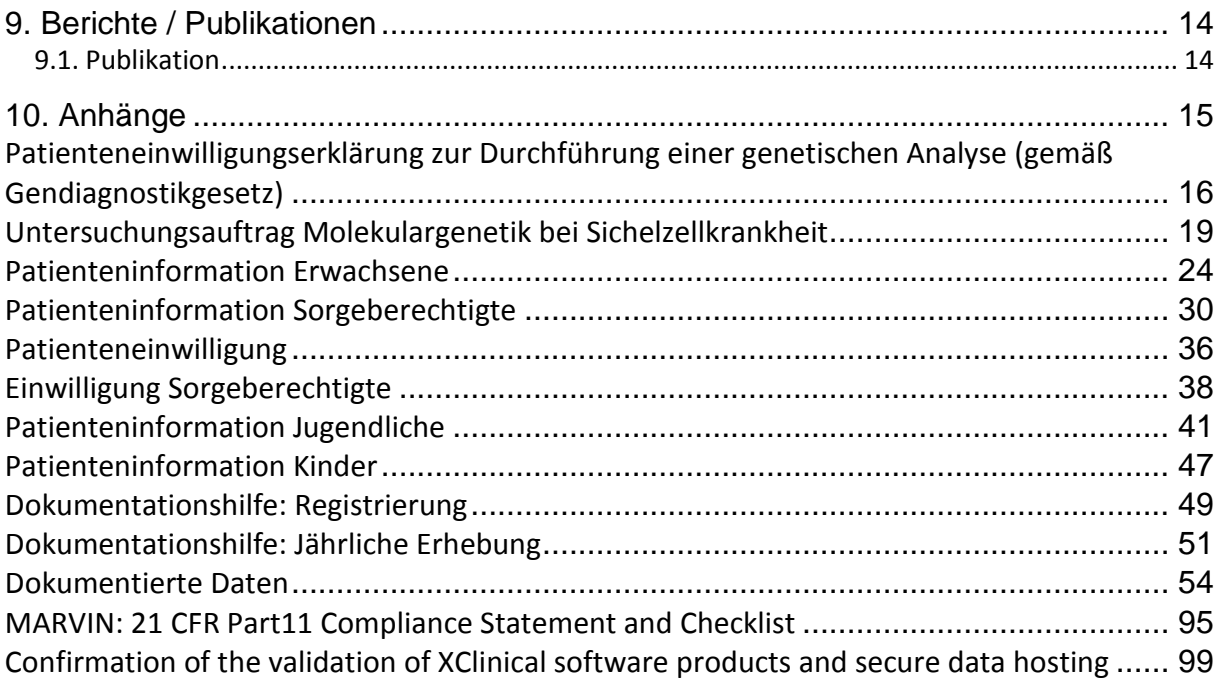

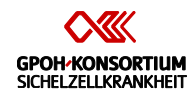

# <span id="page-4-0"></span>**Synopse**

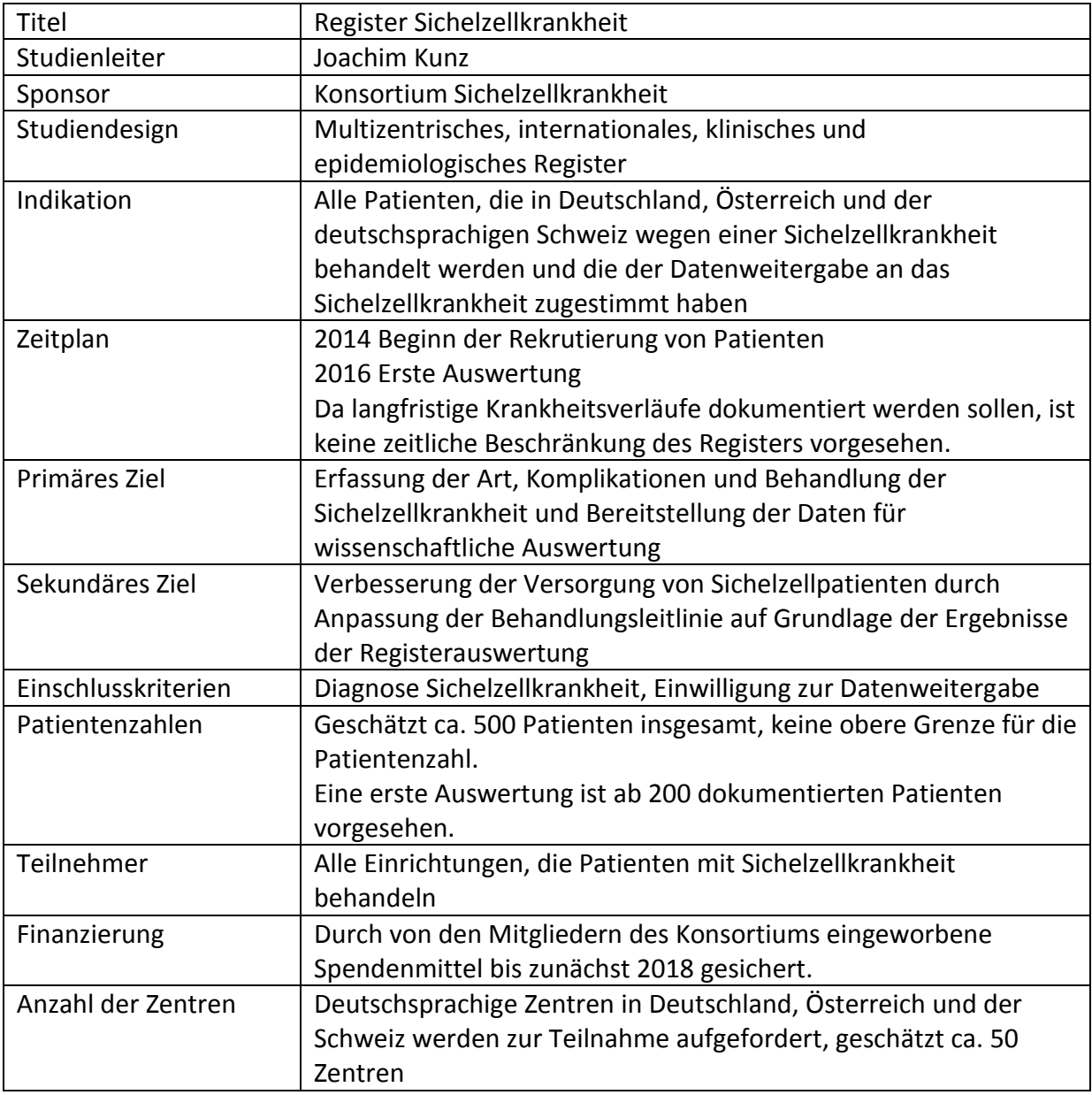

# <span id="page-4-1"></span>**Abkürzungsverzeichnis**

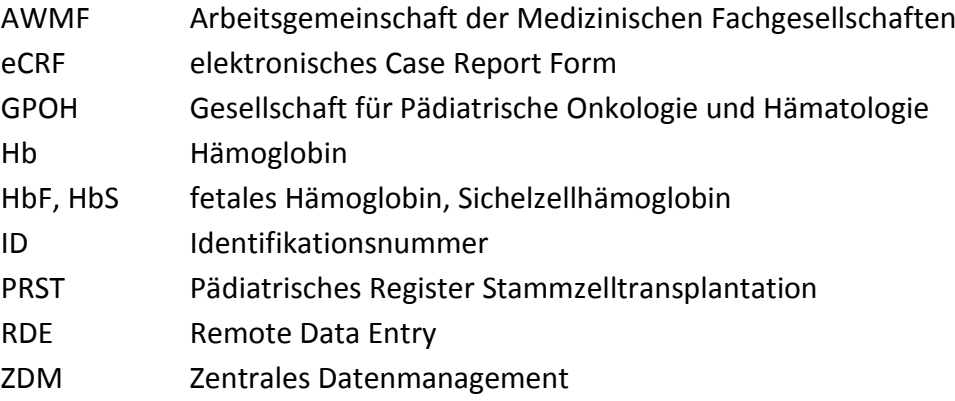

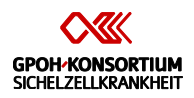

# <span id="page-5-0"></span>**1. Das Register "Sichelzellkrankheit"**

### <span id="page-5-1"></span>**1.1. Einführung**

Global gesehen ist die Sichelzellkrankheit die häufigste monogene Erbkrankheit. Sie betrifft ausschließlich Menschen, deren Vorfahren in tropischen Malariagebieten gelebt haben und damit in Deutschland vorwiegend Menschen mit Migrationshintergrund. Nach vorsichtigen Schätzungen leben in Deutschland derzeit etwa 3000 Patienten mit Sichelzellkrankheit, deren Betreuung in vielen Bereichen verbesserungsfähig ist. Dieses bundesweite Patientenregister soll dazu dienen, die Epidemiologie der Sichelzellkrankheit in Deutschland zu beschreiben und damit zur Verbesserung der Versorgung beizutragen.

Die Etablierung eines Registers "Sichelzellkrankheit" wurde von der Gesellschaft für Pädiatrische Onkologie und Hämatologie (GPOH) initiiert, die ein Konsortium der Universitätsklinika Berlin, Frankfurt, Hamburg, Heidelberg und Ulm mit der Umsetzung betraut hat.

Das Register soll grundlegende Daten (u.a. Genotyp, ethnischer Hintergrund) und den Krankheitsverlauf der eingeschlossenen Patienten prospektiv erfassen. Dieser wird einmal jährlich bei den betreuenden Zentren abgefragt (z.B. stationäre Aufenthalte, Transfusionen, akute Thoraxsyndrome, Hirninfarkte, Ergebnisse der Jahreskontrolluntersuchungen, therapeutische Maßnahmen etc.). Die Übermittlung der Daten erfolgt online über MARVIN.

Das Register macht selbst keine Vorgaben zur Behandlung von Patienten mit Sichelzellkrankheit, diese soll gemäß der aktuellen Leitlinie der GPOH bzw. der DGHO erfolgen.

# <span id="page-5-2"></span>**1.2. Organisationsstruktur des Registers und Einbettung in die Gesellschaft für Pädiatrische Onkologie und Hämatologie (GPOH)**

Das Sichelzellregister ist ein Projekt der Gesellschaft für pädiatrische Onkologie und Hämatologie (GPOH) und wird aktuell finanziert durch Spendengelder, die von den fünf am "Konsortium Sichelzellkrankheit" beteiligten Universitätsklinika eingeworben wurden. Die Kooperation innerhalb des Konsortiums Sichelzellkrankheit ist vertraglich geregelt. Das Register verwendet die vom Zentralen Datenmanagement (ZDM) der GPOH betriebene Datenplattform, das Remote-Data Entry System MARVIN (Fa. XClinical) und erhält hierfür technische Unterstützung vom ZDM. Diese Kooperation ist vertraglich geregelt. Der Zugriff auf die Daten des Sichelzellregisters wird vom Leitungsgremium des Sichelzellregisters kontrolliert.

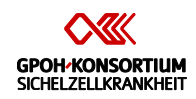

# <span id="page-6-0"></span>**1.3. Registerplan**

#### **Ziele**

- 1. Dokumentation des klinischen Verlaufes der Sichelzellkrankheit und der genetischen Varianten einschließlich modifizierender Faktoren.
- 2. Dokumentation der Häufigkeit von Komplikationen wie Sepsis, Thoraxsyndrom, **Schlaganfall**
- 3. Dokumentation der angewandten Therapiemodalitäten der Sichelzellkrankheit (u.a. Transfusion, Stammzelltransplantation) und ihrer Komplikationen
- 4. Beratung von behandelnden Kollegen durch die Mitglieder des Leitungsgremiums auf der Grundlage der dokumentierten Daten (sobald genügend klinische Verläufe dokumentiert wurden)
- 5. Mittelfristig sollen innerhalb des Registers in Kooperation mit dem PRST auch die Verläufe der Patienten erfasst werden, die wegen einer Sichelzellkrankheit eine allogene Stammzelltransplantation erhalten haben.
- 6. Sollten zukünftig weitere Fragestellungen auftreten, die sich mit Hilfe des im Register dokumentierten Patientenkollektivs beantworten lassen, sollen auch prospektive und interventionelle Studien durch die Registerstruktur ermöglicht werden. Die Erhebung von Daten zur Lebensqualität ist geplant, wird jedoch in der ersten Version des Registers noch nicht umgesetzt.

#### **Datenerhebung**

Um die genannten Ziele erreichen zu können, werden die teilnehmenden Sichelzellpatienten fortlaufend an das Sichelzellregister gemeldet. Pro Patient sind folgende Erhebungen geplant:

- 1. Einmalige Registrierung und Erfassung der unveränderlichen Grunddaten: Hierzu zählen beispielsweise der Genotyp der Krankheit und modifizierende Faktoren wie das Vorliegen einer  $\alpha$ -Thalassämie. Für Patienten, die nicht anlässlich der Erstdiagnose registriert werden, schließt sich unmittelbar die erste "jährliche Erhebung" an.
- 2. Jährliches Erhebung: Hier werden die seit der letzten Erhebung aufgetretenen Komplikationen sowie die eingesetzten Therapien erfragt. Für wesentliche in der Leitlinie "Sichelzellkrankheit" vorgeschlagene Kontrolluntersuchungen werden Ergebnisse erfragt. Für Patienten, die nicht anlässlich der Erstdiagnose registriert werden, bezieht sich die erste "jährliche Erhebung" auf die 12 Monate, die der Registrierung vorausgehen.
- 3. Abschluss der Dokumentation: Hier wird dokumentiert, wenn ein Patient seine Einwilligung zur Registerteilnahme zurückzieht, unbekannt verzogen ist oder

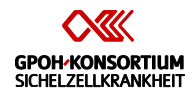

verstorben ist. Für letztere soll gleichzeitig mit dem Abschluss der Dokumentation letztmalig die "jährliche Erhebung" dokumentiert werden.

Um den Genotyp und modifizierende genetische Faktoren einheitlich erheben zu können, wird einmalig eine Blutprobe in einem Referenzlabor auf Genveränderungen untersucht, die mit der Sichelzellkrankheit in Zusammenhang stehen (Einsendeschein siehe Anhang). Hierzu zählen das  $\beta$ -Globin-Gen, die  $\alpha$ -Globingene, das  $\gamma$ -Globingen und Polymorphismen in HMIP und BCL11A, die für eine variable Expression von HbF mit verantwortlich sind. Sollten weitere genetische Modifikatoren der Sichelzellkrankheit identifiziert werden, sollen diese zukünftig mit berücksichtigt werden.

Die Untersuchung genetischer Modifikatoren der Sichelzellkrankheit geschieht in Referenzlabors (Adressen siehe Untersuchungsaufträge im Anhang). Es ist im Rahmen des Registers keine zentrale Sammlung von Patientenproben vorgesehen. Für die Untersuchung der Proben ist eine separate Einwilligung der Patienten notwendig (siehe Anhang). Diese Einwilligungserklärung regelt auch die Dauer und den Zweck der Aufbewahrung von Patientenproben. Die Referenzlabors teilen die Befunde dem einsendenden Zentrum mit. Das einsendende Zentrum teilt die Befunde, wenn gewünscht, dem Patienten und mitbehandelnden Ärzten mit. Die Erfassung der genetischen Befunde im Rahmen des Registers erfolgt nicht durch die Referenzlabors direkt, sondern, wie die Erfassung der übrigen klinischen Daten auch, durch das betreuende Zentrum. Die Teilnahme am Register kann auch erfolgen, wenn der Patient der genetischen Untersuchung nicht zustimmt.

#### **Begleitende Angebote zur Registererhebung**

Für die in diesem Register gemeldeten Patienten werden Referenzleistungen angeboten. Diese Umfassen eine Genotypisierung bezüglich modifizierender Faktoren der Sichelzellkrankheit (siehe Untersuchungsauftrag im Anhang) und, falls an den unmittelbar betreuenden Zentren nicht verfügbar, apparative Untersuchungen wie transkranielle Doppleruntersuchung oder Lebereisenmessung. Für die Vermittlung der letztgenannten Untersuchungen können die Mitglieder des Konsortiums angesprochen werden. Auch bei schwierigen klinischen Entscheidungen, beispielsweise bei Notfällen oder zur Indikationsstellung einer allogenen Stammzelltransplantation, bieten die Mitglieder des Konsortiums Sichelzellkrankheit ihre Beratung an.

Parallel zu dem Register Sichelzellkrankheit werden Schulungsaktivitäten für Patienten und medizinisches Personal angeboten. Inhalte werden unter anderen die in der GPOH-Leitlinie Sichelzellkrankheit niedergelegten Empfehlungen zur Diagnostik und Therapie sowie die Ergebnisse der Registererhebung sein.

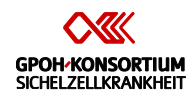

# <span id="page-8-0"></span>**2. Patientenauswahl**

# <span id="page-8-1"></span>**2.1. Einschlusskriterien**

Kinder, Jugendliche und Erwachsene, bei denen die Sichelzellkrankheit mittels Hämoglobinanalyse oder molekulargenetisch nachgewiesen wurde und die einer Datenweitergabe an das Sichelzellregister zugestimmt haben. Als Sichelzellkrankheit im Sinne des Registers gelten die folgenden Syndrome:

- 1. Homozygote Sichelzellkrankheit (HbSS)
- 2. HbSC-Krankheit
- 3. Sichelzellkrankheit  $HbS/\beta$ Thal
- 4. Andere, seltene Sichelzellsyndromen wie HbS/OArab, HbS/HPFH, HbS/E, HbS/D Punjab, HbS/C Harlem, HbC/S Antilles, HbS/Quebec-CHORI, HbA/S Oman, HbA/Jamaica Plain

# <span id="page-8-2"></span>**2.2. Ausschlusskriterien**

Die alleinige heterozygote Merkmalsträgerschaft für HbS wird in dem Register nicht erfasst.

# <span id="page-8-3"></span>**3. Auswertungen**

# <span id="page-8-4"></span>**3.1. Jahresauswertung**

Im zweiten Quartal eines jeden Jahres erfolgt die Zusammenführung der Registerdaten des Vorjahres. Diese dient zur Erstellung des Sichelzellregister-Jahresberichtes. Folgende retrospektiven, deskriptiven wissenschaftliche Auswertungen werden angestrebt:

- 1. Wie häufig sind die verschiedenen unter 2.1. beschriebenen Genotypen der Sichelzellkrankheit?
- 2. Wie häufig sind die erfassten genetischen Modifikatoren (siehe 1.3.) der Sichelzellkrankheit?
- 3. Wie häufig sind die erfassten Komplikationen der Sichelzellkrankheit?
- 4. Welche Therapien werden bei Sichelzellkrankheit eingesetzt?
- 5. Anhand welcher Kriterien kann das Risiko für Komplikationen der Sichelzellkrankheit bestimmt werden?
- 6. Lassen sich definierte Subgruppen der Sichelzellkrankheit abgrenzen?

Eine erste Auswertung ist nach Registrierung von 200 Patienten vorgesehen. Die Variablen (u.a. Häufigkeit von Komplikationen) werden deskriptiv durch Auflistung der Maßzahlen der empirischen Verteilung analysiert. In Abhängigkeit von der zugrundeliegenden Skala werden Mittelwert, Standardabweichung, Median, Minimum, Maximum oder absolute und relative Häufigkeit berichtet werden. Beschreibende p-Werte und 95%-Konfidenzintervalle der zugehörigen statistischen Tests werden für definierte Patientengruppen berichtet. Aus

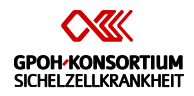

den deskriptiven Datenauswertungen können Hypothesen generiert werden, die dann weitere Analysen begründen.

# <span id="page-9-0"></span>**3.2. Anfragen um Auswertungen aus der Sichelzellregister-Datenbank**

Auswertungen von Daten aus der Sichelzellregister-Datenbank können bei der Registerleitung beantragt werden. Diese prüft die wissenschaftliche Sinnhaftigkeit der Anfrage, evaluiert mögliche Konflikte und genehmigt oder lehnt die Anfrage ab. Auswertungen zu Marketingzwecken werden ausgeschlossen.

# <span id="page-9-1"></span>**4. Registerorganisation**

# <span id="page-9-2"></span>**4.1. Struktur der Sichelzellregister-Datenbank**

Die Sichelzellregister-Daten werden in der MARVIN-RDE-Datenbank gespeichert auf Servern der Firma XClinical gespeichert. Dabei werden die personenidentifizierenden Daten (IDAT) physikalisch getrennt von den medizinischen Daten (MDAT) gemäß §40 BDSG gehalten. XClinical garantiert eine gesetzeskonforme Speicherung, Sicherung und Validierung, siehe Anhang.

# <span id="page-9-3"></span>**4.2. Registrierung und Follow-up**

Die Daten werden vom behandelnden Zentrum direkt via Internet in das RDE-System MARVIN für das Sichelzellregister dokumentiert.

# <span id="page-9-4"></span>**4.3. Qualitätskontrolle der Registerdaten**

Das Leitungsgremium des Sichelzellregisters überwacht die Plausibilitätskontrolle der in MARVIN eingegebenen Daten durch den Datenmanager. Der Betreiber der Datenbank (XClinical) garantiert den Schutz der Daten vor Verlust und vor dem Zugriff unauthorisierter Personen. Die Einhaltung der entsprechenden Regularien wird durch den Betreiber der Datenbank regelmäßig auditiert.

# <span id="page-9-5"></span>**4.4. Umgang mit den persönlichen Daten**

Im Rahmen der Registermeldung werden die medizinischen Daten mit einem Pseudonym (Zahlencode, MARVIN-ID) versehen und in einer Datenbank gespeichert. Personenidentifizierende Daten (Vorname, Nachname, Geburtsdatum) werden in einer getrennten Datenbank gespeichert, auf die nur der Administrator, die Registerleitung und das dokumentierende Zentrum Zugriff haben.

Daten zu einzelne Patienten werden nicht weiter erhoben, wenn die Einwilligung widerrufen wurde oder nachdem die Dokumentation abgeschlossen wurde, weil der Patient verstorben ist. Widerruft ein Patient die Einwilligung zur Registerteilnahme, wird der bis dato erhobene Datensatz gelöscht. Wird die Erhebung von Daten im Rahmen des Registers abgebrochen

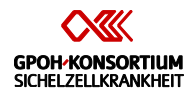

und es ist keine weitere Auswertung mehr vorgesehen, werden die erhobenen Daten gelöscht.

Solange das Register aktiv ist, werden die persönlichen und medizinischen Daten wie oben beschrieben gespeichert. Eine Anonymisierung ist aus mehreren Gründen vor Abschluss des Registers nicht möglich:

- 1. Das Konsortium "Sichelzellregister" erfüllt nicht alleine einen wissenschaftlichen Auftrag, sondern fungiert darüber hinaus als Referenzzentren für Patienten mit Sichelzellkrankheit. Die Beratungsleistungen als Referenzzentrum machen eine Patientenidentifizierung notwendig.
- 2. Patienten mit Sichelzellkrankheit sind mobil und suchen oft mehrere Ärzte und Kliniken auf. Eine mehrfache Dokumentation dieser Patienten würde die Ergebnisse des Registers verfälschen und kann nur durch personenidentifizierende Daten erkannt werden. Dies trifft auch für Patienten zu, die für das ursprünglich behandelnde Zentrum als unbekannt verzogen gelten.
- 3. Verstorbene Patienten tragen besonders zur wissenschaftlichen Auswertung der Registerdaten bei. Sollten neue wissenschaftliche Fragestellungen auftreten, die durch die im Register erhobenen Daten nicht beantwortet werden können, können nur in Kenntnis der Identität gezielt Daten ergänzt werden.

# <span id="page-10-0"></span>**4.5. Datenweiterleitung an/ Datenabgleich mit anderen Registern**

Daten von Patienten, die mit einer allogenen Stammzelltransplantation behandelt werden, werden aktuell gesondert im PRST registriert. Hierfür ist eine eigene Einwilligung nötig. Die MARVIN-ID im Register Sichelzellkrankheit und im PRST ist identisch, so dass die Daten von vor und nach der Stammzelltransplantation gemeinsam ausgewertet werden können.

# <span id="page-10-1"></span>**4.6. Abbruchkriterien**

Das Register zielt auf eine Erhebung langfristiger Krankheitsverläufe und ist daher zeitlich nicht limitiert. Die Datenerhebung kann nicht fortgeführt werden, wenn keine finanziellen Mittel zur Pflege der Datenbank vorhanden sind.

Die erhobenen Daten werden in Jahresabständen durch die Registerleitung überprüft. Die Datenerhebung im Rahmen des gesamten Registers wird dann abgebrochen, wenn die Ziele (siehe 1.3.) als nicht erreichbar eingeschätzt werden. Dies kann beispielsweise bei unzureichender Rekrutierung und unvollständiger Dokumentation der Fall sein.

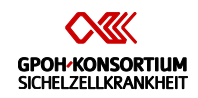

# <span id="page-11-0"></span>**5. Datenerhebung und Dokumentation**

# <span id="page-11-1"></span>**5.1. Datenerhebung**

Die Daten werden von den teilnehmenden Zentren in elektronischer Form in die entsprechende Datenbank eingegeben. Mit der Registrierung eines Patienten bestätigt das dokumentierende Zentrum, dass eine gültige Einwilligungserklärung vorliegt. Eine jeweils aktualisierte Liste der teilnehmenden Zentren wird bei der Registerleitung geführt.

Vorgesehen sind für jeden Patienten die Erhebungen "Registrierung" und "Jährliche Erhebung", bei Verlassen des Registers auch "Abschluss der Dokumentation". Diese Erhebungen werden in MARVIN jeweils als eigenes eCRF geführt. Zur Dokumentation des unter "Registrierung" abgefragten Genotyps ist die Untersuchung in einem Referenzlabor vorgesehen, siehe Anhang für Untersuchungsauftrag und Einwilligung zur genetischen Untersuchung. Zur Erleichterung der Dateneingabe können die Dokumentationshilfen für die "Registrierung" und die "Jährliche Erhebung" verwendet werden (siehe Anhang).

# <span id="page-11-2"></span>**5.2. Kontrolle der eCRFs**

Die von den beteiligten Zentren in MARVIN ausgefüllten eCRFs werden jährlich durch den Datenmanager auf Plausibilität und Vollständigkeit überprüft. Diskrepanzen werden mit dem dokumentierenden Zentrum geklärt.

# <span id="page-11-3"></span>**5.3. Hard- / Software**

Technische Details der verwendeten Datenbank finden sich in deren Verfahrensbeschreibung sowie im Handbuch von MARVIN.

# <span id="page-11-4"></span>**6. Qualitätssicherung**

# <span id="page-11-5"></span>**6.1. Monitoring**

Es wird lediglich eine zentrale Plausibilitäts- und Vollständigkeitskontrolle durchgeführt. Ein Monitoring im Sinne einer unabhängigen Datenverifizierung ist nicht vorgesehen.

# <span id="page-11-6"></span>**6.2. Änderungen des Registerprotokolls**

Ergänzungen und Änderungen des Registerprotokolls werden mit den Mitgliedern des Leitungsgremiums des Sichelzellregisters abgestimmt und von letzterem genehmigt.

# <span id="page-11-7"></span>**7. Ethische Grundlagen, gesetzliche und administrative Regelungen**

# <span id="page-11-8"></span>**7.1. Beachtung gesetzlicher Bestimmungen und Leitlinien**

#### <span id="page-11-9"></span>7.1.1. Deklaration von Helsinki

Die Durchführung des Registers geschieht in Übereinstimmung mit der Deklaration von Helsinki in der aktuell gültigen Form.

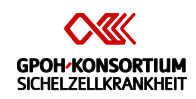

# <span id="page-12-0"></span>**7.2. Genehmigungs- und Meldepflichten**

#### <span id="page-12-1"></span>7.2.1. Votum durch die Ethikkommission

Für das Register Sichelzellkrankheit ist ein Votum der Ethikkommission Heidelberg und der Ethikkommissionen der teilnehmenden Zentren erforderlich. Die teilnehmenden Zentren reichen die Unterlagen bei Ihren zuständigen Ethikkommissionen ein.

Änderungen des Registerprotokolls, die die Zielsetzung des Registers oder den Umgang mit Patientendaten ändern, werden der zuständigen Ethikkommission angezeigt. Änderungen, die lediglich die Struktur der Datenerhebung in MARVIN betreffen, bedürfen keines erneuten Votums der Ethikkommission.

# <span id="page-12-2"></span>**7.3. Aufklärung und Einwilligung Registerteilnahme**

Vor der Aufnahme in das Register Sichelzellkrankheit wird jeder Patient und/oder die Eltern/gesetzlichen Vertreter des Patienten vom behandelnden Arzt über Wesen, Ziele, erwartete Vorteile, mögliche Risiken und Zeitdauer des Registers informiert.

(Einwilligungserklärungen siehe Anhang).

#### **Vorgehen bei nicht-einwilligungsfähigen Patienten**

Bei minderjährigen Patienten werden die Eltern/gesetzlichen Vertreter (beide Sorgeberechtigte) aufgeklärt und sofern sie der Aufnahme der Patientendaten in das Register Sichelzellkrankheit zustimmen möchten, können sie die Einwilligungserklärung unterschreiben. Der mutmaßliche Wille des Patienten ist zu berücksichtigen. Soweit der Minderjährige selbst in der Lage ist, Wesen, Bedeutung und die Tragweite der Einwilligung zu erkennen und seinen Willen hiernach zu bekunden, wird zusätzlich auch er in angemessener Form aufgeklärt und kann seine Einwilligung erteilen. Zu diesem Zweck ist im Anhang eine auf Altersgruppen abgestimmte Informationsschrift in kindgerechten und altersentsprechenden Formulierungen beigefügt.

Wenn ein Patient während der Teilnahme am Register die Volljährigkeit erreicht, wird er vom behandelnden Zentrum um die Einwilligung zur Registerteilnahme gebeten. Erteilt er diese nicht, wird die Registerteilnahme beendet.

#### **Einwilligung zur Registerteilnahme**

Dem Patienten und/oder den Eltern/gesetzlichen Vertretern muss ausreichend Zeit und Gelegenheit gegeben werden, um vor der Registermeldung über seine Teilnahme zu entscheiden und offene Fragen zu klären. Die Einwilligungserklärung wird vom Patienten und/oder von beiden Elternteilen/gesetzlichen Vertretern sowie vom behandelnden Arzt eigenhändig datiert und unterzeichnet.

#### **Einwilligung zur genetischen Untersuchung**

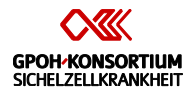

Die im Rahmen des Registers angebotene genetische Untersuchung erfolgt in einem Referenzlabor nach separater Einwilligung gemäß dem Gendiagnostikgesetz.

# <span id="page-13-0"></span>**8. Patientenversicherung**

Ziel des Registers ist die Erhebung epidemiologischer Daten zur Sichelzellkrankheit. Studienspezifische Interventionen sind nicht vorgesehen. Aus diesem Grund ist eine Patientenversicherung nicht vorgesehen.

# <span id="page-13-1"></span>**9. Berichte / Publikationen**

# <span id="page-13-2"></span>**9.1. Publikation**

Es gelten die Publikationsregeln der GPOH (GPOH-Studienregeln, 9. Fassung, Version 05/2010).

Anhang

# <span id="page-14-0"></span>**10. Anhänge**

Anhang

<span id="page-15-0"></span>**Patienteneinwilligungserklärung zur Durchführung einer genetischen Analyse (gemäß Gendiagnostikgesetz)**

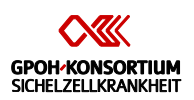

Einwilligungserklärung nach GenDG, Version 1 vom 01.08.2014

Patient: Name

- Geburtsdatum
- Adresse

Sehr geehrte Patientin, sehr geehrter Patient, sehr geehrte Sorgeberechtigte

bei Ihnen/Ihrem Kind wurde eine Sichelzellkrankheit nachgewiesen. Zur genaueren Charakterisierung dieser Krankheit ist eine genetische Untersuchung geplant, die teilweise über die Routineuntersuchung hinausgeht. Hierdurch sollen erbliche Eigenschaften nachgewiesen werden, die den Verlauf der Sichelzellkrankheit beeinflussen können.

Das Gendiagnostikgesetz (GenDG) fordert für alle genetischen Analysen eine ausführliche Aufklärung und Ihre schriftliche Einwilligung in die Untersuchung.

# **Bitte lesen Sie den nachfolgenden Text und bestätigen Sie durch Ihre Unterschrift Ihr Einverständnis.**

Ich wurde von meinem Arzt/ meiner Ärztin über Aussagekraft und Konsequenzen der genetischen Untersuchung bei Sichelzellkrankheit aufgeklärt und hatte ausreichend Bedenkzeit vor der Einwilligung in die Untersuchung. Mir ist bewusst, dass ich meine Einwilligung jederzeit widerrufen kann. Mit meiner Unterschrift gebe ich für mich/ mein Kind die Einwilligung zu den genetischen Analysen und zu der dafür erforderlichen Blutentnahme zur Charakterisierung der Sichelzellkrankheit.

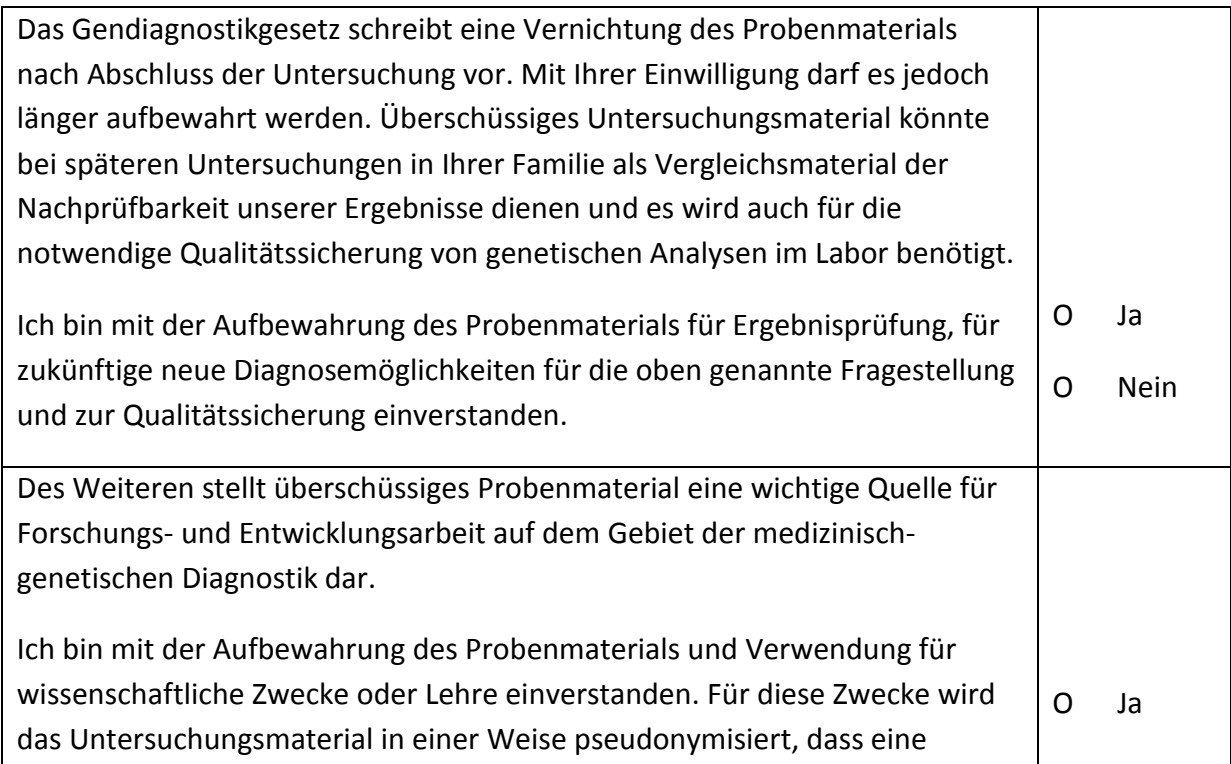

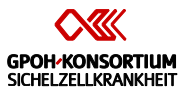

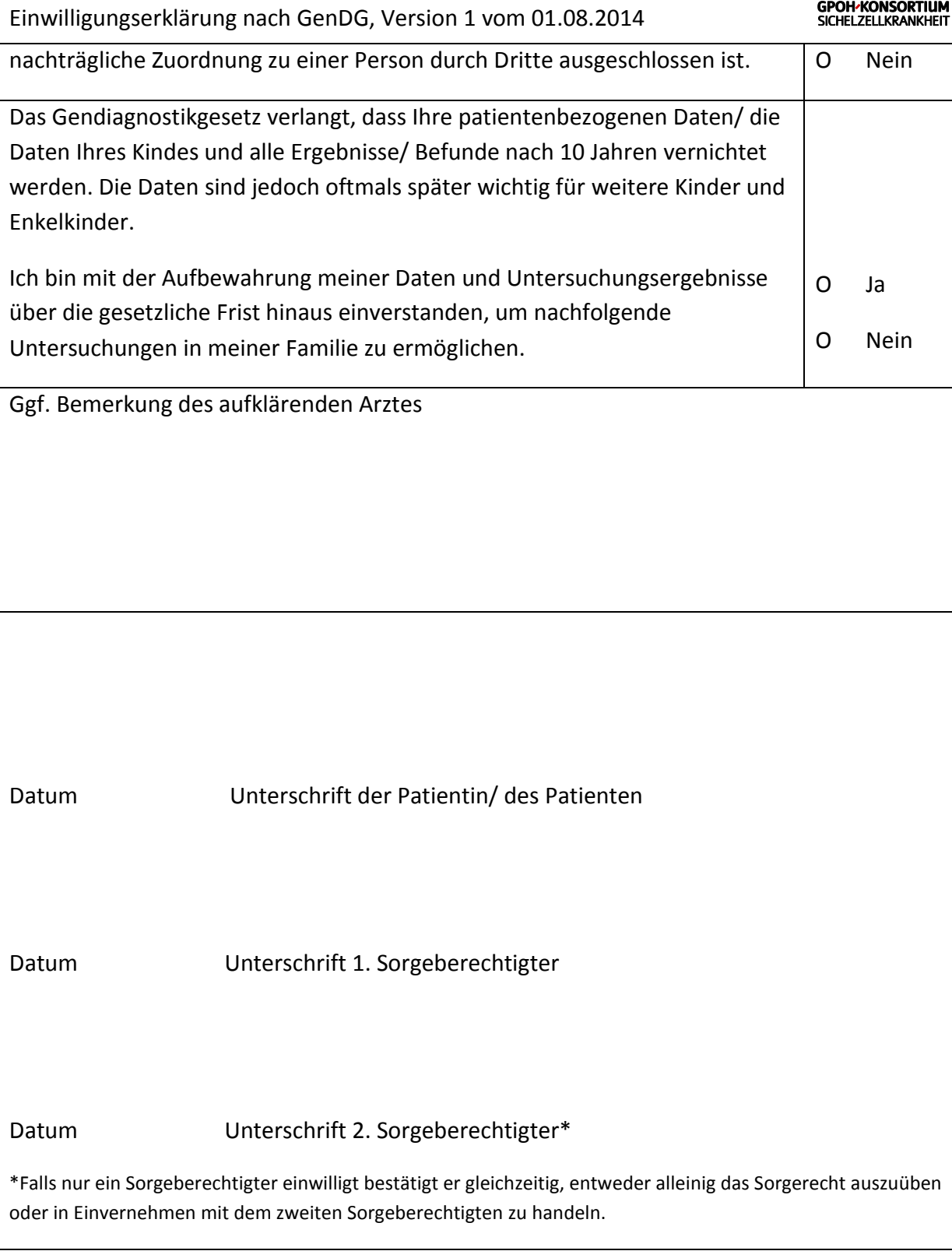

#### <span id="page-18-0"></span>**Untersuchungsauftrag Molekulargenetik bei Sichelzellkrankheit**

Im Folgenden finden sich vier Untersuchungsaufträge zur genetischen Diagnostik bei Registerpatienten. Eine feste Aufteilung von teilnehmenden Zentren zu Referenzlabor wird nicht vorgenommen. Die Einsender werden gebeten, je Patient nur einmalig EDTA-Blut mit Untersuchungsauftrag und unterschriebener Einwilligung zur Untersuchung an das Labor, mit dem das einsendende Zentrum bevorzugt kooperiert, zu schicken.

Untersuchungsauftrag Molekulargenetik , Version 1 vom 01.08.2014

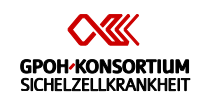

An Klinik für Pädiatrie m.S. Onkologie/Hämatologie/KMT Hämatologisches Labor z. Hd. Dr. med. S. Lobitz, MSc Charité-Universitätsmedizin Berlin Mittelallee 6 a/b 13353 Berlin

Einsender

Patientendaten (Aufkleber)

Material: 1-2 ml EDTA-Blut, Versand bei Raumtemperatur innerhalb von 4d Bitte Blutröhrchen eindeutig beschriften und bruchsicher verpacken. Der Auftrag kann nur bearbeitet werden, wenn eine gültige Einwilligungserklärung vorliegt.

Bitte legen Sie ein Blutbild des Patienten bei.

Entnahmedatum:

Untersuchungsauftrag (bitte Ankreuzen):

- $\sqrt{1}$   $\beta$ -Globin-Genotypisierung (Sequenzierung, ggf. Deletionsnachweis)
- $|2|$   $\alpha$ -Globin-Genotypisierung (Deletions-/Amplifikationsnachweis, Sequenzierung)
- $|3| \gamma$ -Globin-Promotoranalyse
- 4 Nachweis der Polymorphismen BCL11A rs1427407, rs7606173
- 5 Nachweis des Polymorphismus HMIP rs9399137
- $\vert \ \vert$  alle im Rahmen des Sichelzellregisters vorgesehenen Untersuchungen ( $\vert 1 \vert$   $\vert 5 \vert$ )

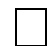

andere Untersuchung nach telefonischer Rücksprache:

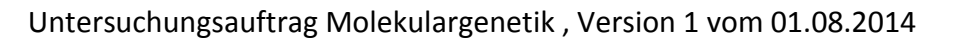

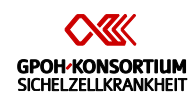

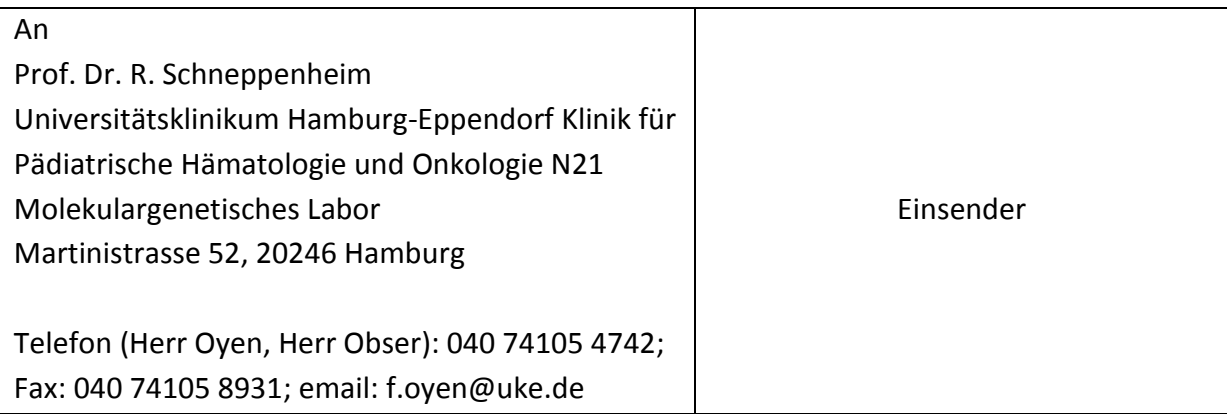

Patientendaten (Aufkleber)

Material: 1-2 ml EDTA-Blut, Versand bei Raumtemperatur innerhalb von 4d Bitte Blutröhrchen eindeutig beschriften und bruchsicher verpacken. Der Auftrag kann nur bearbeitet werden, wenn eine gültige Einwilligungserklärung vorliegt.

Bitte legen Sie ein Blutbild des Patienten bei.

Entnahmedatum:

Untersuchungsauftrag (bitte Ankreuzen):

- $|1|$   $\beta$ -Globin-Genotypisierung (Sequenzierung, ggf. Deletionsnachweis)
- $\boxed{2}$   $\alpha$ -Globin-Genotypisierung (Deletions-/Amplifikationsnachweis, Sequenzierung)
- $\sqrt{3}$   $\gamma$ -Globin-Promotoranalyse
- 4 Nachweis der Polymorphismen BCL11A rs1427407, rs7606173
- 5 Nachweis des Polymorphismus HMIP rs9399137
- alle im Rahmen des Sichelzellregisters vorgesehenen Untersuchungen  $(1 \overline{1} + 5)$

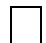

| | andere Untersuchung nach telefonischer Rücksprache:

#### Untersuchungsauftrag Molekulargenetik , Version 1 vom 01.08.2014

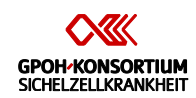

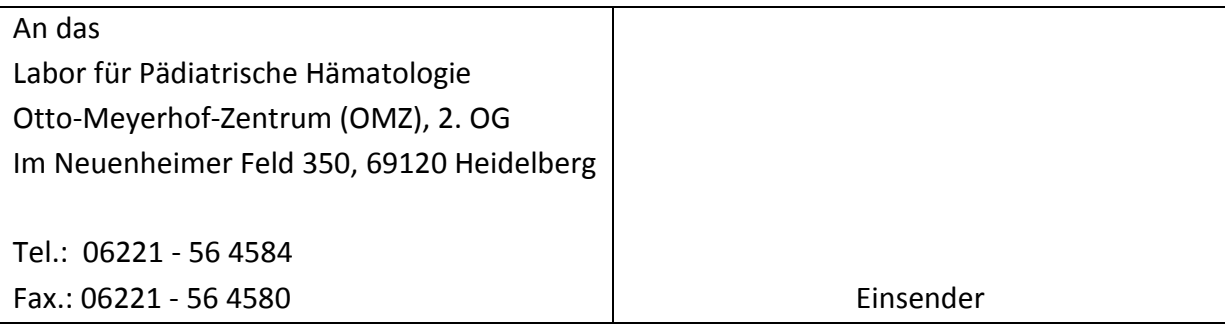

Patientendaten (Aufkleber)

Material: 1-2 ml EDTA-Blut, Versand bei Raumtemperatur innerhalb von 4d Bitte Blutröhrchen eindeutig beschriften und bruchsicher verpacken. Der Auftrag kann nur bearbeitet werden, wenn eine gültige Einwilligungserklärung vorliegt.

Bitte legen Sie ein Blutbild des Patienten bei.

Entnahmedatum:

Untersuchungsauftrag (bitte Ankreuzen):

- $\sqrt{1}$   $\beta$ -Globin-Genotypisierung (Sequenzierung, ggf. Deletionsnachweis)
- $\boxed{2}$   $\alpha$ -Globin-Genotypisierung (Deletions-/Amplifikationsnachweis, Sequenzierung)
- $\sqrt{3}$   $\gamma$ -Globin-Promotoranalyse
- 4 Nachweis der Polymorphismen BCL11A rs1427407, rs7606173
- 5 Nachweis des Polymorphismus HMIP rs9399137
- $\lfloor \rfloor$  alle im Rahmen des Sichelzellregisters vorgesehenen Untersuchungen ( $\lceil 1 \rceil$   $\lceil 5 \rceil$ )

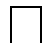

| | andere Untersuchung nach telefonischer Rücksprache:

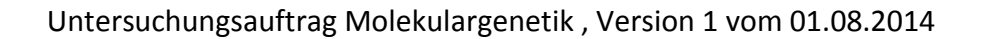

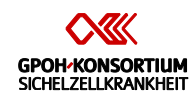

An Fr. Prof. Dr. E. Kohne Spezielle Hämatologie Universitätsklinikum Ulm Eythstraße 24, 89075 Ulm Tel.: 0731 – 500 57149 Fax.: 0731 – 500 57103 Einsender

Patientendaten (Aufkleber)

Material: 1-2 ml EDTA-Blut, Versand bei Raumtemperatur innerhalb von 4d Bitte Blutröhrchen eindeutig beschriften und bruchsicher verpacken. Der Auftrag kann nur bearbeitet werden, wenn eine gültige Einwilligungserklärung vorliegt.

Bitte legen Sie ein Blutbild des Patienten bei.

Entnahmedatum:

Untersuchungsauftrag (bitte Ankreuzen):

- $|1|$   $\beta$ -Globin-Genotypisierung (Sequenzierung, ggf. Deletionsnachweis)
- $\sqrt{2}$   $\alpha$ -Globin-Genotypisierung (Deletions-/Amplifikationsnachweis, Sequenzierung)
- $\sqrt{3}$   $\gamma$ -Globin-Promotoranalyse
- 4 Nachweis der Polymorphismen BCL11A rs1427407, rs7606173
- 5 Nachweis des Polymorphismus HMIP rs9399137
- $\lfloor \rfloor$  alle im Rahmen des Sichelzellregisters vorgesehenen Untersuchungen ( $\lceil 1 \rceil$   $\lceil 5 \rceil$ )

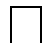

| | andere Untersuchung nach telefonischer Rücksprache:

<span id="page-23-0"></span>**Patienteninformation Erwachsene**

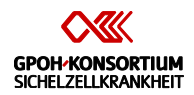

Liebe Patientin, lieber Patient,

Sie sind von der Sichelzellkrankheit betroffen. Der Verlauf dieser angeborenen Bluterkrankung ist schwer vorherzusagen. Grundsätzlich können aber alle Organe durch diese Krankheit geschädigt werden. Die Sammlung von Patienten- und Behandlungsdaten dieser in Mitteleuropa und Deutschland seltenen Krankheit kann hoffentlich auf Dauer zu noch besseren Behandlungsergebnissen führen. Deshalb werden in einem Register die Daten zur Erkrankung und Behandlung von Patienten mit Sichelzellkrankheit erfasst. Geleitet wird dieses Register durch ein Konsortium, zu dem die Universitätsklinika Berlin, Frankfurt, Hamburg, Heidelberg und Ulm gehören. Verantwortlich für die Erhebung und Sammlung der Patientendaten im Rahmen dieses Registers ist Herr Dr. Joachim Kunz, Heidelberg.

Sie werden eingeladen, Ihre Zustimmung zur Ihrer Teilnahme an diesem Register "Sichelzellkrankheit" zu erteilen. Dieser Aufklärungsbogen fasst die wesentlichen Punkte zusammen, die Ihnen Ihr behandelnder Arzt über das Register mitgeteilt hat. Wenn Sie die Anliegen und Inhalte des Registers verstanden haben und wenn Sie Ihrer Teilnahme an dem Register zustimmen, sollen Sie dies mittels Unterschrift auf dem Einverständnisbogen bestätigen.

Bitte beachten Sie, dass eine Teilnahme freiwillig erfolgt und jederzeit ohne Angabe von Gründen widerrufen werden kann. Eine Ablehnung der Registerteilnahme wird zu keinem Zeitpunkt zu Nachteilen für Sie führen. Bitte nehmen Sie sich Zeit für Ihre Entscheidung und zögern Sie nicht weitere Fragen zu stellen.

#### **Was wird in diesem Register untersucht?**

Im Rahmen des Registers "Sichelzellkrankheit" werden folgende Fragen zur Sichelzellkrankheit untersucht:

- 1. **Welche Arten der Sichelzellkrankheit kommen in Deutschland vor? Wie häufig sind sie?** Der Krankheitsverlauf bei der Sichelzellkrankheit wird durch Mutationen im Gen für den roten Blutfarbstoff (Hämoglobin), aber auch durch andere ererbte Faktoren beeinflusst. Die Veränderungen des Erbguts, die für die Sichelzellkrankheit verantwortlich sind, sind unabhängig voneinander in mehreren Regionen der Erde entstanden. Durch die Einwanderung können heute alle diese Veränderungen auch in Mitteleuropa gefunden werden. Ziel ist es, den Anteil der unterschiedlichen Formen der Sichelzellkrankheit unter den hier behandelten Patienten zu bestimmen.
- 2. **Welche Komplikationen der Sichelzellkrankheit treten auf?** Die Komplikationen, die bei der Sichelzellkrankheit auftreten können, unterscheiden sich von Patient zu Patient. Außerdem beeinflussen der Zeitpunkt der Diagnosestellung und die Behandlung den Krankheitsverlauf. Da sich die Situation von Patienten, die in Mitteleuropa wegen der Sichelzellkrankheit behandelt werden, bezüglich mehrerer Merkmale von der in anderen Ländern unterscheidet, können die Erkenntnisse aus anderen Ländern nicht unmittelbar auf hiesige Verhältnisse übertragen werden. Ziel des Registers ist es, die unterschiedlichen Verläufe der Sichelzellkrankheit hier in

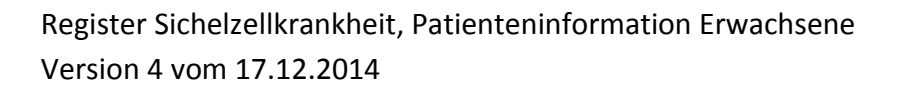

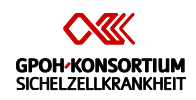

Mitteleuropa möglichst genau zu dokumentieren und daraus Schlussfolgerungen für die Therapie zu ziehen.

- 3. **Welche Merkmale können den Verlauf der Sichelzellkrankheit vorhersagen?** Die Sichelzellkrankheit kann in sehr unterschiedlichen Schweregraden und Ausprägungen verlaufen. Ein Ziel des Registers ist es, Krankheitsmerkmale festzustellen, die geeignet sind, den Krankheitsverlauf vorherzusagen.
- 4. **Wie wird die Sichelzellkrankheit behandelt?** Um eine möglichst einheitliche Behandlung der Patienten mit Sichelzellkrankheit zu ermöglichen, haben die Initiatoren des Registers "Sichelzellkrankheit" eine Leitlinie zur Behandlung der Sichelzellkrankheit erstellt. Im Rahmen des Registers wird erhoben, wie viele der Patienten die empfohlene Behandlung erfahren.
- 5. **Wie wirkt sich die Sichelzellkrankheit auf das Leben der Betroffenen aus?** Die Sichelzellkrankheit ist in Mitteleuropa selten und gilt oft als exotisch. Betroffene stoßen oft auf Unverständnis, wenn sie aufgrund ihrer Krankheit in der Schule oder im Berufsleben nicht voll teilnehmen können. In dem Register "Sichelzellkrankheit" soll mit Hilfe von speziellen Fragebögen erhoben werden, wie sehr Patienten durch die Symptome der Sichelzellkrankheit im Alltag eingeschränkt sind.

#### **Wie viele Patienten werden an diesem Register teilnehmen?**

Es werden ungefähr 500 Patienten aus etwa 50 Zentren in Deutschland, Österreich und der Schweiz an diesem Register teilnehmen.

#### **Wie werden die einzelnen Zentren diesem Register zusammen arbeiten?**

Dieses Register wird in Deutschland, Österreich und der Schweiz durchgeführt. Verantwortlich für Ihre Behandlung ist der Arzt, der Sie vor Ort behandelt. Um die Diagnosestellung zu verbessern, wird der Arzt Blutproben an ein Referenzlabor schicken, um die Erkrankung möglichst genau zu charakterisieren. Über diese Untersuchung werden Sie gesondert aufgeklärt. Daten zu Diagnose und klinischem Verlauf werden von der behandelnden Klinik in eine zentrale Datenbank eingegeben, die von der Registerleitung kontrolliert und ausgewertet wird. Die Daten werden in dieser geschützten Datenbank gesammelt, gespeichert und analysiert. Die Richtlinien betreffend ärztlicher Schweigepflicht und Datenschutz werden befolgt. Am Ende dieser Aufklärung finden Sie die Namen und Adressen der verantwortlichen Personen in den Kliniken der Leitung des Sichelzellregisters.

#### **Wie lange werden Sie in dem Register sein?**

Die Erhebung der Daten in dem Register ist zunächst bis 2018 finanziell abgesichert. Da die Sichelzellkrankheit die Patienten lebenslang betroffen macht, ist geplant, langfristig Daten über den klinischen Verlauf Ihrer Krankheit zu erheben. Sie können jederzeit die Registerteilnahme beenden.

#### **Was sind die Risiken dieses Registers?**

Durch die Registerteilnahme ergeben sich keine zusätzlichen Risiken für Sie. Blutproben von Ihnen werden ohnehin für Routineuntersuchungen entnommen, um eine genaue Diagnose und daraus die beste Behandlung festzulegen. Im Rahmen dieser Blutentnahmen wird für

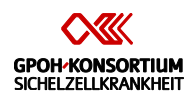

eine Zusatzuntersuchung im Referenzlabor einmalig ein gesondertes Röhrchen Blut (ca. 2 ml) entnommen, für das Sie gesondert um Einwilligung gebeten werden. Auch wenn Sie die Zustimmung zu dieser Blutentnahme verweigern, können Sie an dem Register teilnehmen – allerdings sind dann einige der geplanten Auswertungen zu genetischen Merkmalen, die die Krankheit beeinflussen, nicht möglich.

#### **Welchen zeitlichen Aufwand erfordert die Registerteilnahme?**

Im Rahmen des Registers werden nur Daten zu Untersuchungen erhoben, die ohnehin für alle Patienten mit Sichelzellkrankheit empfohlen sind. Deshalb müssen Sie keine zusätzliche Zeit beim Arzt oder im Krankenhaus verbringen.

Zukünftig ist auch geplant, die Lebensqualität der Patienten zu erfassen. Hierfür werden die Patienten gebeten, Fragebögen auszufüllen. Der zeitliche Aufwand hierfür ist weniger als eine Stunde im Jahr.

#### **Was ist der Nutzen bei einer Registerteilnahme?**

Sie ziehen keinen unmittelbaren Nutzen aus der Teilnahme an dem Register "Sichelzellkrankheit". Durch ein standardisiertes Diagnostikverfahren und Zugang zu Diagnostik in Referenzlaboren kann Ihre Krankheit möglichst genau charakterisiert werden. Obwohl der Arzt, der Sie vor Ort behandelt, verantwortlich für die Therapieentscheidungen bleibt, kann er sich bei schwierigen Entscheidungen mit Experten aus der Registerleitung beraten und möglicherweise aus den im Register gesammelten Daten lernen. Auf diese Art können auch Sie aus der Registerteilnahme Nutzen ziehen. Die Ergebnisse dieses Registers sollen in Zukunft auch anderen Patienten mit der Sichelzellkrankheit zu Gute kommen, indem beispielsweise die Therapieempfehlungen an die Ergebnisse des Registers angepasst werden. Es gibt keine finanzielle Entschädigung für eine Registerteilnahme.

#### **Entstehen für mich zusätzliche Kosten durch die Registerteilnahme?**

Nein. Die zusätzlichen Untersuchungen an Blut im Rahmen des Registers werden keine zusätzlichen Kosten verursachen. Sie bzw. Ihre Krankenversicherung werden für die Routineuntersuchungen bezahlen unabhängig von der Registerteilnahme.

#### **Was sind meine Rechte als Registerteilnehmer?**

Die Registerteilnahme ist freiwillig. Sie können die Registerteilnahme jederzeit ohne Angabe von Gründen beenden. Das Verlassen des Registers wird für Sie keine Nachteile haben.

#### **Bin ich im Rahmen des Registers versichert?**

Da keine studienspezifischen medizinischen Maßnahmen durchgeführt werden, sondern die Untersuchungen und Therapie gemäß aktuell gültigen Leitlinien vorgesehen sind, ist eine Patientenversicherung für Teilnehmer am Register nicht vorgesehen.

#### **Was bedeutet Vertraulichkeit und Datenschutz in dem Register?**

Vertraulichkeit wird während der gesamten Registerdauer und darüber hinaus gewahrt. Informationen, die zu einer Identifizierung führen können, befinden sich bei der Registerleitung. Medizinische Daten sind nur für Fachleute im Rahmen der

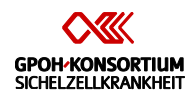

wissenschaftlichen Tätigkeit zugänglich. Pseudonymisierte Registerdaten können zu Forschungszwecken auf schriftlichen Antrag an Wissenschaftler außerhalb der Studienkooperation weitergegeben werden. Pseudonymisierung bedeutet, dass Ihr Name und andere Identifikationsmerkmale durch einen Zahlen- oder Buchstabencode ersetzt werden. Eine Datenweitergabe zu kommerziellen Zwecken ist ausgeschlossen. Veröffentlichungen von Ergebnissen dieses Registers erfolgen ohne Nennung des Namens der Teilnehmer.

Alle Personen, die Einblick in die gespeicherten Daten haben, unterliegen der beruflichen Schweigepflicht und dem Datenschutzgesetz. Ihre Entscheidung über die Verarbeitung und Weitergabe von Daten ist freiwillig und wird keinen Einfluss auf Ihre Behandlung haben. Sie können Ihr Einverständnis jederzeit widerrufen. Bei Nachfrage können wir Ihnen darlegen, welche Daten gesammelt werden. Wir bitten Sie um Ihr Einverständnis, dass personenbezogene Daten (Geburtsdatum, Diagnose mit Befunderhebung, Therapieform und -verlauf und andere medizinische Daten) verarbeitet werden dürfen (Speicherung, Übermittlung, Veränderung, Löschen). Das Verarbeiten der Daten dient der genauen Beschreibung der möglichen Krankheitsverläufe der Sichelzellkrankheit, um daraus zukünftig Therapieempfehlungen abgeben zu können.

Sollten Sie in Zukunft die Einwilligung zur Teilnahme an dem Register zurückziehen, werden keine weiteren Daten erhoben. Die schon erhobenen Daten werden gelöscht.

# **Wurden die im Zusammenhang mit dem Register stehenden ethischen Fragen geprüft?**

Zu diesem Register wurde ein Votum der zuständigen Ethikkommission eingeholt. Die ethischen Prinzipien der Deklaration von Helsinki (Weltärztebund) werden eingehalten.

#### **Welche anderen Optionen gibt es?**

Sie können die Registerteilnahme verweigern. Sie werden weiterhin wegen Ihrer Erkrankung behandelt werden, auch wenn Sie nicht an dem Register teilnehmen.

#### **Wen kann ich bei Fragen kontaktieren?**

Für Fragen zum Register kontaktieren Sie Ihren Arzt.

\_\_\_\_\_\_\_\_\_\_\_\_\_\_\_\_\_\_\_\_\_\_\_\_\_\_\_\_\_ in \_\_\_\_\_\_\_\_\_\_\_\_\_\_\_\_\_\_\_\_\_\_\_\_\_\_\_\_\_\_\_\_\_\_\_\_\_\_

(Name und Adresse/ Tel.Nr. des behandelnden Arztes einfügen)

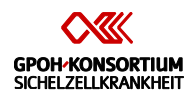

Adressen des Leitungsgremiums des Registers Sichelzellkrankheit:

Dr. med. Stephan Lobitz, MSc, Sprecher Charité - Universitätsmedizin Berlin Campus Virchow-Klinikum Klinik für Pädiatrie m.S. Onkologie/Hämatologie/KMT Augustenburger Platz 1, 13353 Berlin

Prof. Dr. med. Holger Cario Universitätsklinikum Ulm Klinik für Kinder- und Jugendmedizin Pädiatrische Hämatologie und Onkologie Eythstrasse 24, 89075 Ulm

Dr. Regine Grosse Universitätsklinikum Hamburg-Eppendorf Zentrum für Geburtshilfe, Kinder- und Jugendmedizin Klinik und Poliklinik für Pädiatrische Hämatologie und Onkologie Martinistr. 52, 20246 Hamburg

Dr. med. Andrea Jarisch Klinikum der Johann-Wolfgang-Goethe-Universität Zentrum für Kinder- und Jugendmedizin, Klinik III Schwerpunkt Stammzelltransplantation Theodor-Stern-Kai 7, 60590 Frankfurt am Main

Prof. Dr. med. Andreas Kulozik, PhD Universitätsklinikum Heidelberg Zentrum für Kinder- und Jugendmedizin III Im Neuenheimer Feld 430, 69120 Heidelberg

Dr. med. Joachim Kunz Universitätsklinikum Heidelberg Zentrum für Kinder- und Jugendmedizin III Im Neuenheimer Feld 430, 69120 Heidelberg

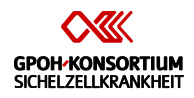

<span id="page-29-0"></span>**Patienteninformation Sorgeberechtigte**

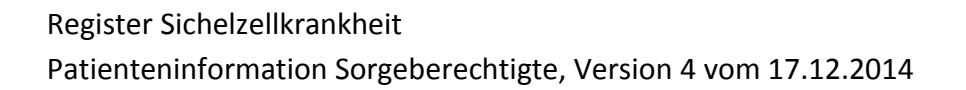

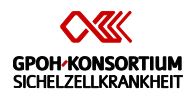

#### Liebe Sorgeberechtigte,

Ihr Kind ist von der Sichelzellkrankheit betroffen. Der Verlauf dieser angeborenen Bluterkrankung ist schwer vorherzusagen. Grundsätzlich können aber alle Organe durch diese Krankheit geschädigt werden. Die Sammlung von Patienten- und Behandlungsdaten dieser in Mitteleuropa und Deutschland seltenen Krankheit kann hoffentlich auf Dauer zu noch besseren Behandlungsergebnissen führen. Deshalb werden in einem Register die Daten zur Erkrankung und Behandlung von Patienten mit Sichelzellkrankheit erfasst. Geleitet wird dieses Register durch ein Konsortium, zu dem die Universitätsklinika Berlin, Frankfurt, Hamburg, Heidelberg und Ulm gehören. Verantwortlich für die Erhebung und Sammlung der Patientendaten im Rahmen dieses Registers ist Herr Dr. Joachim Kunz, Heidelberg.

Sie werden eingeladen, Ihre Zustimmung zur Teilnahme Ihres Kindes an diesem Register "Sichelzellkrankheit" zu erteilen. Dieser Aufklärungsbogen fasst die wesentlichen Punkte zusammen, die Ihnen der behandelnde Arzt Ihres Kindes über das Register mitgeteilt hat. Wenn Sie die Anliegen und Inhalte des Registers verstanden haben und wenn Sie der Teilnahme Ihres Kindes an dem Register zustimmen, sollen Sie dies mittels Unterschrift auf dem Einverständnisbogen bestätigen.

Falls Ihr Kind zu jung ist, um sich für oder gegen eine Registerteilnahme zu entscheiden, entscheiden Sie als Eltern alleine über die Teilnahme. Wenn Ihr Kind in der Lage ist, Wesen, Bedeutung und Tragweite der Teilnahme zu verstehen, sollte seine Zustimmung oder Ablehnung zusammen mit Ihrer Meinung berücksichtigt werden.

Bitte beachten Sie, dass eine Teilnahme freiwillig erfolgt und jederzeit ohne Angabe von Gründen widerrufen werden kann. Eine Ablehnung der Registerteilnahme wird zu keinem Zeitpunkt zu Nachteilen für Ihr Kind führen. Bitte nehmen Sie sich Zeit für Ihre Entscheidung und zögern Sie nicht weitere Fragen zu stellen.

#### **Was wird in diesem Register untersucht?**

Im Rahmen des Registers "Sichelzellkrankheit" werden folgende Fragen zur Sichelzellkrankheit untersucht:

- 1. **Welche Arten der Sichelzellkrankheit kommen in Deutschland vor? Wie häufig sind sie?** Der Krankheitsverlauf bei der Sichelzellkrankheit wird durch Mutationen im Gen für den roten Blutfarbstoff (Hämoglobin), aber auch durch andere ererbte Faktoren beeinflusst. Die Veränderungen des Erbguts, die für die Sichelzellkrankheit verantwortlich sind, sind unabhängig voneinander in mehreren Regionen der Erde entstanden. Durch die Einwanderung können heute alle diese Veränderungen auch in Mitteleuropa gefunden werden. Ziel ist es, den Anteil der unterschiedlichen Formen der Sichelzellkrankheit unter den hier behandelten Patienten zu bestimmen.
- 2. **Welche Komplikationen der Sichelzellkrankheit treten auf?** Die Komplikationen, die bei der Sichelzellkrankheit auftreten können, unterscheiden sich von Patient zu Patient. Außerdem beeinflussen der Zeitpunkt der Diagnosestellung und die

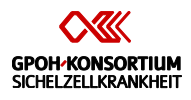

Behandlung den Krankheitsverlauf. Da sich die Situation von Patienten, die in Mitteleuropa wegen der Sichelzellkrankheit behandelt werden, bezüglich mehrerer Merkmale von der in anderen Ländern unterscheidet, können die Erkenntnisse aus anderen Ländern nicht unmittelbar auf hiesige Verhältnisse übertragen werden. Ziel des Registers ist es, die unterschiedlichen Verläufe der Sichelzellkrankheit hier in Mitteleuropa möglichst genau zu dokumentieren und daraus Schlussfolgerungen für die Therapie zu ziehen.

- 3. **Welche Merkmale können den Verlauf der Sichelzellkrankheit vorhersagen?** Die Sichelzellkrankheit kann in sehr unterschiedlichen Schweregraden und Ausprägungen verlaufen. Ein Ziel des Registers ist es, Krankheitsmerkmale festzustellen, die geeignet sind, den Krankheitsverlauf vorherzusagen.
- 4. **Wie wird die Sichelzellkrankheit behandelt?** Um eine möglichst einheitliche Behandlung der Patienten mit Sichelzellkrankheit zu ermöglichen, haben die Initiatoren des Registers "Sichelzellkrankheit" eine Leitlinie zur Behandlung der Sichelzellkrankheit erstellt. Im Rahmen des Registers wird erhoben, wie viele der Patienten die empfohlene Behandlung erfahren.
- 5. **Wie wirkt sich die Sichelzellkrankheit auf das Leben der Betroffenen aus?** Die Sichelzellkrankheit ist in Mitteleuropa selten und gilt oft als exotisch. Betroffene stoßen oft auf Unverständnis, wenn sie aufgrund ihrer Krankheit in der Schule oder im Berufsleben nicht voll teilnehmen können. In dem Register "Sichelzellkrankheit" soll mit Hilfe von speziellen Fragebögen erhoben werden, wie sehr Patienten durch die Symptome der Sichelzellkrankheit im Alltag eingeschränkt sind.

#### **Wie viele Patienten werden an diesem Register teilnehmen?**

Es werden ungefähr 500 Patienten aus etwa 50 Zentren in Deutschland, Österreich und der Schweiz an diesem Register teilnehmen.

#### **Wie werden die einzelnen Zentren diesem Register zusammen arbeiten?**

Dieses Register wird in Deutschland, Österreich und der Schweiz durchgeführt. Verantwortlich für die Behandlung Ihres Kindes ist der Arzt, der Ihr Kind vor Ort behandelt. Um die Diagnosestellung zu verbessern, wird der Arzt Blutproben an ein Referenzlabor schicken, um die Erkrankung möglichst genau zu charakterisieren. Über diese Untersuchung werden Sie gesondert aufgeklärt. Daten zu Diagnose und klinischem Verlauf werden von der behandelnden Klinik in eine zentrale Datenbank eingegeben, die von der Registerleitung kontrolliert und ausgewertet wird. Die Daten werden in dieser geschützten Datenbank gesammelt, gespeichert und analysiert. Die Richtlinien betreffend ärztlicher Schweigepflicht und Datenschutz werden befolgt. Am Ende dieser Aufklärung finden Sie die Namen und Adressen der verantwortlichen Personen in den Kliniken der Leitung des Sichelzellregisters.

#### **Wie lange wird Ihr Kind in dem Register sein?**

Die Erhebung der Daten in dem Register ist zunächst bis 2018 finanziell abgesichert. Da die Sichelzellkrankheit die Patienten lebenslang betroffen macht, ist geplant, langfristig Daten über den klinischen Verlauf Ihres Kindes zu erheben. Sie können jederzeit die Registerteilnahme Ihres Kindes beenden.

# Register Sichelzellkrankheit Patienteninformation Sorgeberechtigte, Version 4 vom 17.12.2014

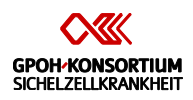

#### **Was sind die Risiken dieses Registers?**

Durch die Registerteilnahme ergeben sich keine zusätzlichen Risiken für Sie oder für Ihr Kind. Blutproben von Ihrem Kind werden ohnehin für Routineuntersuchungen entnommen, um eine genaue Diagnose und daraus die beste Behandlung festzulegen. Im Rahmen dieser Blutentnahmen wird für eine Zusatzuntersuchung im Referenzlabor einmalig ein gesondertes Röhrchen Blut (ca. 2 ml) entnommen, für das Sie gesondert um Einwilligung gebeten werden. Auch wenn Sie die Zustimmung zu dieser Blutentnahme verweigern, kann Ihr Kind an dem Register teilnehmen – allerdings sind dann einige der geplanten Auswertungen zu genetischen Merkmalen, die die Krankheit beeinflussen, nicht möglich.

#### **Welchen zeitlichen Aufwand erfordert die Registerteilnahme?**

Im Rahmen des Registers werden nur Daten zu Untersuchungen erhoben, die ohnehin für alle Patienten mit Sichelzellkrankheit empfohlen sind. Deshalb müssen Sie oder Ihr Kind keine zusätzliche Zeit beim Arzt oder im Krankenhaus verbringen.

Zukünftig ist auch geplant, die Lebensqualität der Patienten zu erfassen. Hierfür werden die Patienten bzw. ihre Eltern gebeten, Fragebögen auszufüllen. Der zeitliche Aufwand hierfür ist weniger als eine Stunde im Jahr.

#### **Was ist der Nutzen bei einer Registerteilnahme?**

Ihr Kind zieht als Registerteilnehmer keinen unmittelbaren Nutzen aus der Teilnahme an dem Register "Sichelzellkrankheit". Durch ein standardisiertes Diagnostikverfahren und Zugang zu Diagnostik in Referenzlaboren kann die Krankheit Ihres Kindes möglichst genau charakterisiert werden. Obwohl der Arzt, der Ihr Kind vor Ort behandelt, verantwortlich für die Therapieentscheidungen bleibt, kann er sich bei schwierigen Entscheidungen mit Experten aus der Registerleitung beraten und möglicherweise aus den im Register gesammelten Daten lernen. Auf diese Art kann auch Ihr Kind aus der Registerteilnahme Nutzen ziehen. Die Ergebnisse dieses Registers sollen in Zukunft auch anderen Patienten mit der Sichelzellkrankheit zu Gute kommen, indem beispielsweise die Therapieempfehlungen an die Ergebnisse des Registers angepasst werden. Es gibt keine finanzielle Entschädigung für eine Registerteilnahme.

#### **Entstehen für mich/uns zusätzliche Kosten durch die Registerteilnahme?**

Nein. Die zusätzlichen Untersuchungen an Blut im Rahmen des Registers werden keine zusätzlichen Kosten verursachen. Sie bzw. Ihre Krankenversicherung werden für die Routineuntersuchungen bezahlen unabhängig von der Registerteilnahme.

#### **Was sind die Rechte meines Kindes als Registerteilnehmer?**

Die Registerteilnahme ist freiwillig. Sie können die Registerteilnahme Ihres Kindes jederzeit ohne Angabe von Gründen beenden. Das Verlassen des Registers wird für Ihr Kind keine Nachteile haben.

#### **Ist mein Kind im Rahmen des Registers versichert?**

# Register Sichelzellkrankheit Patienteninformation Sorgeberechtigte, Version 4 vom 17.12.2014

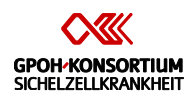

Da keine studienspezifischen medizinischen Maßnahmen durchgeführt werden, sondern die Untersuchungen und Therapie gemäß aktuell gültigen Leitlinien vorgesehen sind, ist eine Patientenversicherung für Teilnehmer am Register nicht vorgesehen.

#### **Was bedeutet Vertraulichkeit und Datenschutz in dem Register?**

Vertraulichkeit wird während der gesamten Registerdauer und darüber hinaus gewahrt. Informationen, die zu einer Identifizierung führen können, befinden sich bei der Registerleitung. Medizinische Daten sind nur für Fachleute im Rahmen der wissenschaftlichen Tätigkeit zugänglich. Pseudonymisierte Registerdaten können zu Forschungszwecken auf schriftlichen Antrag an Wissenschaftler außerhalb der Studienkooperation weitergegeben werden. Pseudonymisierung bedeutet, dass der Name Ihres Kindes und andere Identifikationsmerkmale durch einen Zahlen- oder Buchstabencode ersetzt werden. Eine Datenweitergabe zu kommerziellen Zwecken ist ausgeschlossen. Veröffentlichungen von Ergebnissen dieses Registers erfolgen ohne Nennung des Namens der Teilnehmer.

Alle Personen, die Einblick in die gespeicherten Daten haben, unterliegen der beruflichen Schweigepflicht und dem Datenschutzgesetz. Ihre Entscheidung über die Verarbeitung und Weitergabe von Daten ist freiwillig und wird keinen Einfluss auf die Behandlung Ihres Kindes haben. Sie können Ihr Einverständnis jederzeit widerrufen. Bei Nachfrage können wir Ihnen darlegen, welche Daten gesammelt werden. Wir bitten Sie um Ihr Einverständnis, dass von Ihrem Kind personenbezogene Daten (Geburtsdatum, Diagnose mit Befunderhebung, Therapieform und -verlauf und andere medizinische Daten) verarbeitet werden dürfen (Speicherung, Übermittlung, Veränderung, Löschen). Das Verarbeiten der Daten dient der genauen Beschreibung der möglichen Krankheitsverläufe der Sichelzellkrankheit, um daraus zukünftig Therapieempfehlungen abgeben zu können.

Sollten Sie in Zukunft die Einwilligung zur Teilnahme an dem Register zurückziehen, werden keine weiteren Daten erhoben. Die schon erhobenen Daten werden gelöscht.

**Wurden die im Zusammenhang mit dem Register stehenden ethischen Fragen geprüft?** Zu diesem Register wurde ein Votum der zuständigen Ethikkommission eingeholt. Die ethischen Prinzipien der Deklaration von Helsinki (Weltärztebund) werden eingehalten.

#### **Welche anderen Optionen gibt es?**

Sie können die Registerteilnahme verweigern. Ihr Kind wird weiterhin wegen seiner Erkrankung behandelt werden, auch wenn es nicht an dem Register teilnimmt.

#### **Wen kann ich bei Fragen kontaktieren?**

Für Fragen zum Register kontaktieren Sie den behandelnden Arzt Ihres Kindes.

\_\_\_\_\_\_\_\_\_\_\_\_\_\_\_\_\_\_\_\_\_\_\_\_\_\_\_\_\_ in \_\_\_\_\_\_\_\_\_\_\_\_\_\_\_\_\_\_\_\_\_\_\_\_\_\_\_\_\_\_\_\_\_\_\_\_\_\_

<sup>(</sup>Name und Adresse/ Tel.Nr. des behandelnden Arztes einfügen)

Register Sichelzellkrankheit Patienteninformation Sorgeberechtigte, Version 4 vom 17.12.2014

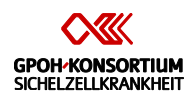

Adressen des Leitungsgremiums des Registers Sichelzellkrankheit:

Dr. med. Stephan Lobitz, MSc, Sprecher Charité - Universitätsmedizin Berlin Campus Virchow-Klinikum Klinik für Pädiatrie m.S. Onkologie/Hämatologie/KMT Augustenburger Platz 1, 13353 Berlin

Prof. Dr. med. Holger Cario Universitätsklinikum Ulm Klinik für Kinder- und Jugendmedizin Pädiatrische Hämatologie und Onkologie Eythstrasse 24, 89075 Ulm

Dr. Regine Grosse Universitätsklinikum Hamburg-Eppendorf Zentrum für Geburtshilfe, Kinder- und Jugendmedizin Klinik und Poliklinik für Pädiatrische Hämatologie und Onkologie Martinistr. 52, 20246 Hamburg

Dr. med. Andrea Jarisch

Klinikum der Johann-Wolfgang-Goethe-Universität Zentrum für Kinder- und Jugendmedizin, Klinik III Schwerpunkt Stammzelltransplantation Theodor-Stern-Kai 7, 60590 Frankfurt am Main

Prof. Dr. med. Andreas Kulozik, PhD Universitätsklinikum Heidelberg Zentrum für Kinder- und Jugendmedizin III Im Neuenheimer Feld 430, 69120 Heidelberg

Dr. med. Joachim Kunz Universitätsklinikum Heidelberg Zentrum für Kinder- und Jugendmedizin III Im Neuenheimer Feld 430, 69120 Heidelberg <span id="page-35-0"></span>**Patienteneinwilligung**
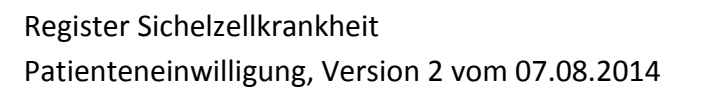

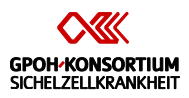

Patient

Name: The Contraction of the Contraction of Geburtsdatum:

Ich

- wurde vom behandelnden Arzt mündlich und schriftlich (Aufklärungsblatt) über das Register "Sichelzellkrankheit" informiert. Insbesondere wurde ich über Wesen, Bedeutung und Tragweite der Teilnahme am Register, Risiken und Nutzen, die Rechte der Teilnehmer, Fragen der Vertraulichkeit und Datenschutz, sowie Informationsquellen zum Register aufgeklärt.
- hatte genug Zeit, unsere Entscheidung über die Teilnahme an dem Register zu überdenken.
- wurde informiert, dass die Teilnahme an dem Register freiwillig ist, dass ich die Einwilligung jederzeit ohne Angabe von Gründen zurückziehen kann, und dass mir durch die Nichtteilnahme keine Nachteile entstehen.
- **wurde darüber aufgeklärt und stimme zu, dass meine Daten, die in dem Register erhoben wurden, in pseudonymisierter Form aufgezeichnet, ausgewertet und ggf. auch in anonymisierter Form weitergegeben werden können. Dritte erhalten jedoch keinen Einblick in personenbezogene Unterlagen. Bei der Veröffentlichung von Ergebnissen wird mein Name ebenfalls nicht genannt.**
- stimme außerdem zu, dass Angehörige der für Qualitätssicherung zuständigen örtlichen und nationalen Gesundheitsbehörden sowie für die Qualitätssicherung zuständigen Beauftragten der Registerleitung, die ebenfalls der Schweigepflicht unterliegen, Einblick in die Daten der Datenbank haben können. Für diese Prüfzwecke werden personenbezogene Daten abgetrennt.
- habe die obigen Punkte gelesen und hatte die Möglichkeit, noch offene Fragen in einem persönlichen Gespräch zu klären.

\_\_\_\_\_\_\_\_\_\_\_\_\_\_\_\_\_\_\_\_\_\_\_\_\_\_\_\_\_\_\_\_\_\_\_\_\_\_\_\_\_\_\_\_\_\_\_\_\_\_\_\_\_\_\_\_\_\_\_\_\_\_\_\_\_\_\_\_\_\_\_\_\_\_

\_\_\_\_\_\_\_\_\_\_\_\_\_\_\_\_\_\_\_\_\_\_\_\_\_\_\_\_\_\_\_\_\_\_\_\_\_\_\_\_\_\_\_\_\_\_\_\_\_\_\_\_\_\_\_\_\_\_\_\_\_\_\_\_\_\_\_\_\_\_\_\_\_\_

• stimme der Teilnahme an dem Register "Sichelzellkrankheit" zu.

Gesprächsführender Arzt / Datum / Ort

## Patient / Datum / Ort

Das Original der Einverständniserklärung verbleibt in der Krankenakte. Der Patient erhält eine Kopie.

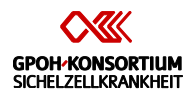

# **Einwilligung Sorgeberechtigte**

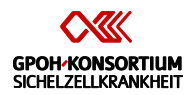

Patient

Name: \_\_\_\_\_\_\_\_\_\_\_\_\_\_\_\_\_\_\_\_\_\_\_\_\_\_\_\_Geburtsdatum:\_\_\_\_\_\_\_\_\_\_\_\_\_\_\_\_\_\_\_\_\_\_\_\_\_

Ich / Wir,

- wurde/n vom behandelnden Arzt mündlich und schriftlich (Aufklärungsblatt) über das **Register "Sichelzellkrankheit"** informiert. Insbesondere wurde ich/ wurden wir über Wesen, Bedeutung und Tragweite der Teilnahme am Register, Risiken und Nutzen, die Rechte der Teilnehmer, Fragen der Vertraulichkeit und Datenschutz, sowie Informationsquellen zum Register aufgeklärt.
- hatte/n genug Zeit, unsere Entscheidung über die Teilnahme an dem Register zu überdenken.
- wurde/n informiert, dass die Teilnahme an dem Register freiwillig ist, dass ich/wir die Einwilligung jederzeit ohne Angabe von Gründen zurückziehen kann/können, und dass meinem/ unserem Kind durch die Nichtteilnahme keine Nachteile entstehen.
- **wurde/n darüber aufgeklärt und stimme zu, dass die Daten meines/unseres Kindes, die in dem Register erhoben wurden, in pseudonymisierter Form aufgezeichnet, ausgewertet und ggf. auch in anonymisierter Form weitergegeben werden können. Dritte erhalten jedoch keinen Einblick in personenbezogene Unterlagen. Bei der Veröffentlichung von Ergebnissen wird der Name meines/ unseres Kindes ebenfalls nicht genannt.**
- stimme/n außerdem zu, dass Angehörige der für Qualitätssicherung zuständigen örtlichen und nationalen Gesundheitsbehörden sowie für die Qualitätssicherung zuständigen Beauftragten der Registerleitung, die ebenfalls der Schweigepflicht unterliegen, Einblick in die Daten der Datenbank haben können. Für diese Prüfzwecke werden personenbezogene Daten abgetrennt.
- habe/n die obigen Punkte gelesen und hatte/n die Möglichkeit, noch offene Fragen in einem persönlichen Gespräch zu klären.
- stimme/n der Teilnahme meines/unseres Kindes an dem Register "Sichelzellkrankheit" zu.

\_\_\_\_\_\_\_\_\_\_\_\_\_\_\_\_\_\_\_\_\_\_\_\_\_\_\_\_\_\_\_\_\_\_\_\_\_\_\_\_\_\_\_\_\_\_\_\_\_\_\_\_\_\_\_\_\_\_\_\_\_\_\_\_\_\_\_\_\_\_\_\_\_\_

\_\_\_\_\_\_\_\_\_\_\_\_\_\_\_\_\_\_\_\_\_\_\_\_\_\_\_\_\_\_\_\_\_\_\_\_\_\_\_\_\_\_\_\_\_\_\_\_\_\_\_\_\_\_\_\_\_\_\_\_\_\_\_\_\_\_\_\_\_\_\_\_\_\_

Gesprächsführender Arzt / Datum / Ort

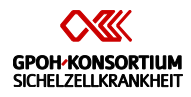

O Die Eltern/ Sorgeberechtigte und der Arzt bestätigen mit ihrer Unterschrift, dass der Patient zu diesem Zeitpunkt zu jung ist, um sein Einverständnis zur Teilnahme am Register zu erteilen.

\_\_\_\_\_\_\_\_\_\_\_\_\_\_\_\_\_\_\_\_\_\_\_\_\_\_\_\_\_\_\_\_\_\_\_\_\_\_\_\_\_\_\_\_\_\_\_\_\_\_\_\_\_\_\_\_\_\_\_\_\_\_\_\_\_\_\_\_\_\_\_\_\_\_

\_\_\_\_\_\_\_\_\_\_\_\_\_\_\_\_\_\_\_\_\_\_\_\_\_\_\_\_\_\_\_\_\_\_\_\_\_\_\_\_\_\_\_\_\_\_\_\_\_\_\_\_\_\_\_\_\_\_\_\_\_\_\_\_\_\_\_\_\_\_\_\_\_\_

\_\_\_\_\_\_\_\_\_\_\_\_\_\_\_\_\_\_\_\_\_\_\_\_\_\_\_\_\_\_\_\_\_\_\_\_\_\_\_\_\_\_\_\_\_\_\_\_\_\_\_\_\_\_\_\_\_\_\_\_\_\_\_\_\_\_\_\_\_\_\_\_\_\_

O Sorgeberechtigt: beide Eltern

Mutter bzw. Sorgeberechtigte: Name, Vorname / Unterschrift / Datum, Ort

Vater bzw. Sorgeberechtigter: Name, Vorname / Unterschrift / Datum, Ort

O Sorgeberechtigt ein Elternteil:

Ich versichere, dass ich allein sorgeberechtigt bin bzw. mit der Zustimmung meiner /meines \_\_\_\_\_\_\_\_\_\_\_\_\_\_\_\_\_ die Einwilligung erteile.

Sorgeberechtigte(r): Name, Vorname / Unterschrift / Datum, Ort

## O Sorgeberechtigt: Vormund/Pfleger

Ich versichere, als **interesetzt zu sein und erteile meine** Einwilligung.

\_\_\_\_\_\_\_\_\_\_\_\_\_\_\_\_\_\_\_\_\_\_\_\_\_\_\_\_\_\_\_\_\_\_\_\_\_\_\_\_\_\_\_\_\_\_\_\_\_\_\_\_\_\_\_\_\_\_\_\_\_\_\_\_\_\_\_\_\_\_\_\_\_\_

Sorgeberechtigte(r): Name, Vorname / Unterschrift / Datum, Ort

Das Original der Einverständniserklärung verbleibt in der Krankenakte. Der Patient erhält eine Kopie.

**Patienteninformation Jugendliche**

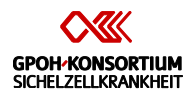

Register Sichelzellkrankheit Patienteninformation Jugendliche, Version 4 vom 17.12.2014

Liebe Patientin, lieber Patient,

Du bist von der Sichelzellkrankheit betroffen. Der Verlauf dieser angeborenen Bluterkrankung ist schwer vorherzusagen. Grundsätzlich können aber alle Organe durch diese Krankheit geschädigt werden. Die Sammlung von Patienten- und Behandlungsdaten dieser in Mitteleuropa und Deutschland seltenen Krankheit kann hoffentlich auf Dauer zu noch besseren Behandlungsergebnissen führen. Deshalb werden in einem Register die Daten zur Erkrankung und Behandlung von Patienten mit Sichelzellkrankheit erfasst. Geleitet wird dieses Register durch einen Verbund, zu dem die Universitätsklinika Berlin, Frankfurt, Hamburg, Heidelberg und Ulm gehören. Verantwortlich für die Erhebung und Sammlung der Patientendaten im Rahmen dieses Registers ist Herr Dr. Joachim Kunz, Heidelberg.

Du wirst eingeladen, an dem Register "Sichelzellkrankheit" teilzunehmen. Dieser Aufklärungsbogen fasst die wesentlichen Punkte zusammen, die Dir Dein behandelnder Arzt über das Register mitgeteilt hat. Wenn Du die Anliegen und Inhalte des Registers verstanden hast und wenn Du der Teilnahme an dem Register zustimmst, sollst Du dies mittels Unterschrift auf dem Einverständnisbogen bestätigen. Da Du noch nicht volljährig bist, müssen Deine Eltern mit Dir gemeinsam über die Registerteilnahme entscheiden.

Die Teilnahme an dem Register "Sichelzellkrankheit" erfolgt freiwillig. Du kannst jederzeit Deine Teilnahme beenden, ohne dafür Gründe angeben zu müssen. Eine Ablehnung der Registerteilnahme wird zu keinem Zeitpunkt zu Nachteilen für Dich führen. Bitte nimm Dir Zeit für Deine Entscheidung. Jederzeit kannst Du weitere Fragen stellen.

## **Was wird in diesem Register untersucht?**

Im Rahmen des Registers "Sichelzellkrankheit" werden folgende Fragen zur Sichelzellkrankheit untersucht:

- 1. **Welche Arten der Sichelzellkrankheit kommen in Deutschland vor? Wie häufig sind sie?** Der Krankheitsverlauf bei der Sichelzellkrankheit wird durch Veränderungen im Gen für den roten Blutfarbstoff (Hämoglobin), aber auch durch andere ererbte Faktoren beeinflusst. Die genetischen Veränderungen, die für die Sichelzellkrankheit verantwortlich sind, sind unabhängig voneinander in mehreren Regionen der Erde entstanden. Durch die Einwanderung können heute alle diese Veränderungen auch in Mitteleuropa gefunden werden. Ziel ist es herauszufinden, wie häufig die unterschiedlichen Formen der Sichelzellkrankheit hier sind.
- 2. **Welche Komplikationen der Sichelzellkrankheit treten auf?** Die Komplikationen, die bei der Sichelzellkrankheit auftreten können, unterscheiden sich von Patient zu Patient. Außerdem beeinflussen der Zeitpunkt der Diagnosestellung und die Behandlung den Krankheitsverlauf. Die Situation von Patienten, die in Mitteleuropa wegen der Sichelzellkrankheit behandelt werden, unterscheidet sich von der in anderen Ländern. Deshalb können die Erkenntnisse aus anderen Ländern nicht unmittelbar auf hiesige Verhältnisse übertragen werden. Ziel des Registers ist es, die

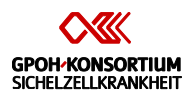

unterschiedlichen Verläufe der Sichelzellkrankheit hier in Mitteleuropa möglichst genau zu dokumentieren und daraus Schlussfolgerungen für die Therapie zu ziehen.

- 3. **Welche Merkmale können den Verlauf der Sichelzellkrankheit vorhersagen?** Die Sichelzellkrankheit kann in sehr unterschiedlichen Schweregraden und Ausprägungen verlaufen. Ein Ziel des Registers ist es, Krankheitsmerkmale festzustellen, die geeignet sind, den Krankheitsverlauf vorherzusagen.
- 4. **Wie wird die Sichelzellkrankheit behandelt?** Um eine möglichst einheitliche Behandlung der Patienten mit Sichelzellkrankheit zu ermöglichen, haben die Initiatoren des Registers "Sichelzellkrankheit" eine Leitlinie zur Behandlung der Sichelzellkrankheit erstellt. Im Rahmen des Registers wird erhoben, wie viele der Patienten die empfohlene Behandlung erfahren.
- 5. **Wie wirkt sich die Sichelzellkrankheit auf das Leben der Betroffenen aus?** Die Sichelzellkrankheit ist in Mitteleuropa selten und gilt oft als exotisch. Betroffene stoßen oft auf Unverständnis, wenn sie aufgrund ihrer Krankheit in der Schule oder im Berufsleben nicht voll teilnehmen können. In dem Register "Sichelzellkrankheit" soll mit Hilfe von speziellen Fragebögen erhoben werden, wie sehr Patienten durch die Symptome der Sichelzellkrankheit im Alltag eingeschränkt sind.

## **Wie viele Patienten werden an diesem Register teilnehmen?**

Es werden ungefähr 500 Patienten aus etwa 50 Zentren in Deutschland, Österreich und der Schweiz an diesem Register teilnehmen.

## **Wie werden die einzelnen Zentren dieses Registers zusammen arbeiten?**

Dieses Register wird in Deutschland, Österreich und der Schweiz durchgeführt. Verantwortlich für Deine Behandlung ist der Arzt, der Dich vor Ort behandelt. Um die Diagnosestellung zu verbessern, wird der Arzt Blutproben an ein Referenzlabor schicken, um die Erkrankung möglichst genau zu charakterisieren. Über diese Untersuchung wirst Du bzw. werden Deine Eltern gesondert aufgeklärt. Daten zu Diagnose und klinischem Verlauf werden von der behandelnden Klinik in eine zentrale Datenbank eingegeben, die von der Registerleitung kontrolliert und ausgewertet wird. Die Daten werden in dieser geschützten Datenbank gesammelt, gespeichert und analysiert. Die Richtlinien betreffend ärztlicher Schweigepflicht und Datenschutz werden befolgt. Am Ende dieser Aufklärung findest Du die Namen und Adressen der verantwortlichen Personen in den Kliniken der Leitung des Sichelzellregisters.

## **Wie lange wirst Du an dem Register teilnehmen?**

Informationen über Deine Krankheit werden jährlich bis zunächst Ende 2018 gesammelt. Da die Sichelzellkrankheit die Patienten lebenslang betroffen macht, ist geplant, auch über 2018 hinaus weitere Daten über den klinischen Verlauf Deiner Krankheit zu erheben. Du kannst jederzeit die Registerteilnahme beenden.

## **Was sind die Risiken dieses Registers?**

Durch die Registerteilnahme ergeben sich keine zusätzlichen Risiken für Dich. Blutproben werden Dir ohnehin für Routineuntersuchungen entnommen, um eine genaue Diagnose und

# Register Sichelzellkrankheit Patienteninformation Jugendliche, Version 4 vom 17.12.2014

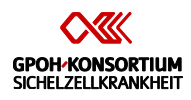

daraus die beste Behandlung festzulegen. Im Rahmen dieser Blutentnahmen wird für eine Zusatzuntersuchung im Referenzlabor einmalig ein gesondertes Röhrchen Blut (ca. 2 ml) entnommen. Für diese Blutentnahme wirst Du gesondert um Einwilligung gebeten. Auch wenn Du die Zustimmung zu dieser Blutentnahme verweigerst, kannst Du trotzdem an dem Register teilnehmen – allerdings sind dann einige der für die Ärzte interessanten Auswertungen nicht mehr möglich.

# **Welchen zeitlichen Aufwand erfordert die Registerteilnahme?**

Im Rahmen des Registers werden nur Daten zu Untersuchungen erhoben, die ohnehin für alle Patienten mit Sichelzellkrankheit empfohlen sind. Deshalb musst Du keine zusätzliche Zeit beim Arzt oder im Krankenhaus verbringen.

Zukünftig soll auch erfasst werden, wie es den Patienten im Alltag geht. Hierfür wirst Du bzw. werden Deine Eltern gebeten, Fragebögen auszufüllen. Dafür wirst Du weniger als eine Stunde im Jahr brauchen.

# **Was ist der Nutzen bei einer Registerteilnahme?**

Du ziehst als Registerteilnehmer keinen unmittelbaren Nutzen aus der Teilnahme an dem Register "Sichelzellkrankheit". Durch ein standardisiertes Diagnostikverfahren und Zugang zu Diagnostik in Referenzlaboren kann Deine Krankheit möglichst genau charakterisiert werden. Obwohl der Arzt, der Dich vor Ort behandelt, verantwortlich für die Therapieentscheidungen bleibt, kann er sich bei schwierigen Entscheidungen mit Experten aus der Registerleitung beraten. Auf diese Art und Weise kann die Teilnahme an dem Register auch Dir einen Vorteil bringen. Die Ergebnisse dieses Registers sollen in Zukunft auch anderen Patienten mit der Sichelzellkrankheit zu Gute kommen. Du wirst für die Registerteilnahme nicht bezahlt werden.

## **Kostet die Registerteilnahme etwas für Dich oder Deine Eltern?**

Nein.

## **Was sind Deine Rechte als Registerteilnehmer?**

Die Registerteilnahme ist freiwillig. Du kannst die Registerteilnahme jederzeit ohne Angabe von Gründen beenden. Das Verlassen des Registers wird keine Nachteile haben.

## **Bist Du im Rahmen des Registers versichert?**

Da keine studienspezifischen medizinischen Maßnahmen durchgeführt werden, sondern die Untersuchungen und Therapie so vorgesehen ist, wie sie für Patienten mit Sichelzellkrankheit allgemein empfohlen wird, ist eine Patientenversicherung für Dich nicht vorgesehen.

## **Was bedeutet Vertraulichkeit und Datenschutz in dem Register?**

Vertraulichkeit wird während der gesamten Registerdauer gewahrt. Informationen, die zu einer Identifizierung führen können, befinden sich bei der Registerleitung. Medizinische Daten sind nur für Fachleute im Rahmen der wissenschaftlichen Tätigkeit zugänglich. Pseudonymisierte Registerdaten können zu Forschungszwecken auf schriftlichen Antrag an

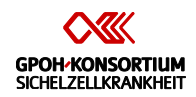

Register Sichelzellkrankheit Patienteninformation Jugendliche, Version 4 vom 17.12.2014

Wissenschaftler außerhalb der Studienkooperation weitergegeben werden. Pseudonymisierung bedeutet, dass Dein Name und andere Identifikationsmerkmale durch einen Zahlen- oder Buchstabencode ersetzt werden. Eine Datenweitergabe zu kommerziellen Zwecken ist ausgeschlossen. Veröffentlichungen von Ergebnissen dieses Registers erfolgen ohne Nennung Deines Namens.

Keine der Personen, die Einblick in die gespeicherten Daten haben, darf gespeicherte Daten an Unbeteiligte weiterleiten. Deine Entscheidung über die Verarbeitung und Weitergabe von Daten ist freiwillig und wird keinen Einfluss auf Deine Behandlung haben. Du kannst Dein Einverständnis jederzeit widerrufen. Auf Anfrage können wir Dir und Deinen Eltern darlegen, welche Daten gesammelt werden. Wir bitten um Dein Einverständnis, dass von Dir personenbezogene Daten (Name, Geburtsdatum, Diagnose mit Befunderhebung, Therapieform und -verlauf und andere medizinische Daten) verarbeitet werden dürfen (Speicherung, Übermittlung, Veränderung, Löschen). Das Verarbeiten der Daten dient der genauen Beschreibung der möglichen Krankheitsverläufe der Sichelzellkrankheit, um daraus zukünftig Therapieempfehlungen abgeben zu können.

Solltest Du uns in Zukunft mitteilen, dass Du nicht mehr bei dem Register mitmachen willst, werden keine weiteren Daten erhoben. Die schon erhobenen Daten werden gelöscht.

## **Hat jemand dieses Register auf ethische Fragen überprüft?**

Zu diesem Register wurde ein Votum der zuständigen Ethikkommission eingeholt. Die ethischen Prinzipien der Deklaration von Helsinki (Weltärztebund) werden eingehalten.

## **Welche anderen Optionen gibt es?**

Du kannst die Registerteilnahme verweigern. Dies wird keinen unmittelbaren Einfluss auf Deine Behandlung haben.

## **Wen kann ich bei Fragen kontaktieren?**

Für Fragen zur Registerteilnahme kannst Du Deinen behandelnden Arzt kontaktieren.

\_\_\_\_\_\_\_\_\_\_\_\_\_\_\_\_\_\_\_\_\_\_\_\_\_\_\_\_\_ in \_\_\_\_\_\_\_\_\_\_\_\_\_\_\_\_\_\_\_\_\_\_\_\_\_\_\_\_\_\_\_\_\_\_\_\_\_\_

(Name und Adresse/ Tel. Nr. des behandelnden Arztes einfügen)

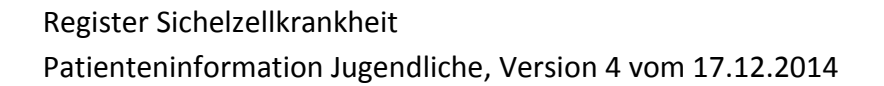

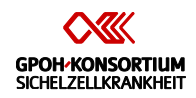

Adressen des Leitungsgremiums des Sichelzellregisters:

Dr. med. Stephan Lobitz, MSc, Sprecher Charité - Universitätsmedizin Berlin Campus Virchow-Klinikum Klinik für Pädiatrie m.S. Onkologie/Hämatologie/KMT Augustenburger Platz 1, 13353 Berlin

Prof. Dr. med. Holger Cario Universitätsklinikum Ulm Klinik für Kinder- und Jugendmedizin Pädiatrische Hämatologie und Onkologie Eythstrasse 24, 89075 Ulm

Dr. Regine Grosse Universitätsklinikum Hamburg-Eppendorf Zentrum für Geburtshilfe, Kinder- und Jugendmedizin Klinik und Poliklinik für Pädiatrische Hämatologie und Onkologie Martinistr. 52, 20246 Hamburg

Dr. med. Andrea Jarisch

Klinikum der Johann-Wolfgang-Goethe-Universität Zentrum für Kinder- und Jugendmedizin, Klinik III Schwerpunkt Stammzelltransplantation Theodor-Stern-Kai 7, 60590 Frankfurt am Main

Prof. Dr. med. Andreas Kulozik, PhD Universitätsklinikum Heidelberg Zentrum für Kinder- und Jugendmedizin III Im Neuenheimer Feld 430, 69120 Heidelberg

Dr. med. Joachim Kunz Universitätsklinikum Heidelberg Zentrum für Kinder- und Jugendmedizin III Im Neuenheimer Feld 430, 69120 Heidelberg **Patienteninformation Kinder**

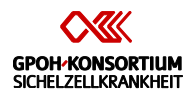

Register Sichelzellkrankheit Patienteninformation Kinder, Version 2 vom 07.08.2014

# **Register Sichelzellkrankheit**

## **Patienteninformation für Kinder im Alter von 7-12 Jahren**

Liebe(r)

Du hast sicher gerade mitbekommen, dass Dir und Deinen Eltern die Teilnahme an einem Register vorgeschlagen wird. Dieser Bogen soll Dir erklären, was gemeint ist. Du kannst in Ruhe alles lesen, Dir Gedanken machen und mit Deinen Eltern und Deinen behandelnden Ärzten besprechen, ob Du daran teilnehmen möchtest.

Durch Deine Krankheit ist es nötig, dass Du eine besondere medizinische Behandlung erhältst. Es gibt in Europa nicht sehr viele Kinder, die wie Du wegen einer Sichelzellkrankheit behandelt werden. Daher arbeiten viele Ärzte in Deutschland und auch auf der ganzen Welt zusammen, um diese Krankheit besser zu verstehen und Dir und den anderen Kindern mit Sichelzellkrankheit besser helfen zu können. Sie wollen möglichst viele und genaue Informationen über Kinder mit Sichelzellkrankheit sammeln. Dann können sie besser verstehen, wie die Kinder mit Sichelzellkrankheit am besten behandelt werden.

Wenn Du mitmachen willst, dann würden uns Deine Ärzte Unterlagen über Dich und Deine Krankengeschichte geben, damit wir Deine Erkrankung genau untersuchen können. Wir würden uns sehr freuen, wenn Du mitmachen willst und damit auch anderen Kindern helfen willst.

Wenn Du nicht möchtest, ist das aber auch kein Problem.

Bitte frag Deinen Arzt, wenn Du etwas nicht verstehst. Er hilft Dir gerne.

Vielen Dank, Dein Ärzteteam

# **Dokumentationshilfe: Registrierung**

Dokumentationshilfe: Registrierung, Version 1 vom 01.08.2014

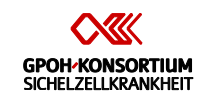

Patient: Name, Geburtsdatum and Geschlecht m/w

**Diagnose** (eines auswählen): HbSS (homozygote Sichelzellkrankheit), HbSC, HbS  $\beta^0$ Thal, HbS  $\beta$ <sup>+</sup>Thal, HbS/OArab, HbS/D Punjab, HbS/C Harlem, HbS/ C Antilles, HbS/Quebec-CHORI, HbA/S Oman, HbS/E, HbA/Jamaica Plain, HbS/HPFH

**Wie wurde die Diagnose gestellt**? Hb-Analyse (steht für Hb-Elektrophorese oder Hb-HPLC oder Hb-Varianten) oder molekulargenetisch

**Datum der Erstdiagnose** = Datum der diagnostischen Hb-Analyse bzw. Datum der molekulargenetischen Untersuchung

**Familienanamnese:** Welchen ethnischen Hintergrund hat die Mutter bzw. der Vater? Anders formuliert: Aus welchem Land stammen die Vorfahren der Eltern? Für diese Frage ist in MARVIN eine Codeliste zur Auswahl hinterlegt.

Mutter: Vater:

Ist die Mutter bzw. der Vater an der Sichelzellkrankheit erkrankt? Allein der heterozygote Trägerstatus gilt nicht als Erkrankung.

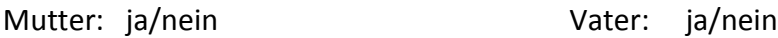

Wieviele Geschwister hat der Patient?

Wieviele davon sind ebenfalls an der Sichelzellkrankheit erkrankt?

Wieviele Geschwister sind mit dem Patienten HLA-identisch und nicht an der Sichelzellkrankheit erkrankt? Diese kommen als Stammzellspender in Frage.

Hat der Patient einen **Glucose-6-Phosphatdehydrogenasemangel** (G6PD-Mangel, Favismus)? ja/nein

Leidet der Patient unter anderen, **von der Sichelzellkrankheit unabhängigen Krankheiten**? Welche?

Welche **Blutgruppe** hat der Patient? Hier werden in MARVIN detailliert auch minore Blutgruppen abgefragt, also für die Dokumentation möglichst einen Befund der Blutbank bereithalten.

Welche **krankheitsmodifizierenden Faktoren** liegen vor? Hier werden genetische Faktoren erfragt, die in der Routinediagnostik meist nicht bestimmt werden. Diese Untersuchungen werden durch ein Referenzlabor im Rahmen des Sichelzellregisters durchgeführt, die für die Dokumentation notwendigen Ergebnisse sind aus dem Befund des Referenzlabors ersichtlich.

# **Dokumentationshilfe: Jährliche Erhebung**

Dokumentationshilfe: Jährliche Erhebung, Version 1 vom 01.08.2014

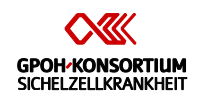

Patient: Name Geburtsdatum

## Datum der Erhebung

## **Anthropometrische Daten/Anamnese**

Größe, Gewicht jeweils mit Datum der Messung

Ab 9. Lebensjahr bis postpubertär: Pubertätsstatus nach Tanner

Bei Mädchen: Trat im Berichtszeitraum die Menarche ein? Wann?

Besucht der Patient die Regelschule? Welche Klassenstufe?

Raucht der Patient regelmäßig?

**Blutbild** mit Retikulozyten, Datum, mit labor- und altersspezifischen Referenzwerten

Das Blutbild sollte in einem komplikationsfreien Intervall und, wenn möglich, mit maximalem zeitlichem Abstand nach oder unmittelbar vor einer Transfusion gemessen werden.

**Weitere Laboruntersuchungen**: Bilirubin gesamt, Ferritin, LDH, Kreatinin, HbS-Anteil, HbF-Anteil (um HbS- und HbF-Anteil beurteilen zu können, sollte zusätzlich der Abstand zu einer vorangegangenen Transfusion dokumentiert werden), Coombs-Test (Nachweis antierythrozytärer Antikörper)

Wurden die folgenden weiteren **apparative Untersuchungen** durchgeführt? Diese werden teilweise nicht abgefragt, wenn die Untersuchungen in einer bestimmten Altersgruppe keinen Sinn machen. Zu den durchgeführten Untersuchungen werden Details erfragt. Aus der Tatsache, dass eine bestimmte Untersuchung erfragt wird, kann nicht geschlossen werden, dass sie empfohlen oder gar notwendig wäre.

Echokardiographie EKG Sonographie des Abdomens Sonographie des Harntrakts Urinstatus Sammelurin Transkranielle Doppleruntersuchung Augenärztliche Untersuchung Knochendichtemessung

Welche **Komplikationen** sind aufgetreten?

Akutkomplikationen: Schmerzkrisen mit stat. Behandlung, Akutes Thoraxsyndrom,

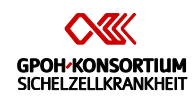

Milzsequestration, Sepsis, Aplastische Krise, ZNS-Infarkte, Priapismus, Transfusionsreaktion, Schwangerschaft (nur bei weiblich >12 Jahre)

Chronische Komplikationen: Gallensteine, aseptische Knochennekrosen, Osteoporose, Nephropathie, Kardiomyopathie, Retinaveränderungen, Alloimmunisierung, Neurologische Defizite, Chronischer Schmerz, Siderose, Pulmonale Hypertonie, Ulcus cruris

Zu den eingesetzten Therapiemodalitäten werden Details erfragt, für die in der Regel die Patientenakte eingesehen werden muss.

Welche **therapeutischen Maßnahmen** wurden durchgeführt?

Hier werden abgefragt:

Antibiotikaprophylaxe Folsäuresubstitution Gabe von Hydroxycarbamid (Hydroxyurea, Siklos®, Syrea®, Litalir®) Transfusionen Impfungen Cholecystektomie Splenektomie

Zu den eingesetzten Therapiemodalitäten werden Details erfragt, für die in der Regel die Patientenakte eingesehen werden muss.

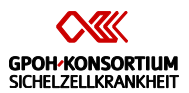

# Registrierung\* f.szr.registrierung

Angaben zur Person\* ig.szr.demo; SAS:DEMO

**MARVIN ID\*** i.szr.marvinid; text11; SAS:MARVINID

Geburtsdatum\* i.szr.date.geb; date10; SAS:GEBDAT

Geschlecht<sup>\*</sup> i.szr.sex; integer1; SAS:SEX

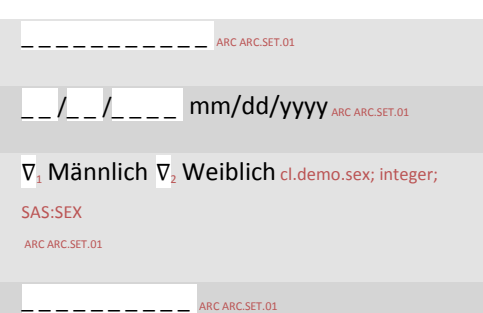

Interne Patienten ID i.szr.localid; text10; SAS:INTPATID

*Klinik interne Kennzeichnung des Patienten, zur erleichterten Identifizierung*

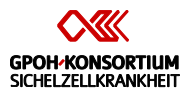

# Erstdiagnose\* f.szr.erstdiagnose

Erstdiagnose\* ig.szr.erstdiagnose; SAS:DIAG

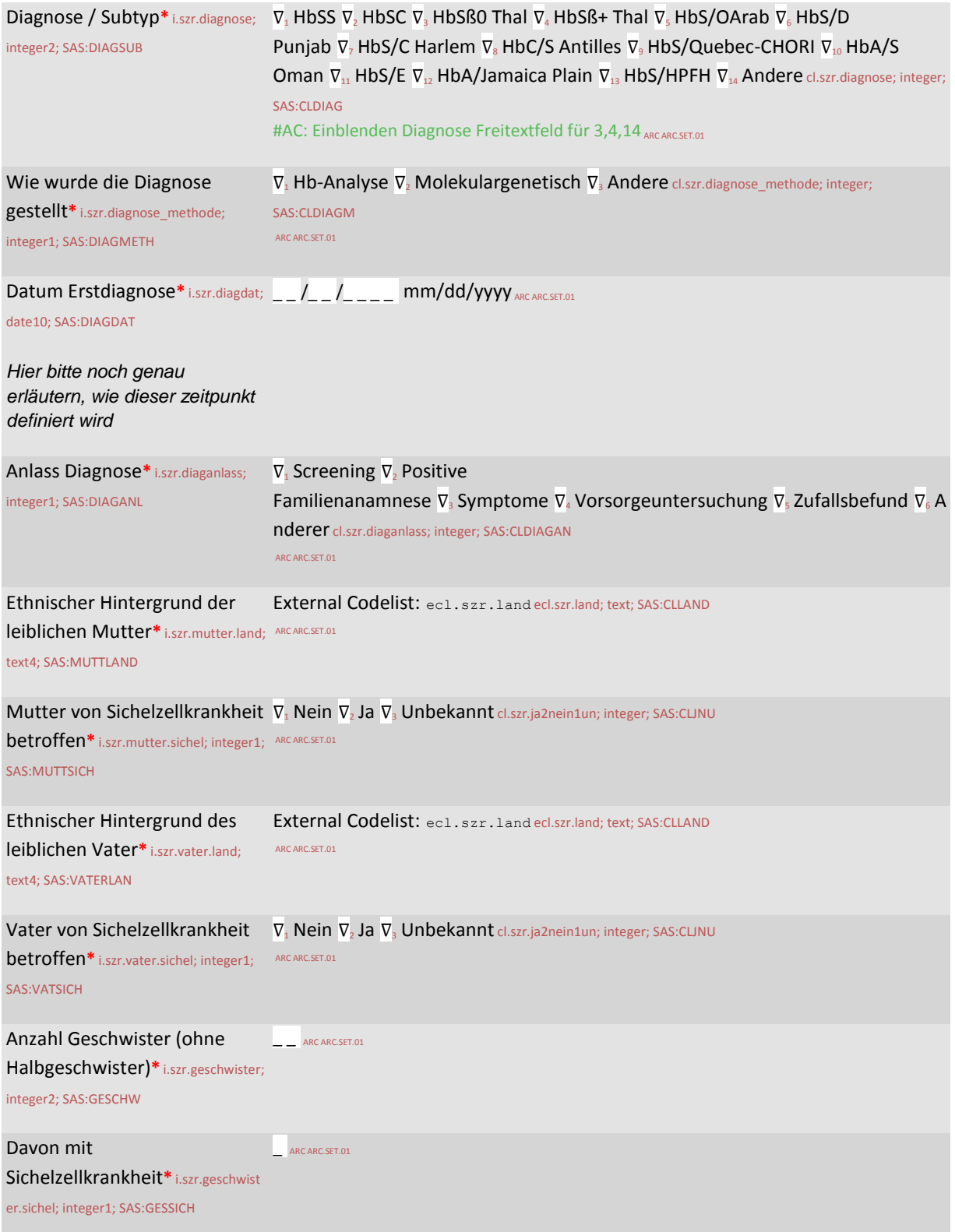

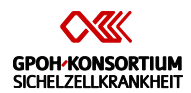

# Erstdiagnose\* ig.szr.erstdiagnose; SAS:DIAG

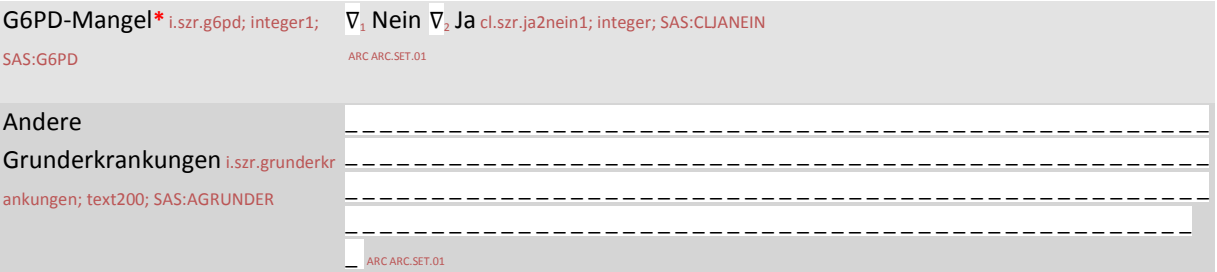

# Blutgruppen Analyse inkl. "extendedphenotyping"\* ig.szr.blutgruppe; SAS:BLUTGRUP

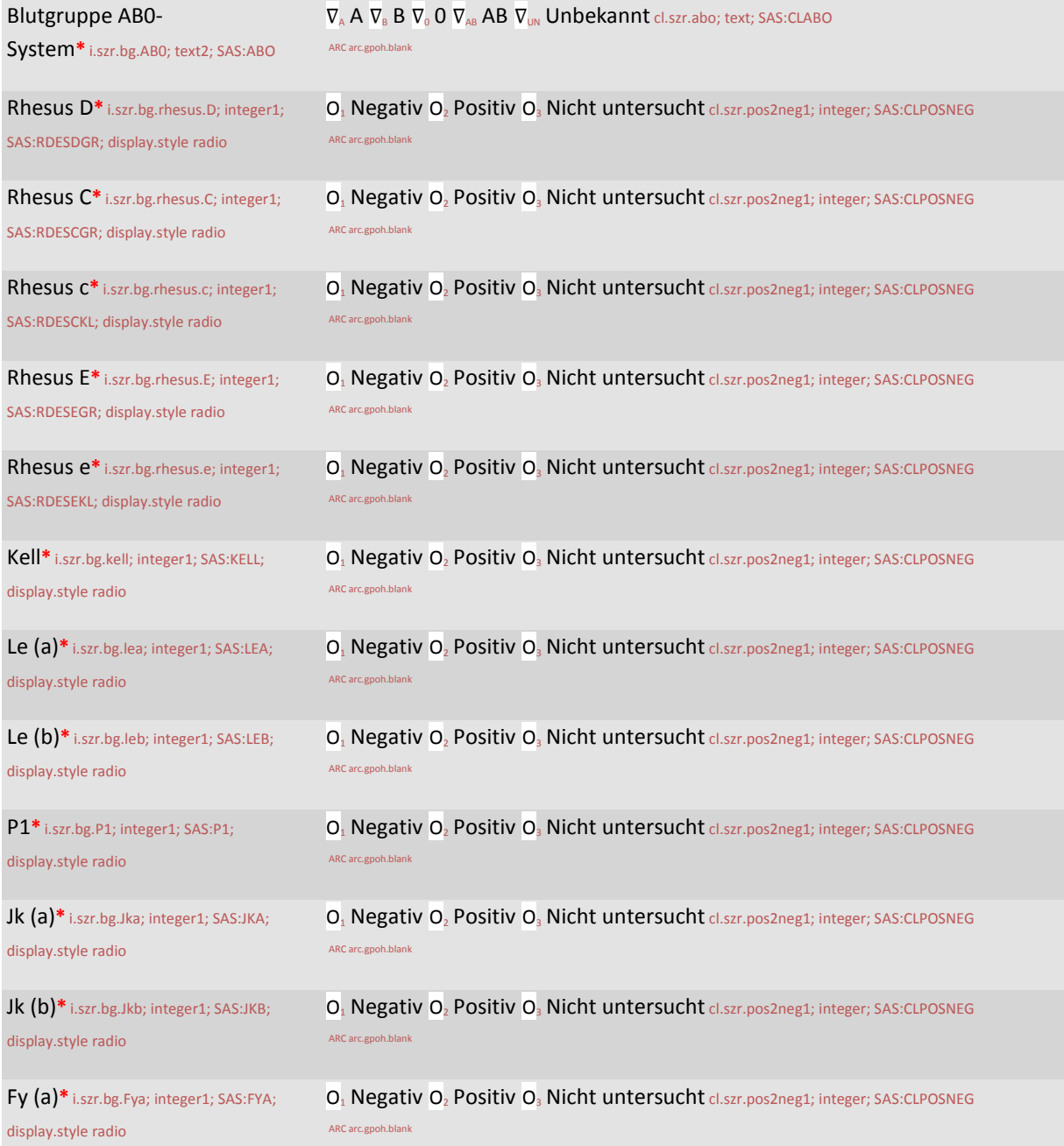

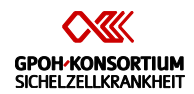

# Blutgruppen Analyse inkl. "extendedphenotyping"\* ig.szr.blutgruppe; SAS:BLUTGRUP

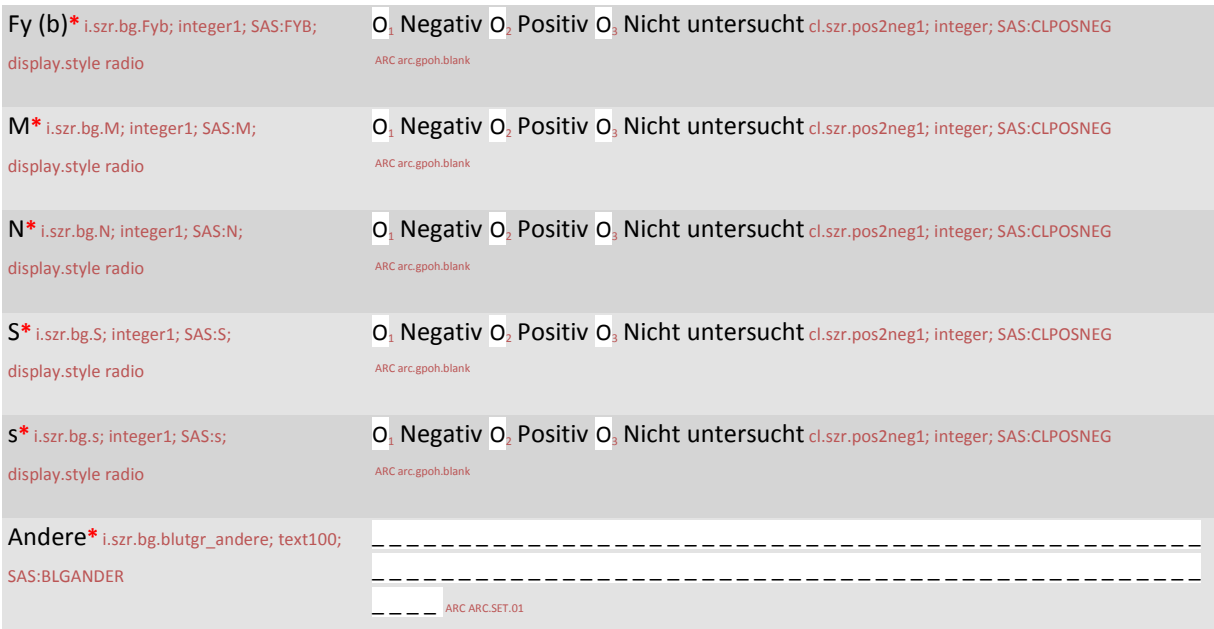

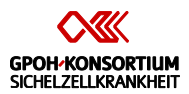

# Krankheitsmodifizierende Faktoren\* f.szr.faktoren

#### Krankheitsmodifizierende Faktoren\* ig.szr.krankheitsmodifizierend; SAS:KMF

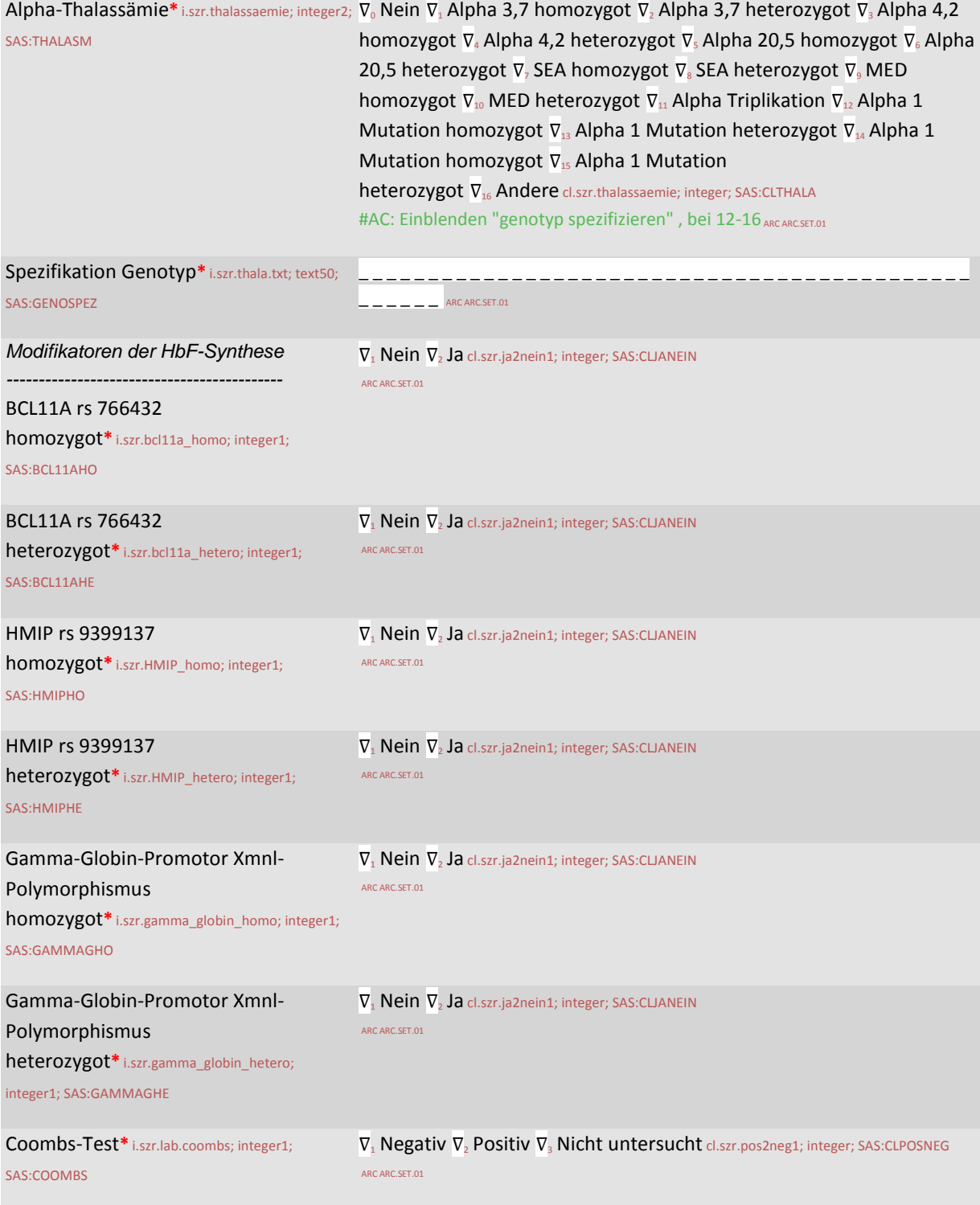

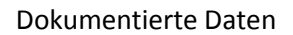

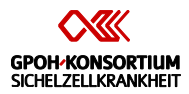

Jährliche Erhebung [# \_ \_ ]\* e.szr.annual; Scheduled; EDat: i.szr.date.untersuchung

*Bei der 1. jährlichen Untersuchung ist der der Beobachtungszeitraum rückwirkend bis zur Geburt zu dokumentieren. Folgejahre beziehen sich in der Dokumentation immer auf dem Zeitraum von der letzten Dokumentation bis zum aktuellen Zeitpunkt.*

# Kontrolluntersuchung\* f.szr.kontrolluntersuchung

Kontrolluntersuchung\* ig.szr.kontrolluntersuchung; SAS:UNTERS

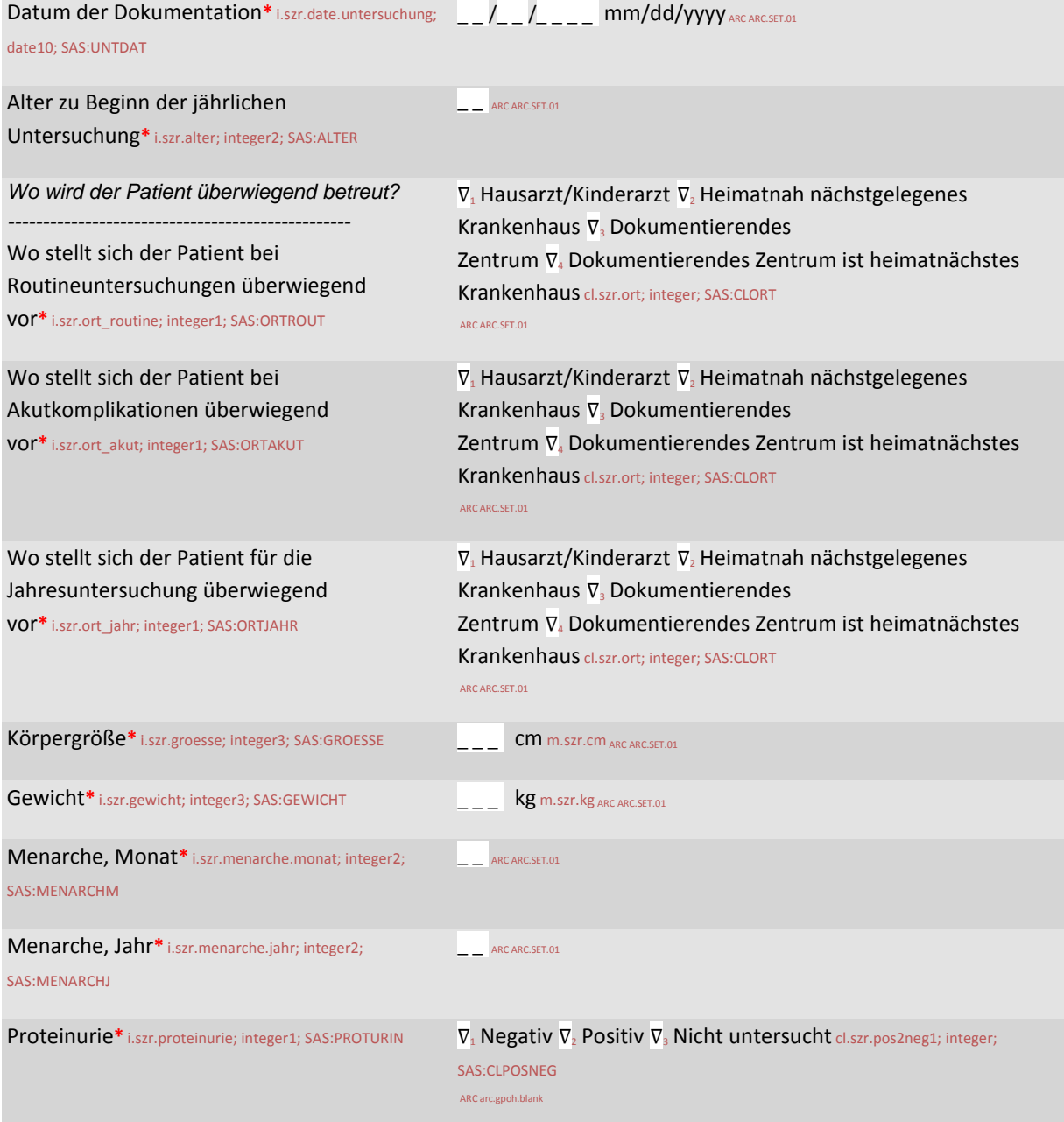

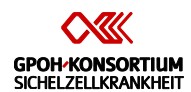

#### Kontrolluntersuchung\* ig.szr.kontrolluntersuchung; SAS:UNTERS

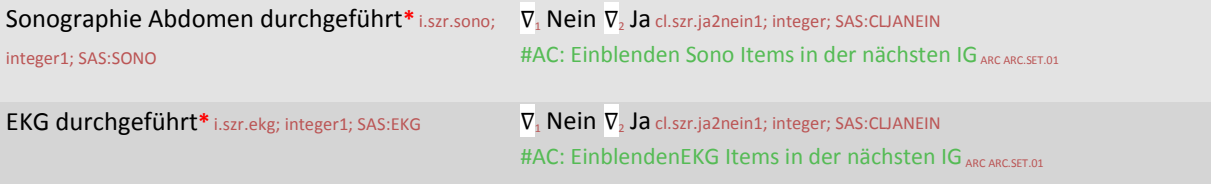

#### Altersabhängige Untersuchungen\* ig.szr.untersuchung; SAS:UNTERAB

Pubertätsstatus (Schamhaar) nach Tanner\* i.szr.pubertaetsstatus; integer1;  $\nabla_1$  P1  $\nabla_2$  P2  $\nabla_3$  P3  $\nabla_4$  P4  $\nabla_5$  P5 cl.szr.tanner\_p; integer; SAS:TANNERP SAS:CLTANNP

*Tanner Stadium Schambehaarung:*

*Tanner I – vorpubertär – keine echte Behaarung im Schambereich, nur feines Flaumhaar. Tanner II – wenige lange, flaumige Haare mit nur geringer Pigmentierung an der Basis des Penisses und des Hodensacks (männlich) beziehungsweise auf den äußeren Schamlippen (weiblich). Die Haare sind auf einem Ganzkörperfoto nicht zu erkennen, können glatt oder leicht gekräuselt sein. Tanner III – Das Haar wird kräftiger, gekräuselt und dunkler; es breitet sich weiter aus. Tanner IV – Haarqualität wie bei Erwachsenen, Ausbreitung über den Schamhügel, aber noch nicht über die Oberschenkel. Tanner V – erwachsen – das Haar breitet sich über Schenkel und bis zur Linea alba weiter aus.*

Pubertätsstatus (Brust) nach Tanner**\*** i.szr.pubertaetsstatus\_weiblich;

#### integer1; SAS:TANNERB

#### *Tanner Stadium Brust:*

*Tanner I – vorpubertär – keine fühlbare Brustdrüse, der Warzenhof folgt den Hautkonturen der umgebenden Brust.*

*Tanner II – Die Brustknospe entwickelt sich, Brustdrüsengewebe beginnt tastbar zu werden; der Warzenhof ist leicht vergrößert. Tanner III – Die Brust beginnt sich zu wölben, das Drüsengewebe ist größer als die Grenzen des Warzenhofes. Dieser vergrößert sich weiter, bleibt aber in einer Ebene mit dem umgebenden Gewebe.*

*Tanner IV – Brustgröße und Erhebung nehmen zu, die Brustwarze und der Warzenhof heben sich von der Brustkontur ab. Tanner V – Die Brust erreicht ihre Endgröße, der Warzenhof bildet wieder eine Ebene mit der Brustkontur, aus der nur die Brustwarze hervorsteht.*

#### $\nabla_1$  B1  $\nabla_2$  B2  $\nabla_3$  B3  $\nabla_4$  B4  $\nabla_5$  B5 cl.szr.tanner\_b; integer;

#AC: einblenden ab 9. lebensjahr ARC ARC.SET.01

#### SAS:CLTANNB

#AC: einblenden ab 9. lebensjahr und weiblich ARC ARC.SET.01

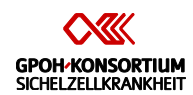

# Altersabhängige Untersuchungen\* ig.szr.untersuchung; SAS:UNTERAB

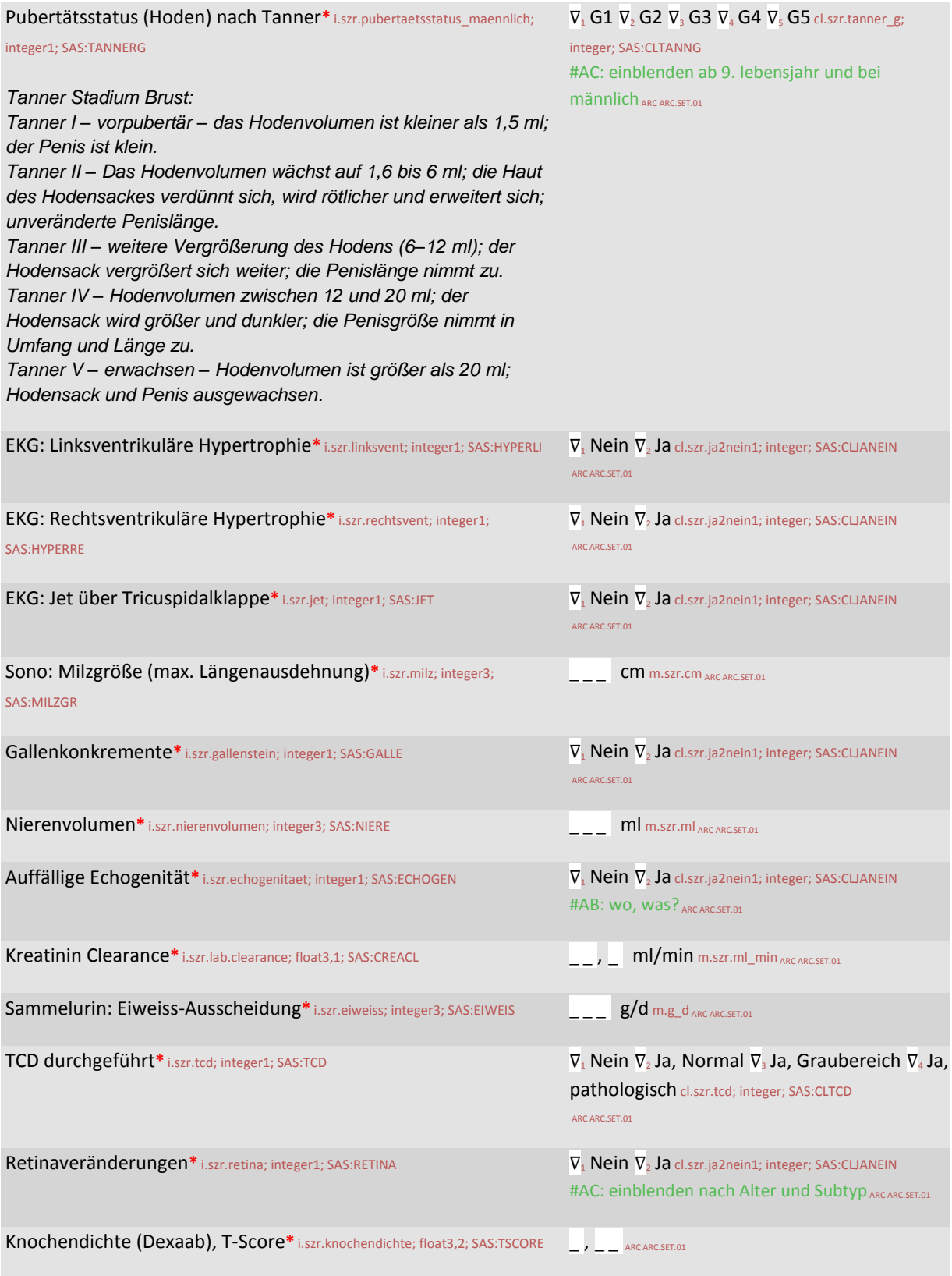

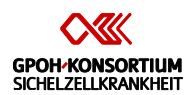

# Altersabhängige Untersuchungen\* ig.szr.untersuchung; SAS:UNTERAB

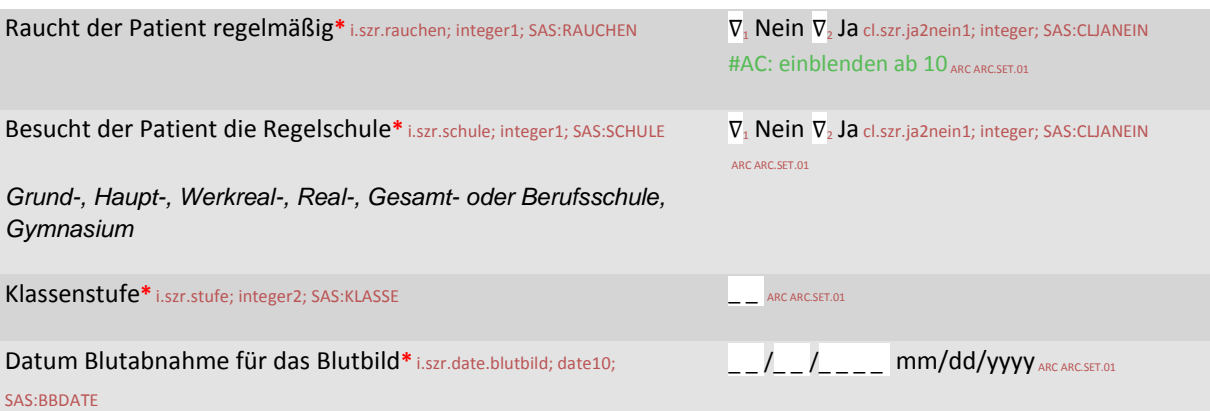

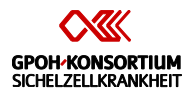

*Befund der Kontrolluntersuchung oder rückwirkend im letzten komplikationsfreien Intervall. Nicht nach Transfusionen.*

# Laboruntersuchungen\* f.szr.labor

# Blutbild [# \_ \_ ]\* ig.szr.blutbild; SAS:BLUTBILD; display.style horizontal; display.style horizontal

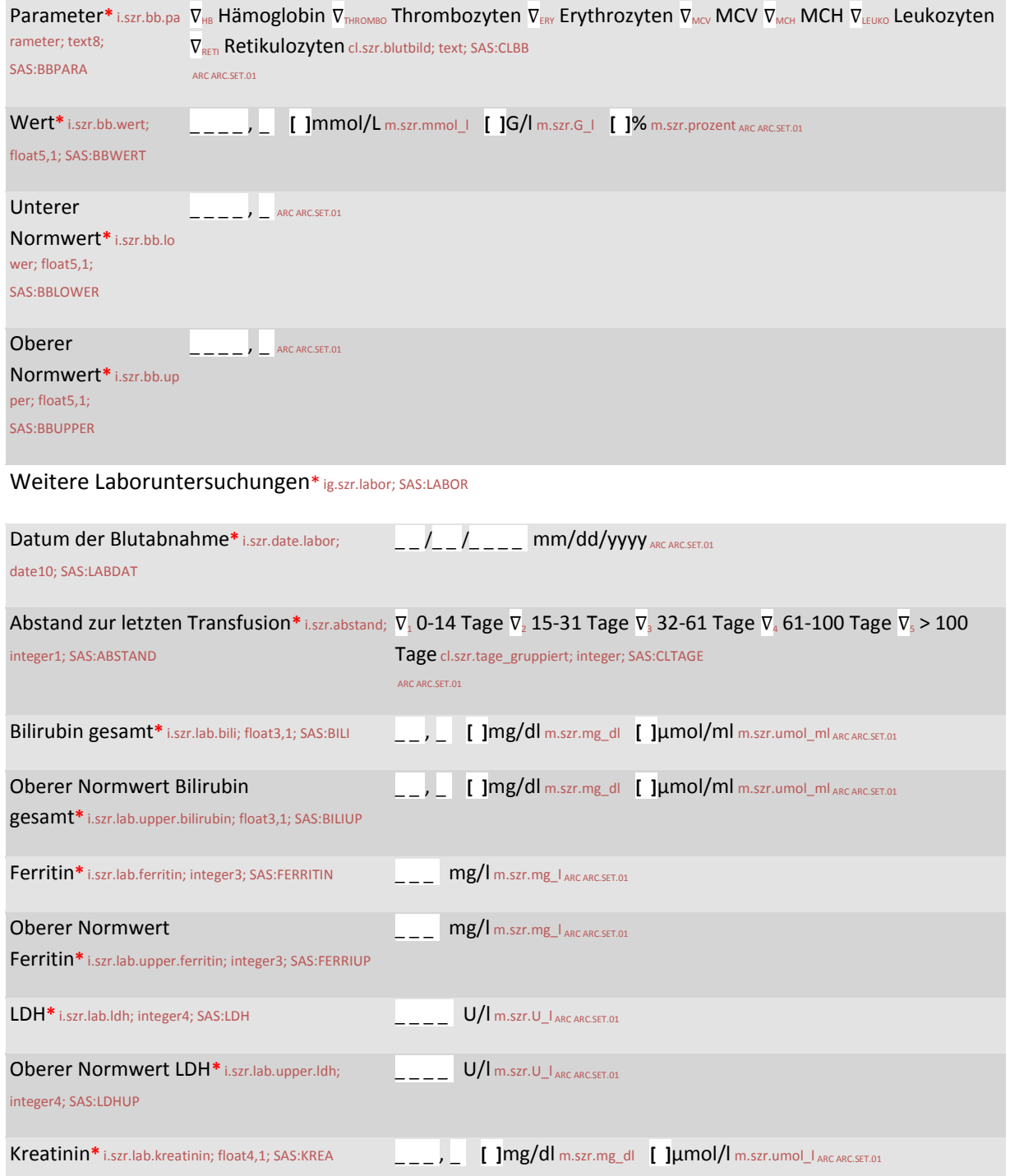

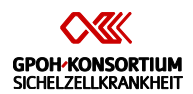

# Weitere Laboruntersuchungen\* ig.szr.labor; SAS:LABOR

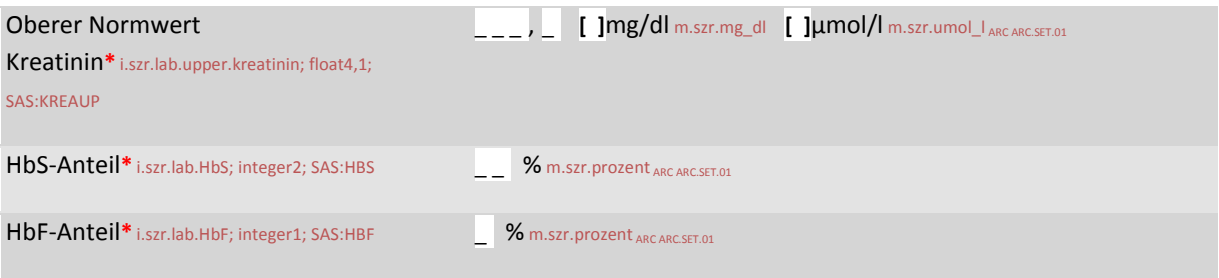

# Therapien\* f.szr.therapien

Therapeutische Maßnahmen im Berichtszeitraum\* ig.szr.therapien; SAS:THERAPIE

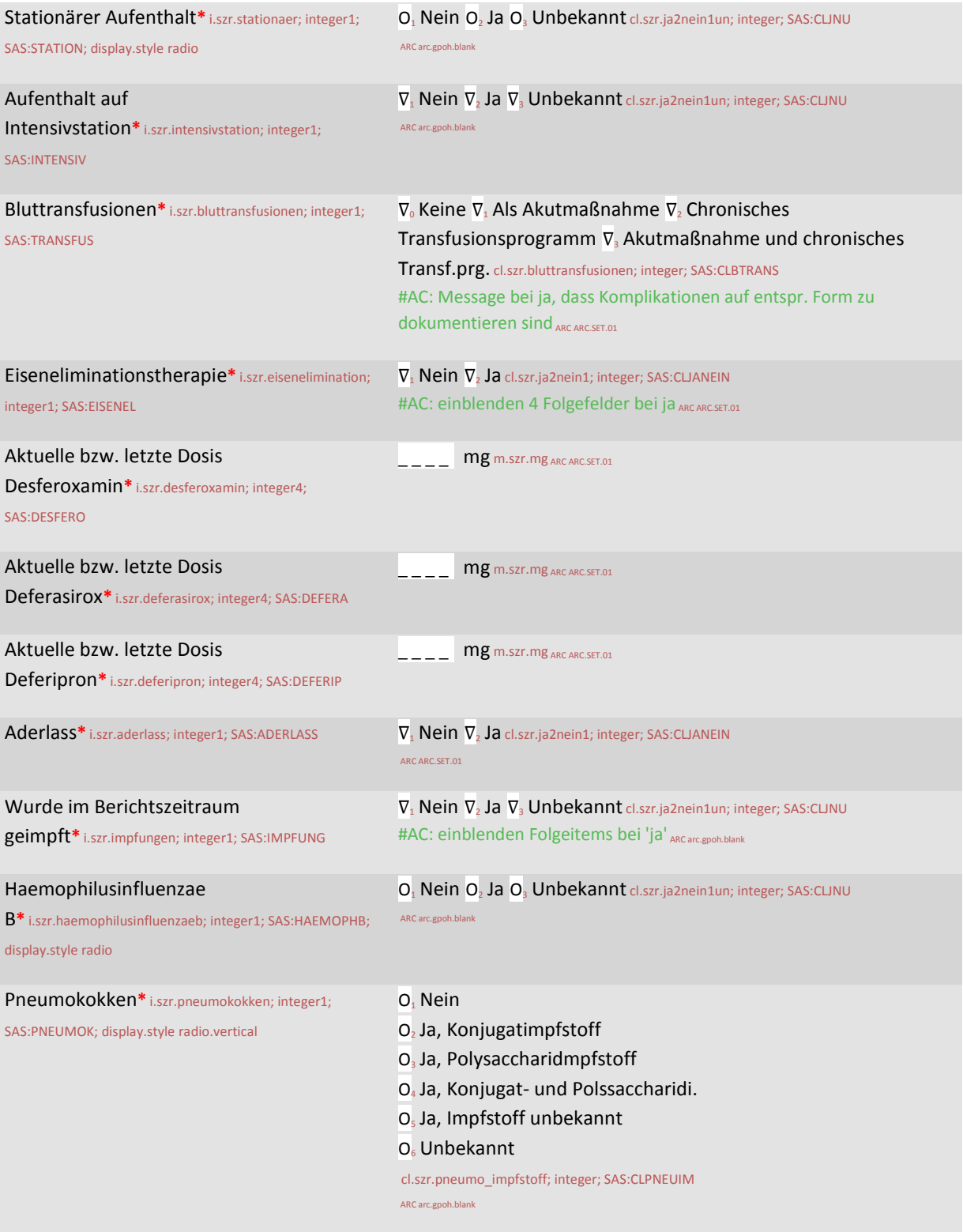

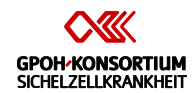

# Therapeutische Maßnahmen im Berichtszeitraum\* ig.szr.therapien; SAS:THERAPIE

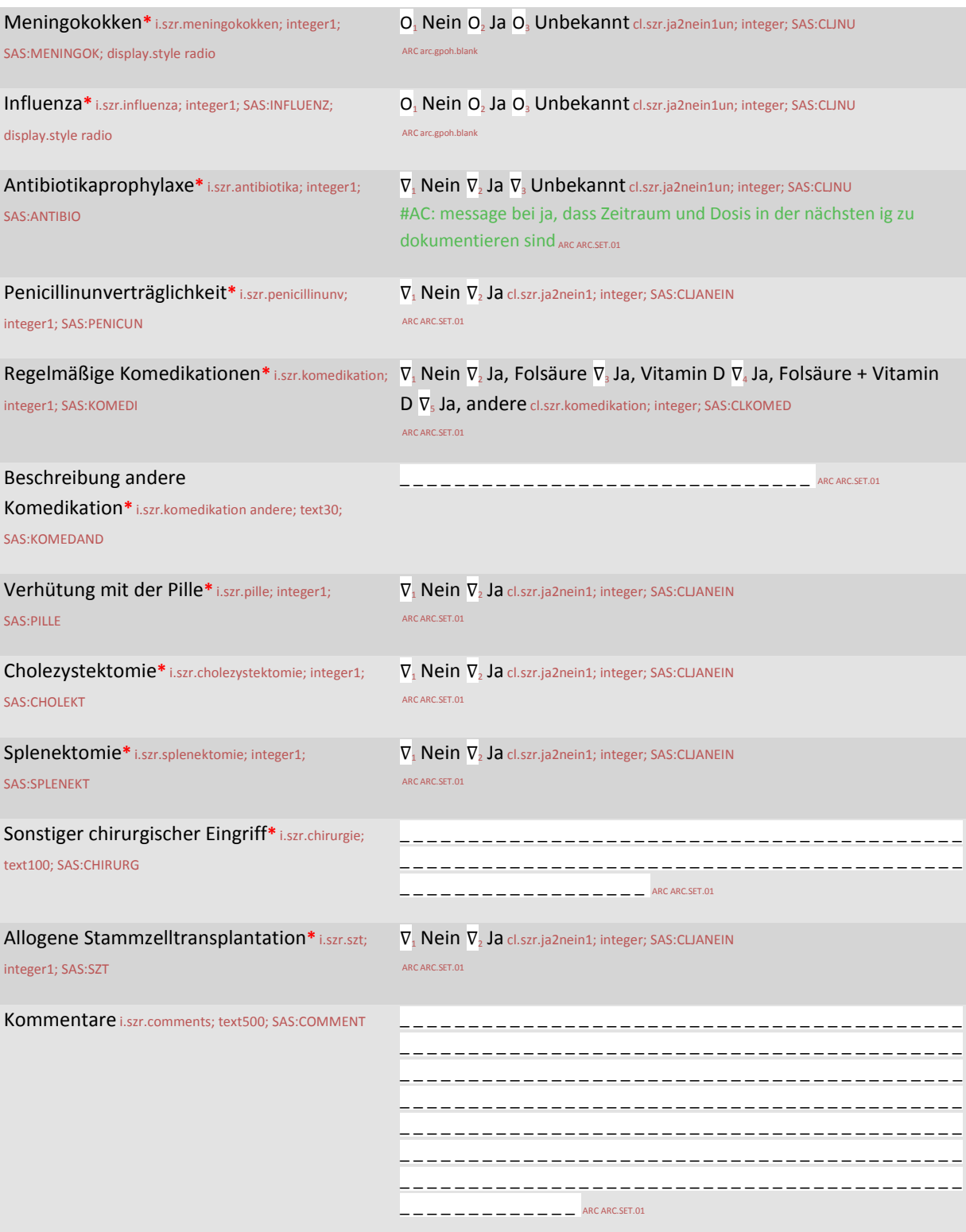

Antibiotikagaben  $[H_+]^*$ ig.szr.antibiotika; SAS:ANTIBIO

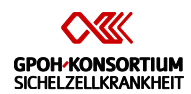

# Antibiotikagaben [# \_ \_ ]\* ig.szr.antibiotika; SAS:ANTIBIO

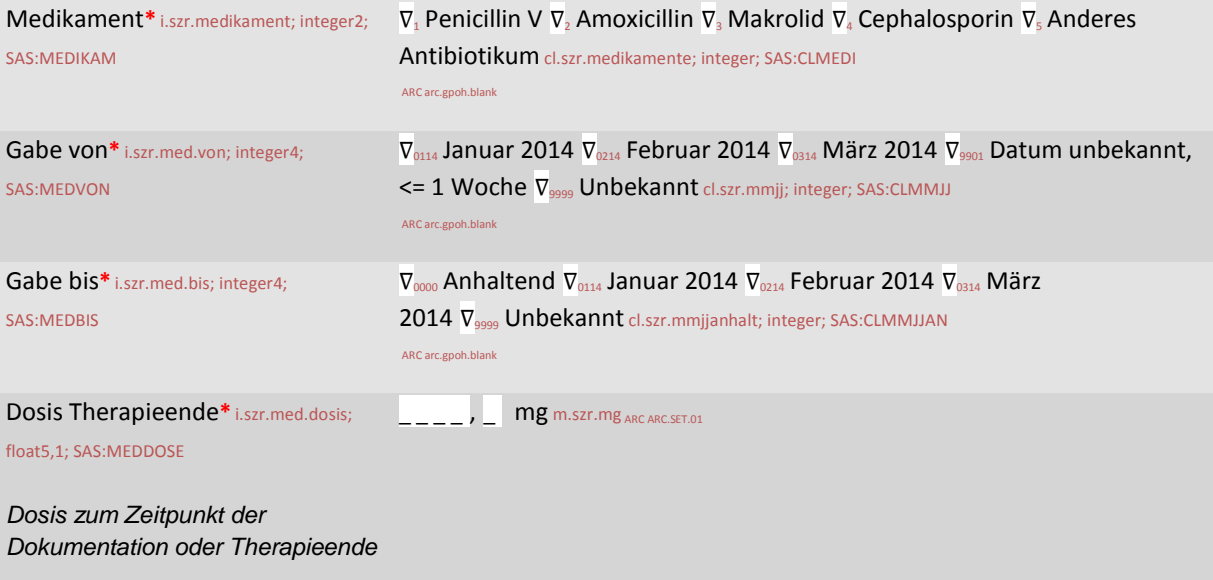

Hydroxycarbamid\* ig.szr.hydroxycarbamid; SAS:HYDRO

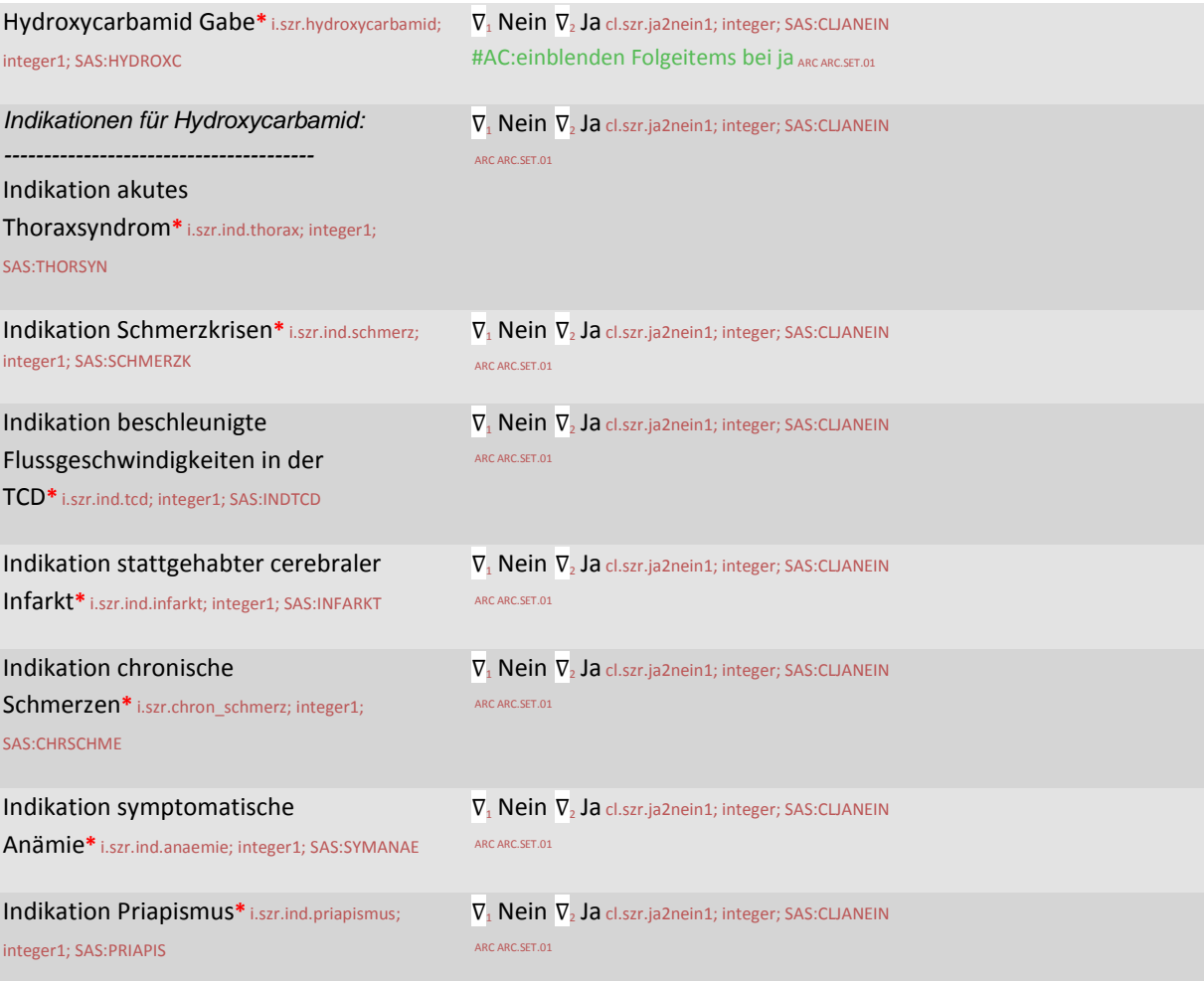

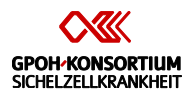

# Hydroxycarbamid\* ig.szr.hydroxycarbamid; SAS:HYDRO

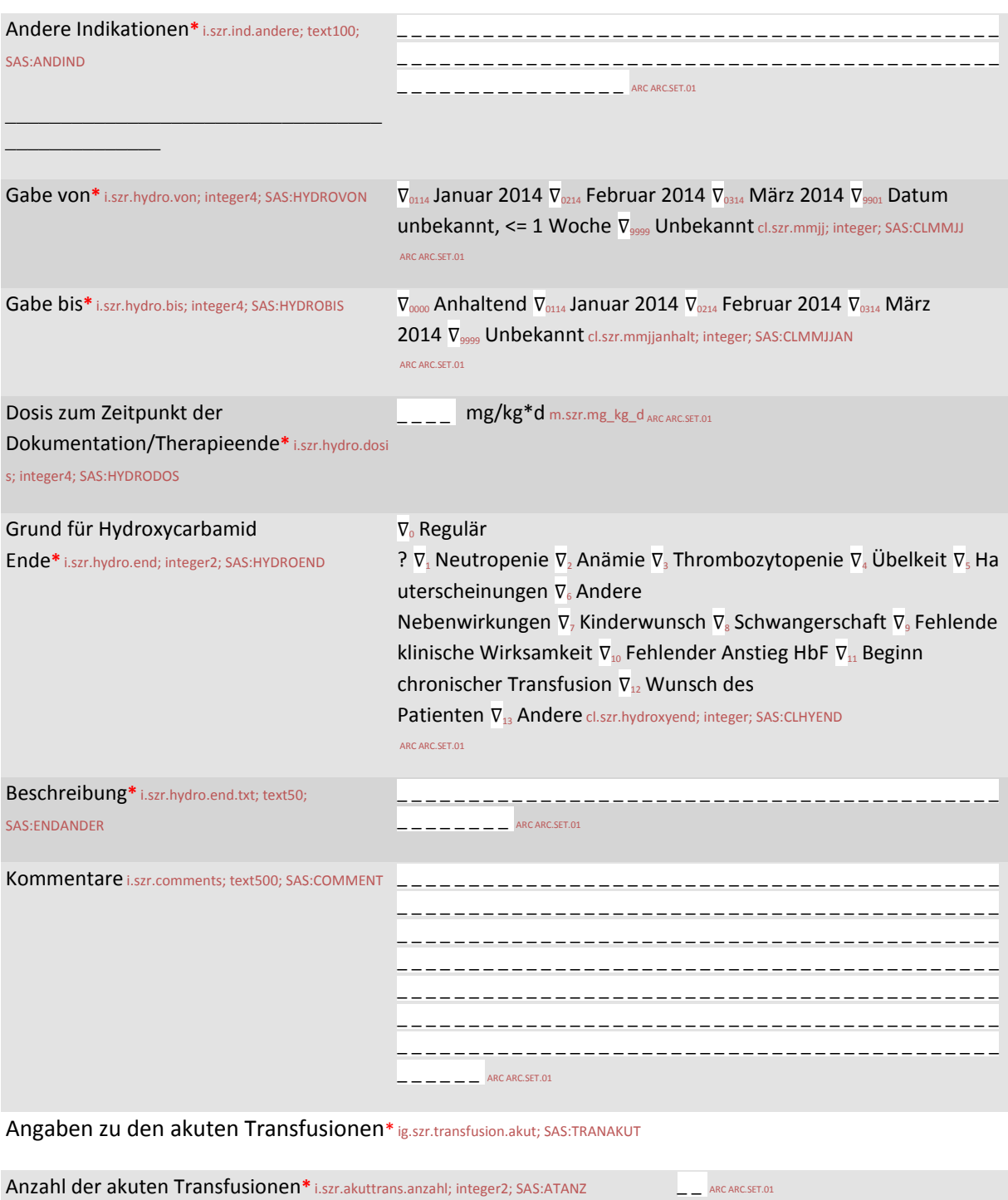

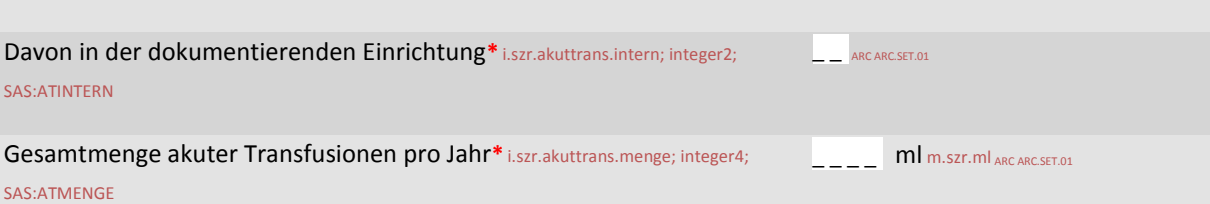

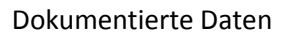

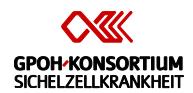

# Angaben zu den akuten Transfusionen\* ig.szr.transfusion.akut; SAS:TRANAKUT

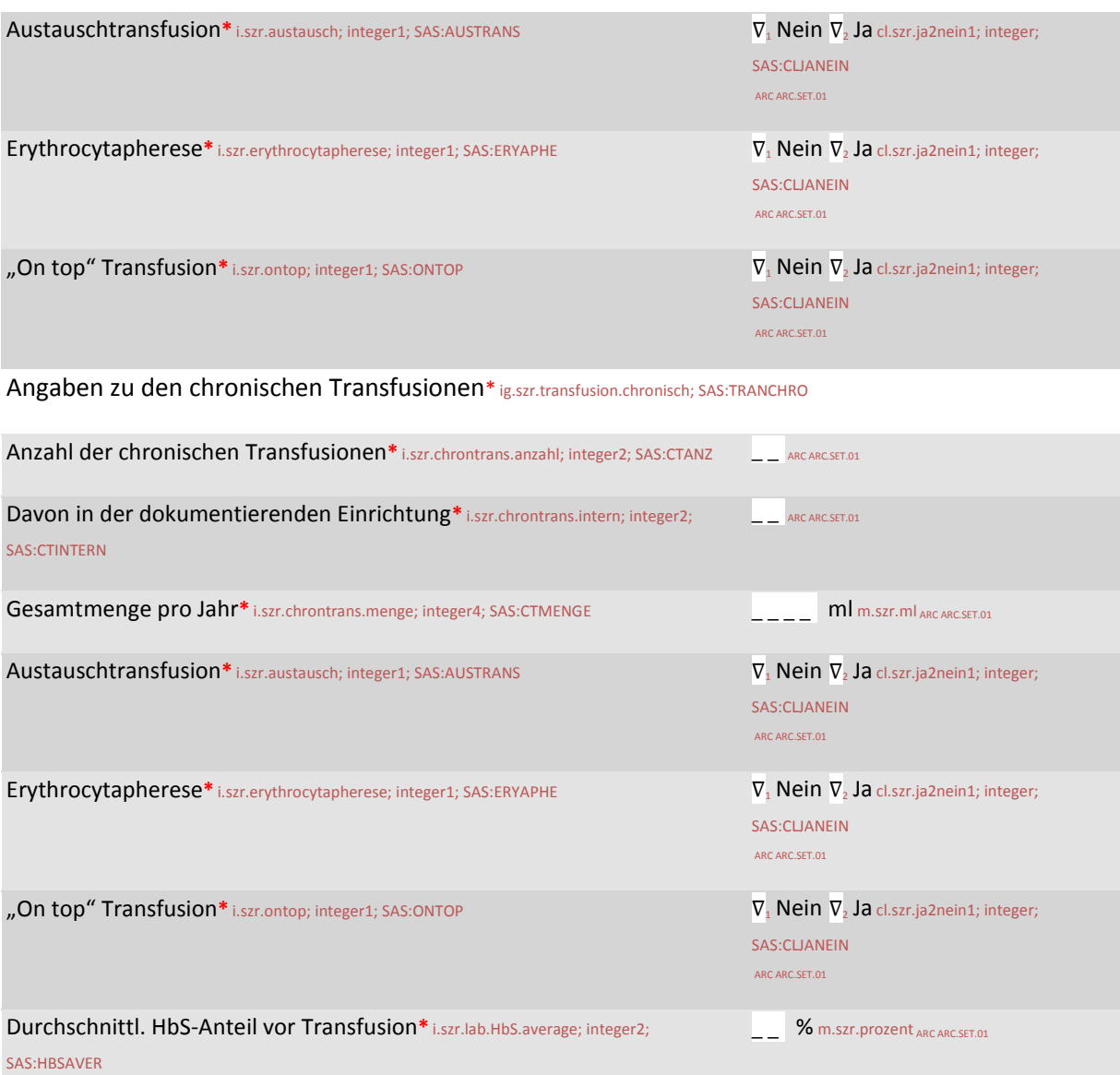

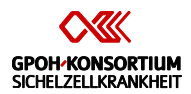

# Komplikationen\* f.szr.komplikationen

# Akute Komplikationen der letzten 12 Monate\* ig.szr.komplikationen.akut; SAS:KOMPAKUT

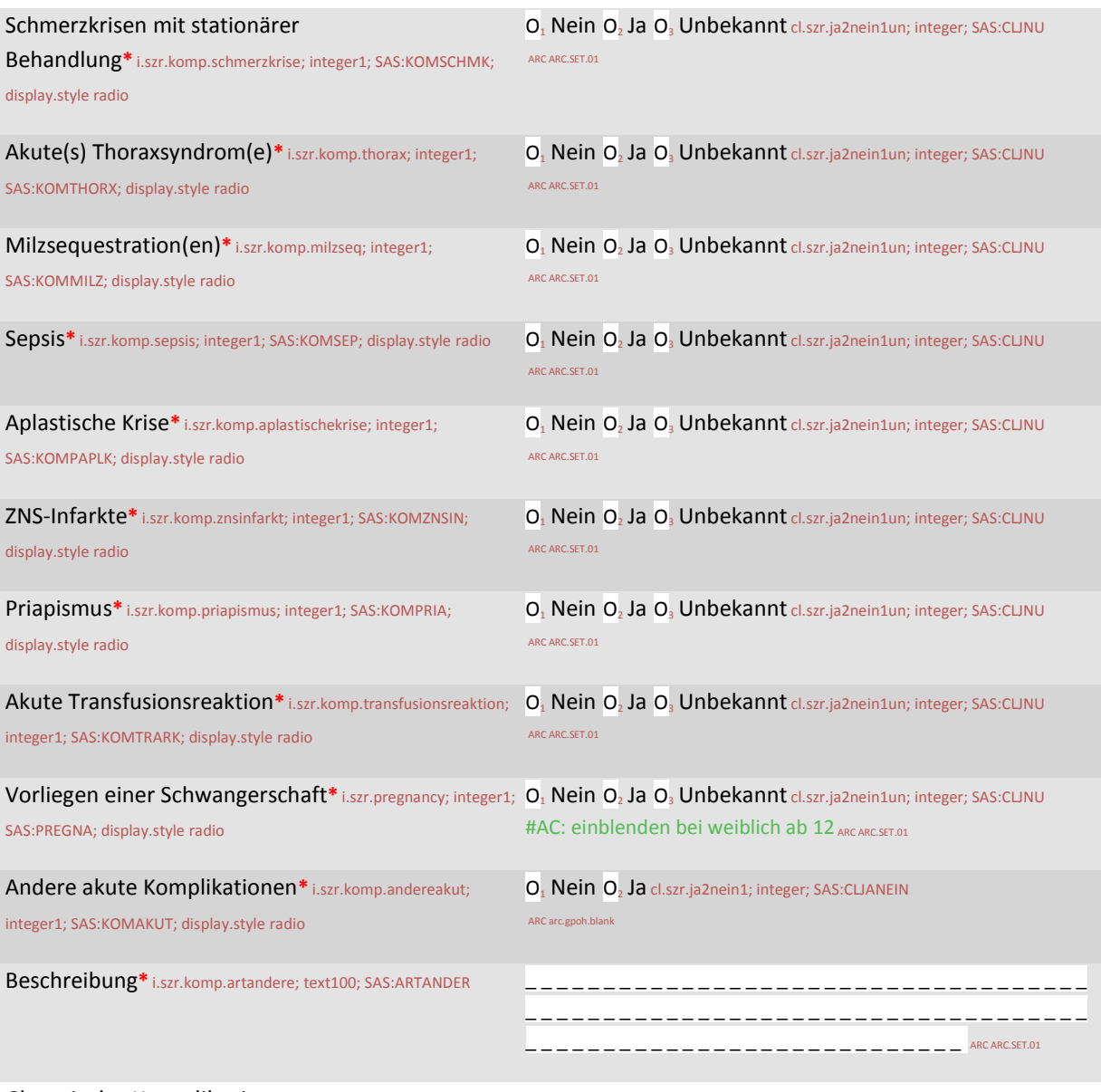

Chronische Komplikationen\* ig.szr.komplikationen.chronisch; SAS:KOMPCHRO

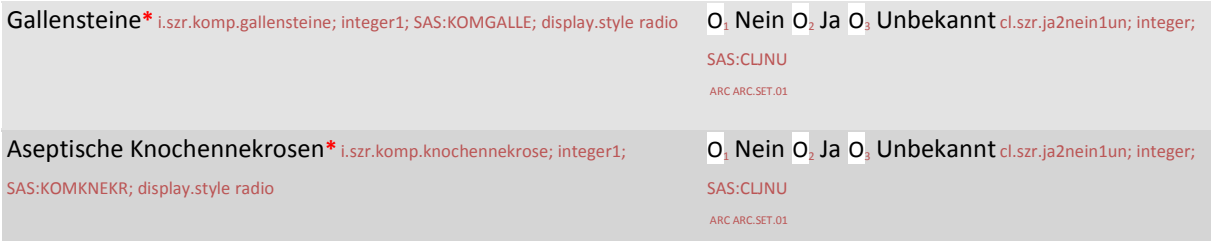

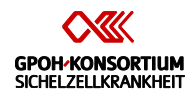

# Chronische Komplikationen\* ig.szr.komplikationen.chronisch; SAS:KOMPCHRO

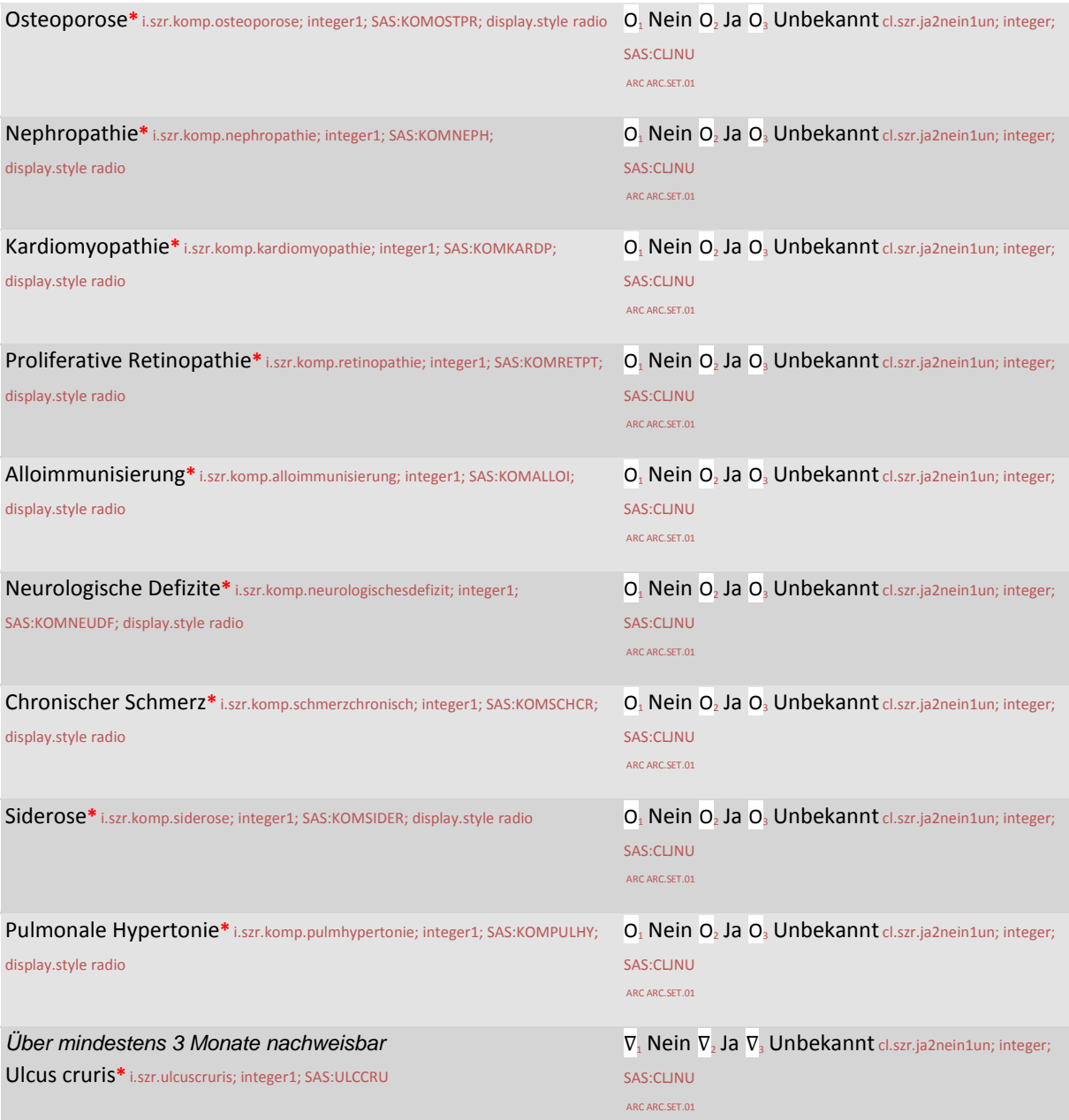
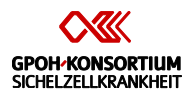

*Detaillierte Beschreibungen der im Beobachtungszeitraum aufgetretenen akuten Komplikationen*

# Akute Komplikationen\* f.szr.komplikationen.akut

Schmerzkrisen\* ig.szr.akut.schmerzkrisen; SAS:AKSCHME

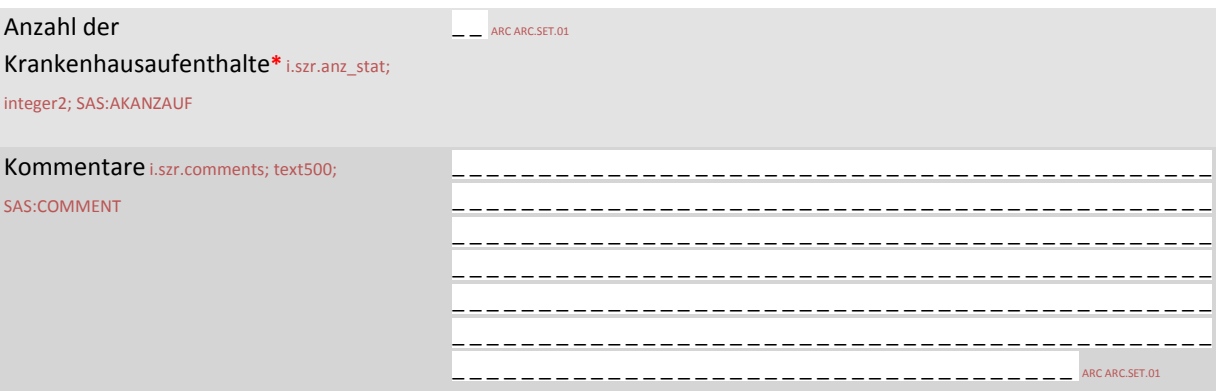

Akute(s) Thoraxsyndrom(e) (ACS)\* ig.szr.akut.acs; SAS:AKACS

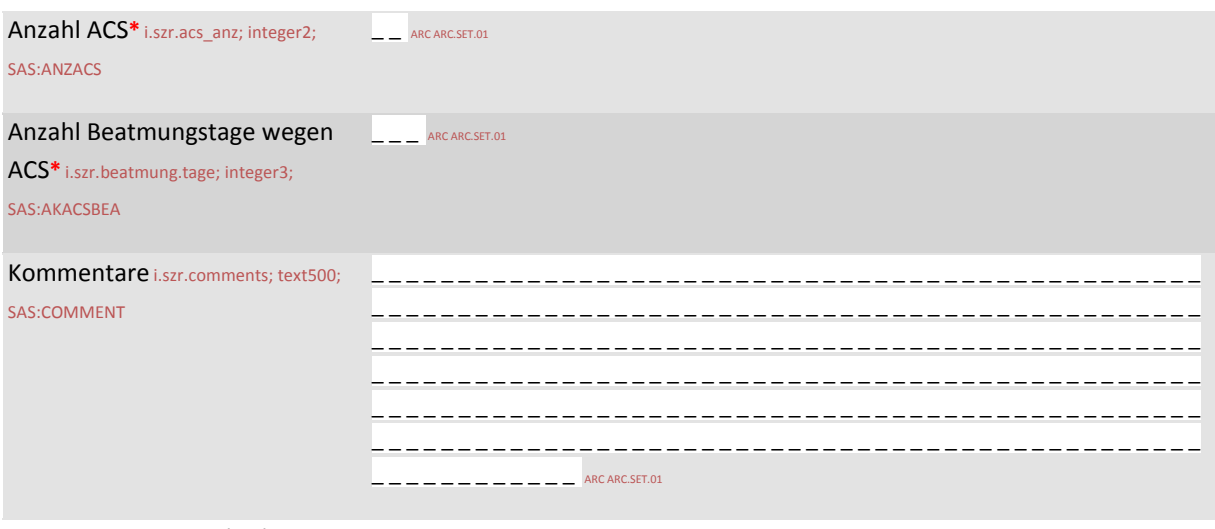

Milzsequestration(en)\* ig.szr.akut.milzseq; SAS:AKMILZ

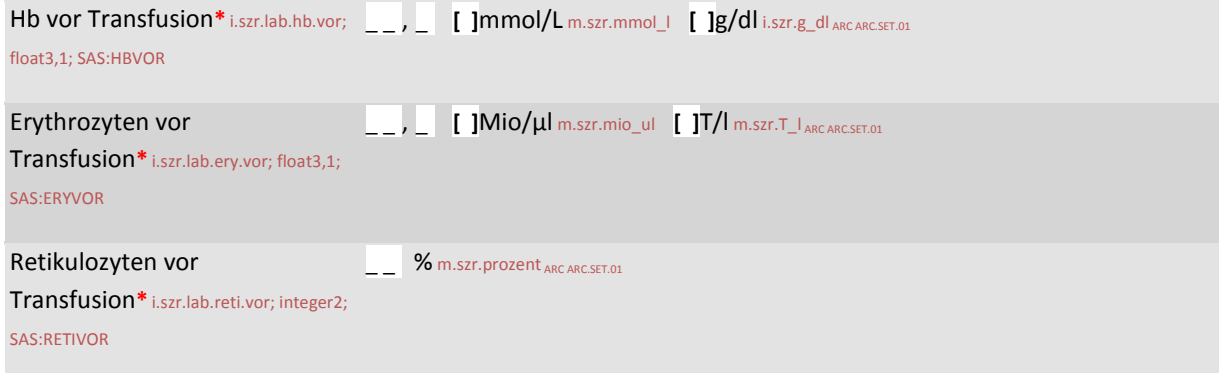

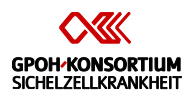

# Milzsequestration(en)\* ig.szr.akut.milzseq; SAS:AKMILZ

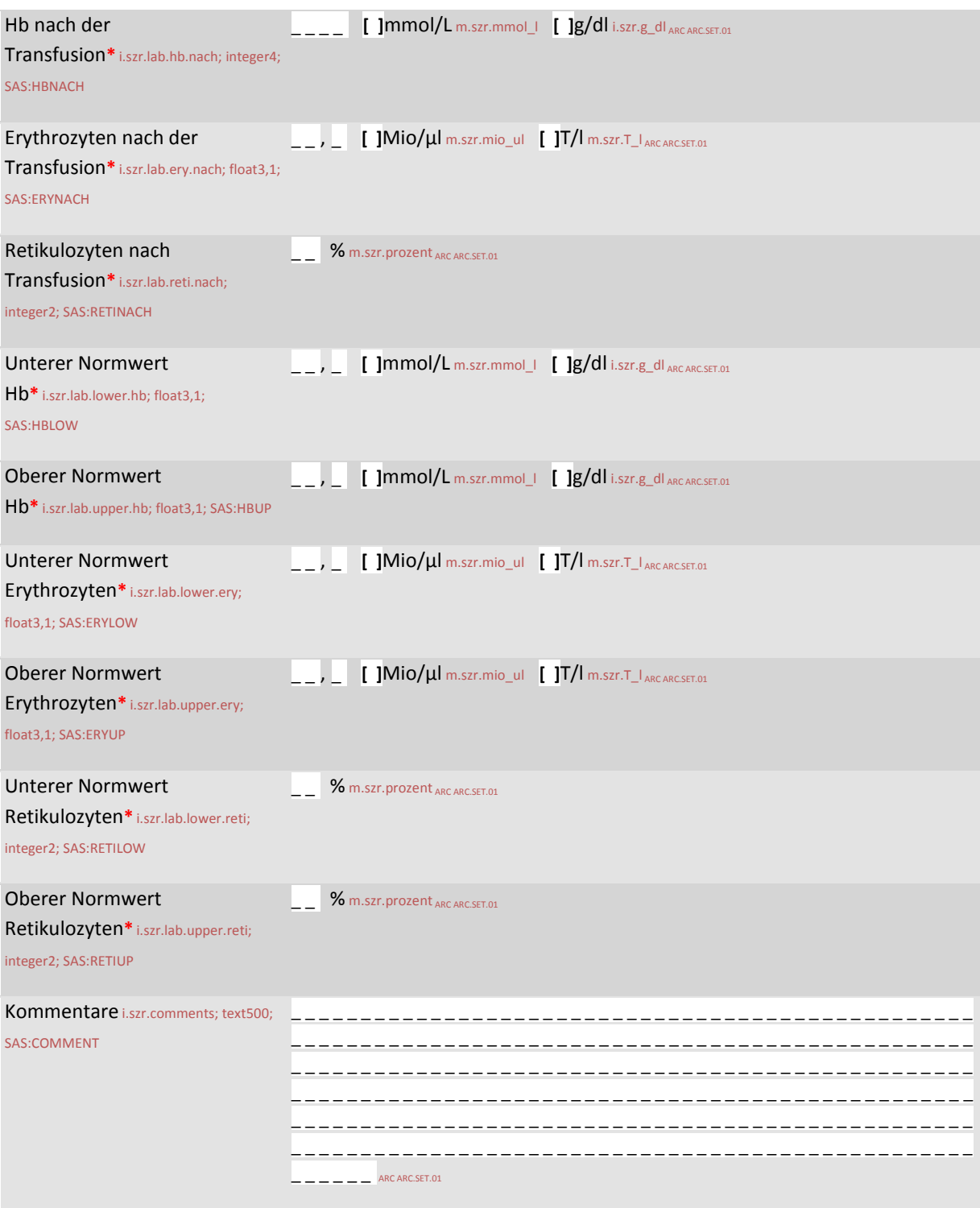

Sepsis\* ig.szr.akut.sepsis; SAS:AKSEPSIS

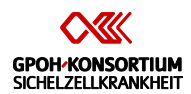

# Sepsis\* ig.szr.akut.sepsis; SAS:AKSEPSIS

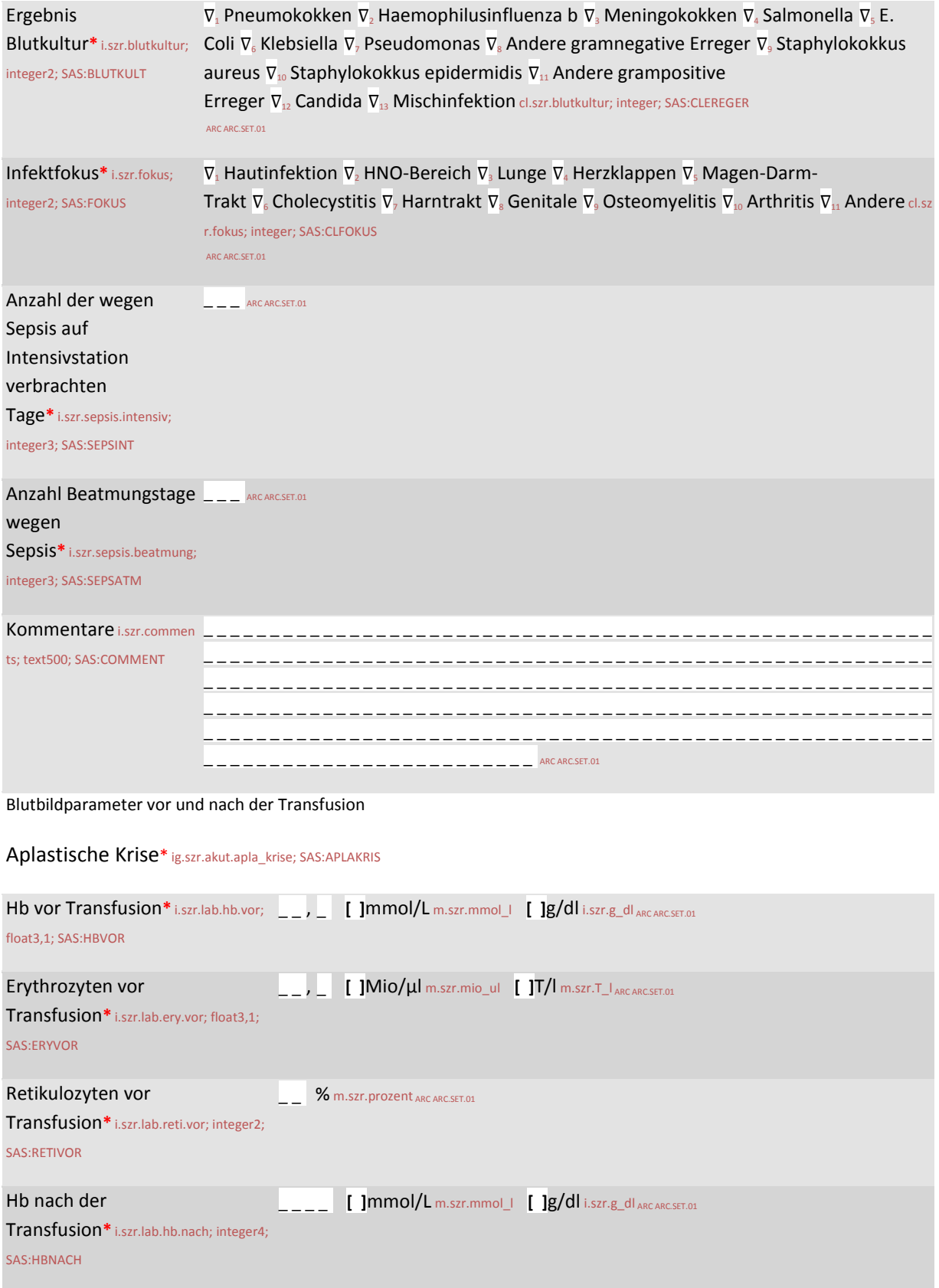

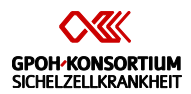

# Aplastische Krise\* ig.szr.akut.apla\_krise; SAS:APLAKRIS

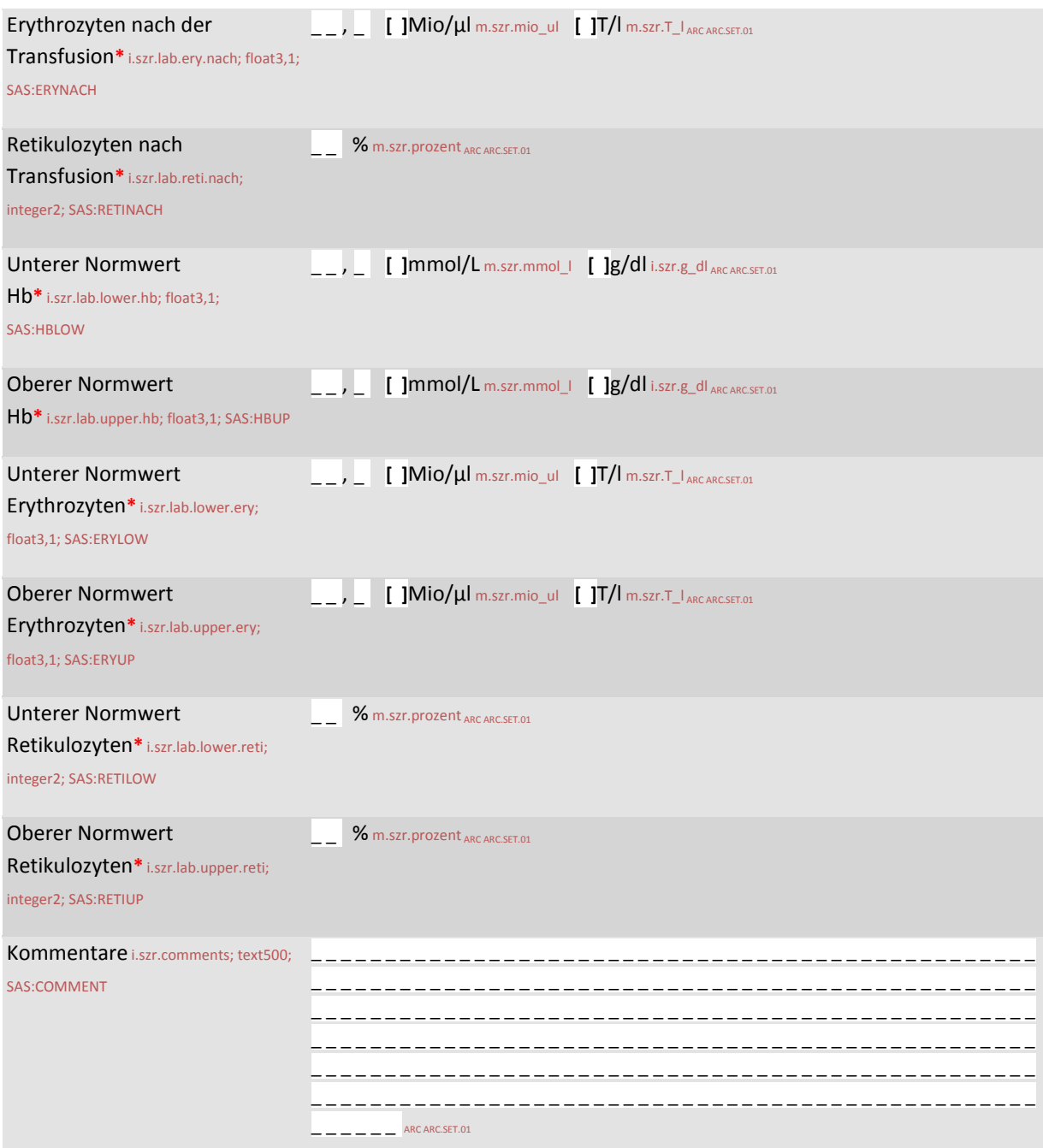

# Priapismus\* ig.szr.akut.priapismus; SAS:AKPRIA

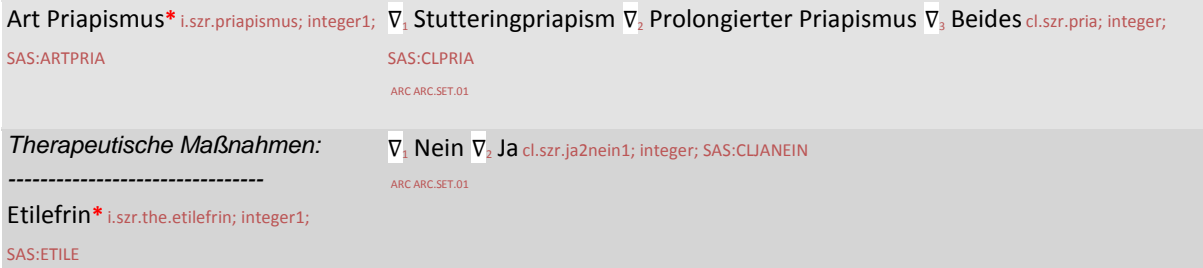

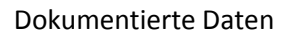

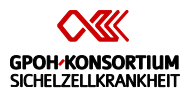

Priapismus\* ig.szr.akut.priapismus; SAS:AKPRIA

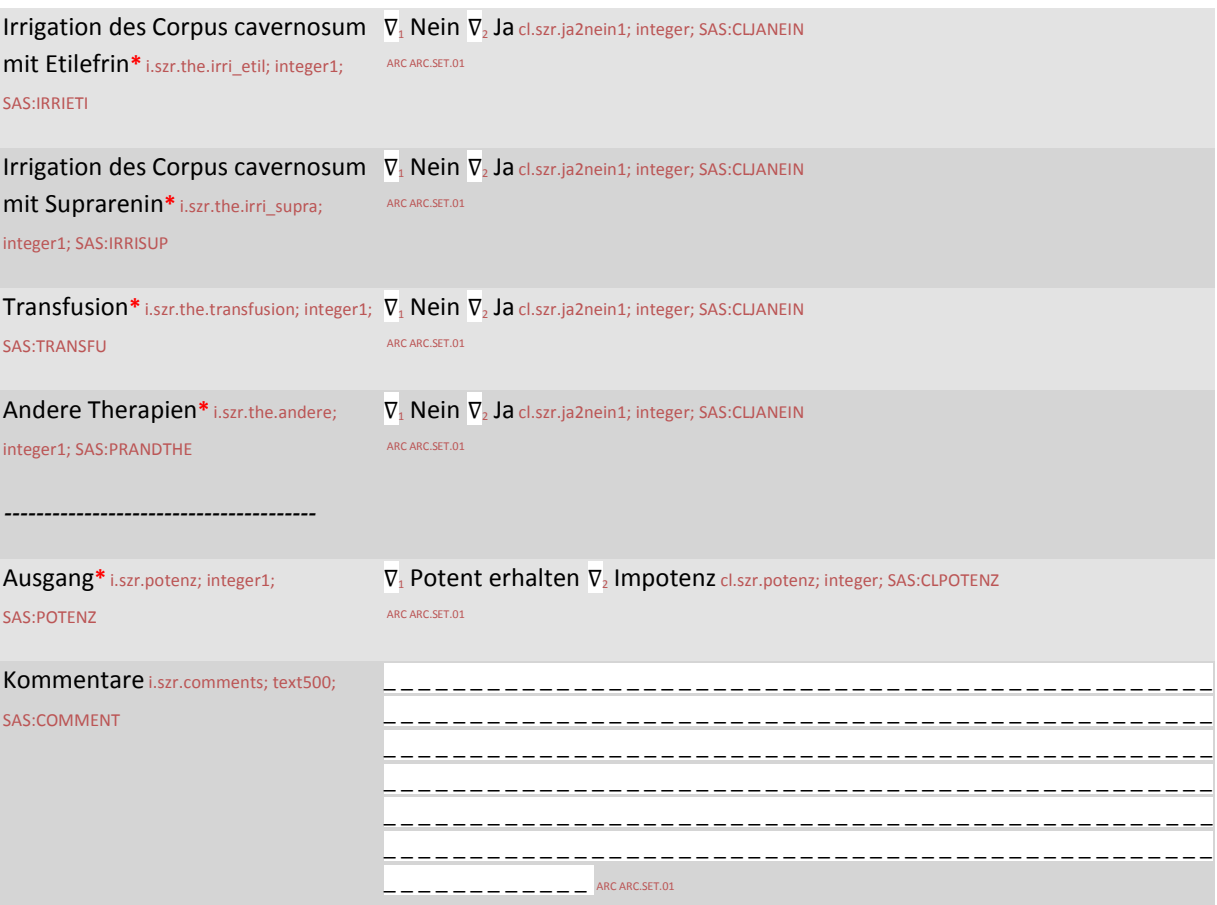

Schwangerschaft\* ig.szr.schwangerschaft; SAS:PREGNANT

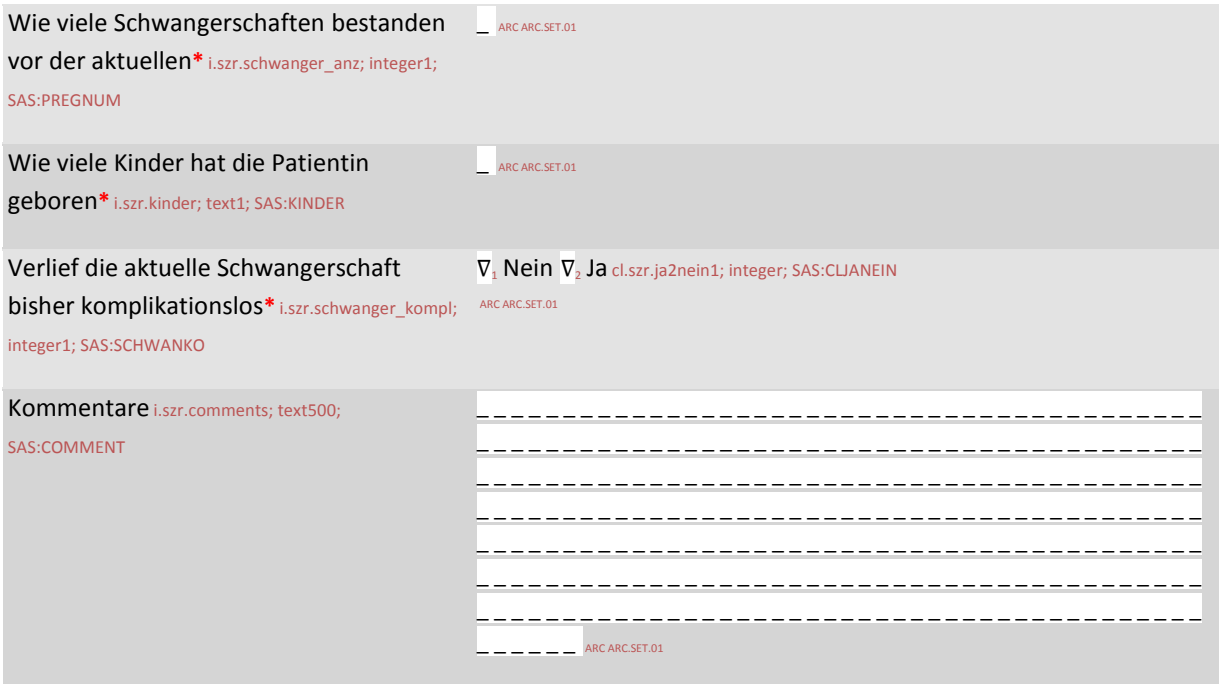

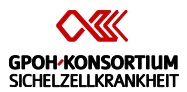

# Chronische Komplikationen\* f.szr.komplikationen.chronisch

# Gallensteine\* ig.szr.chronisch.galle; SAS:CKGALLE

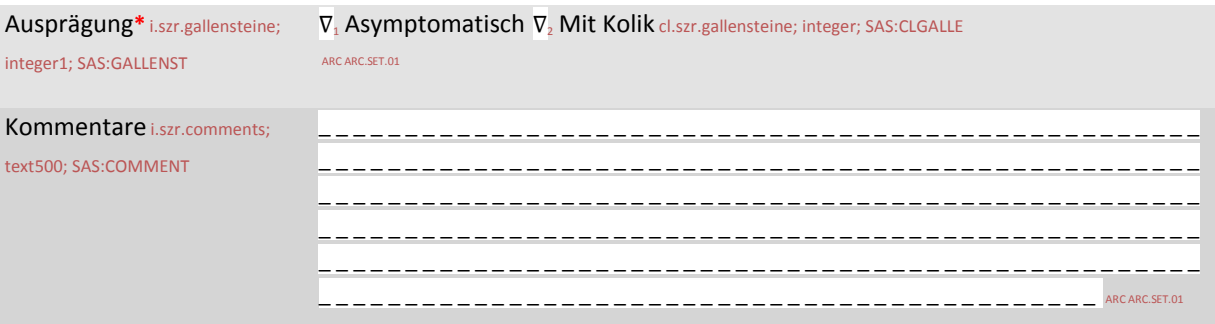

Aseptische Knochennekrosen\* ig.szr.chronisch.knochennekrose; SAS:CKNEKRO

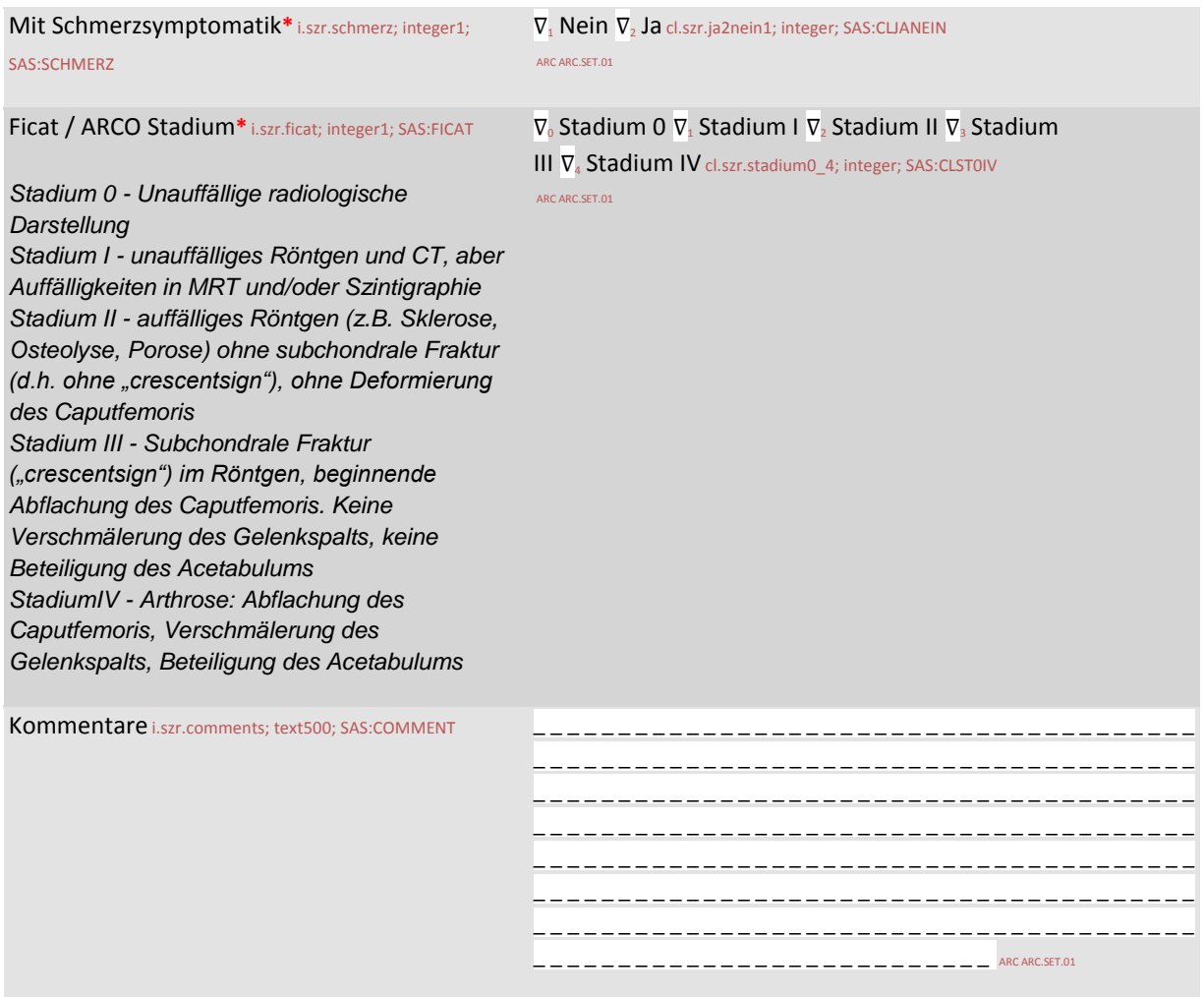

Kardiomyopathie\* ig.szr.chronisch.kardiomyopathie; SAS:CKKARDIO

Ejektionsfraktion**\*** i.szr.ejektion; integer2; SAS:EJEKT \_ \_ % m.szr.prozent ARC ARC.SET.01

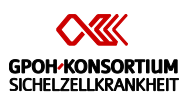

Kardiomyopathie\* ig.szr.chronisch.kardiomyopathie; SAS:CKKARDIO

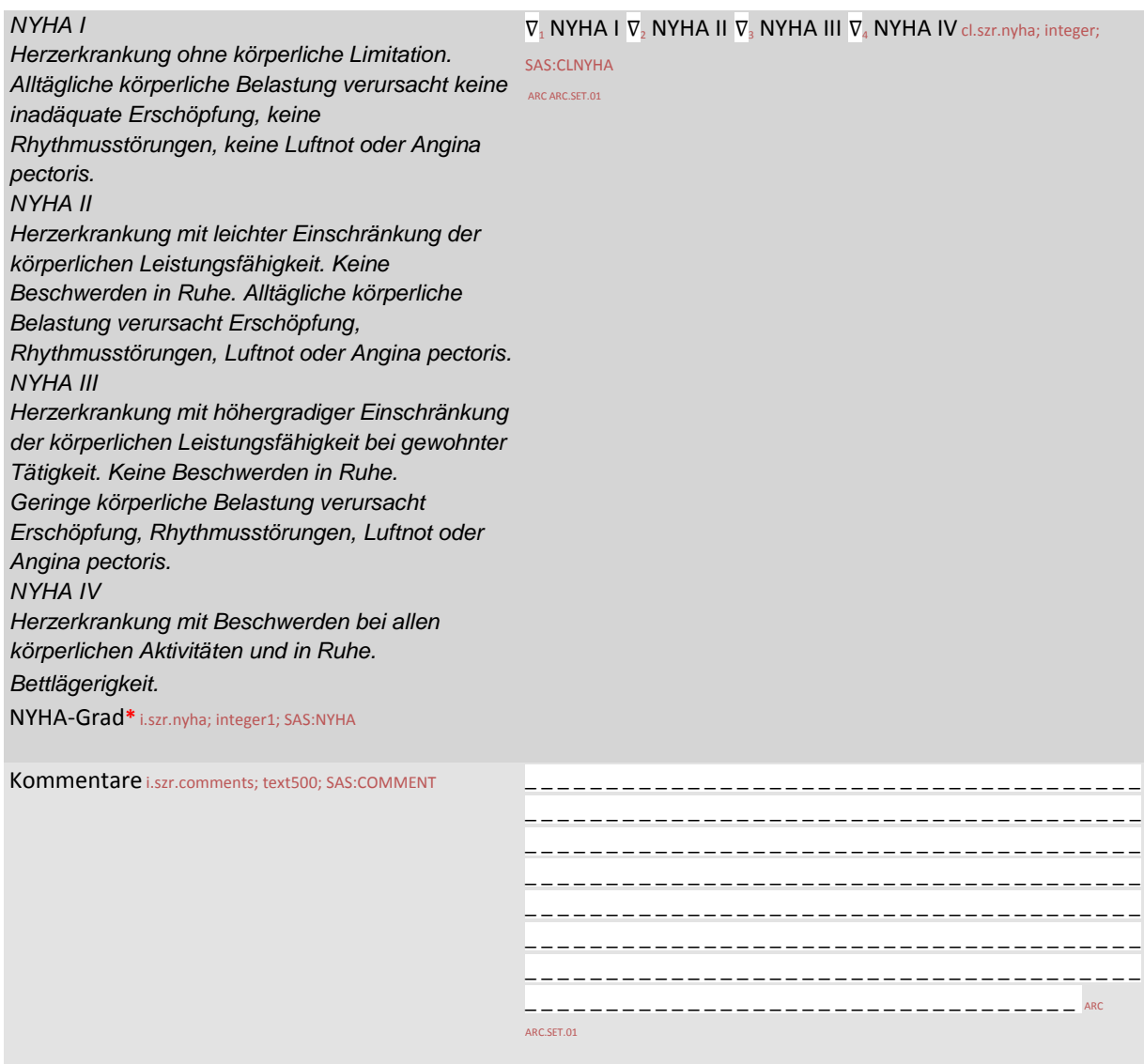

Retinaveränderungen\* ig.szr.chronisch.retina; SAS:CKRETINA

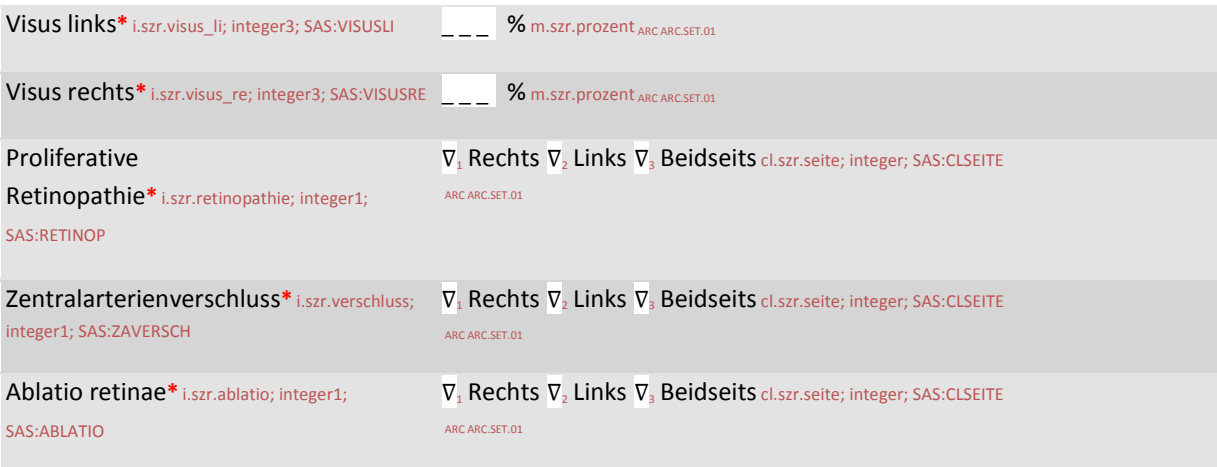

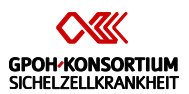

# Retinaveränderungen\* ig.szr.chronisch.retina; SAS:CKRETINA

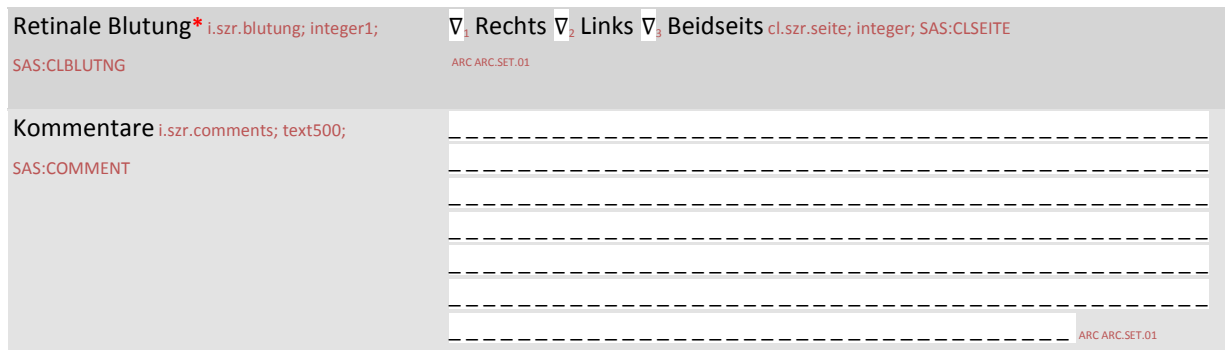

# Alloimmunisierung - Spezifität der Alloantikörper\* ig.szr.chronisch.alloimmun; SAS:CKALLO

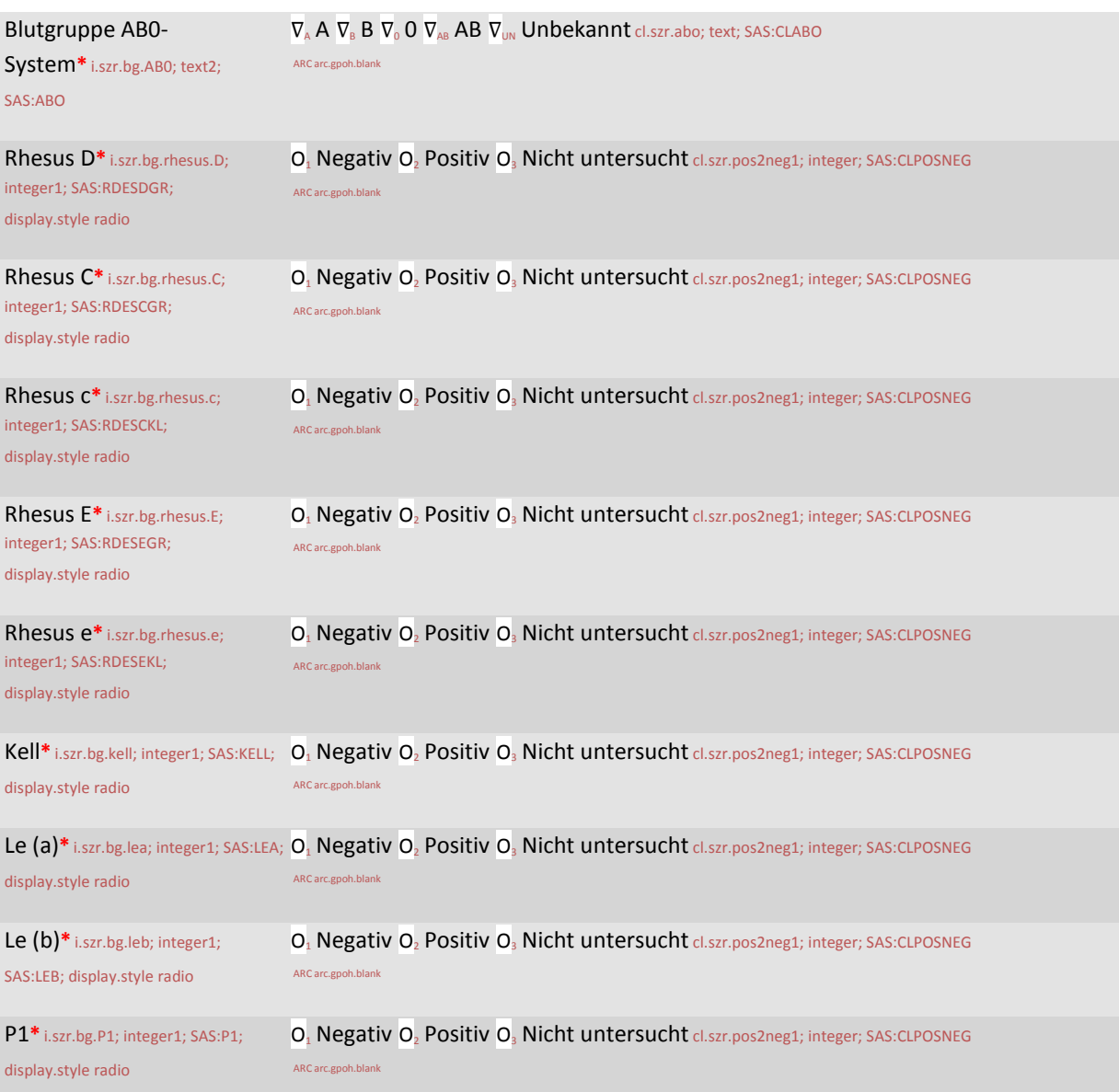

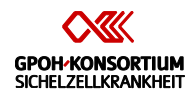

# Alloimmunisierung - Spezifität der Alloantikörper\* ig.szr.chronisch.alloimmun; SAS:CKALLO

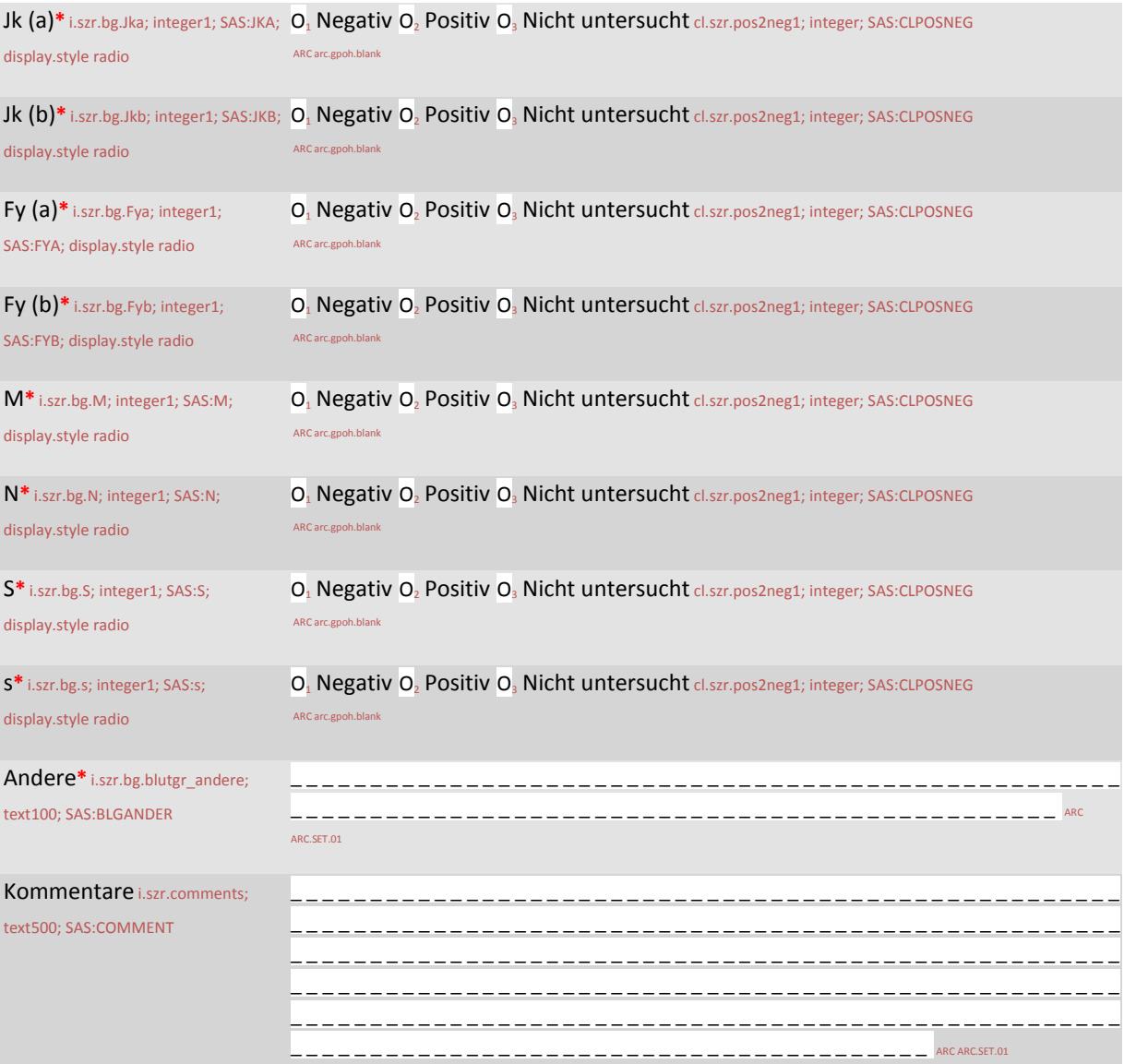

Neurologische Defizite\* ig.szr.chronisch.neuro\_defizit; SAS:CKNEURO

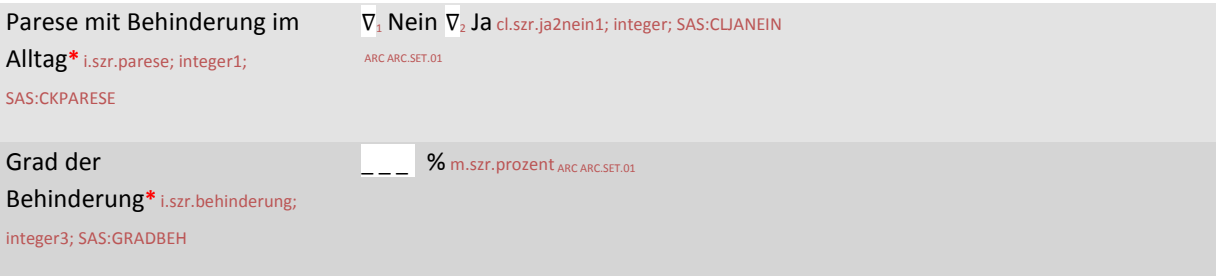

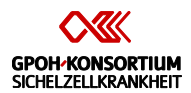

# Neurologische Defizite\* ig.szr.chronisch.neuro\_defizit; SAS:CKNEURO

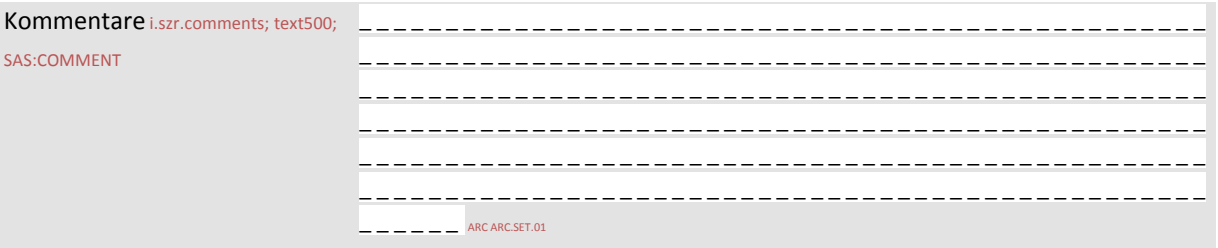

### Siderose\* ig.szr.chronisch.siderose; SAS:CKSIDER

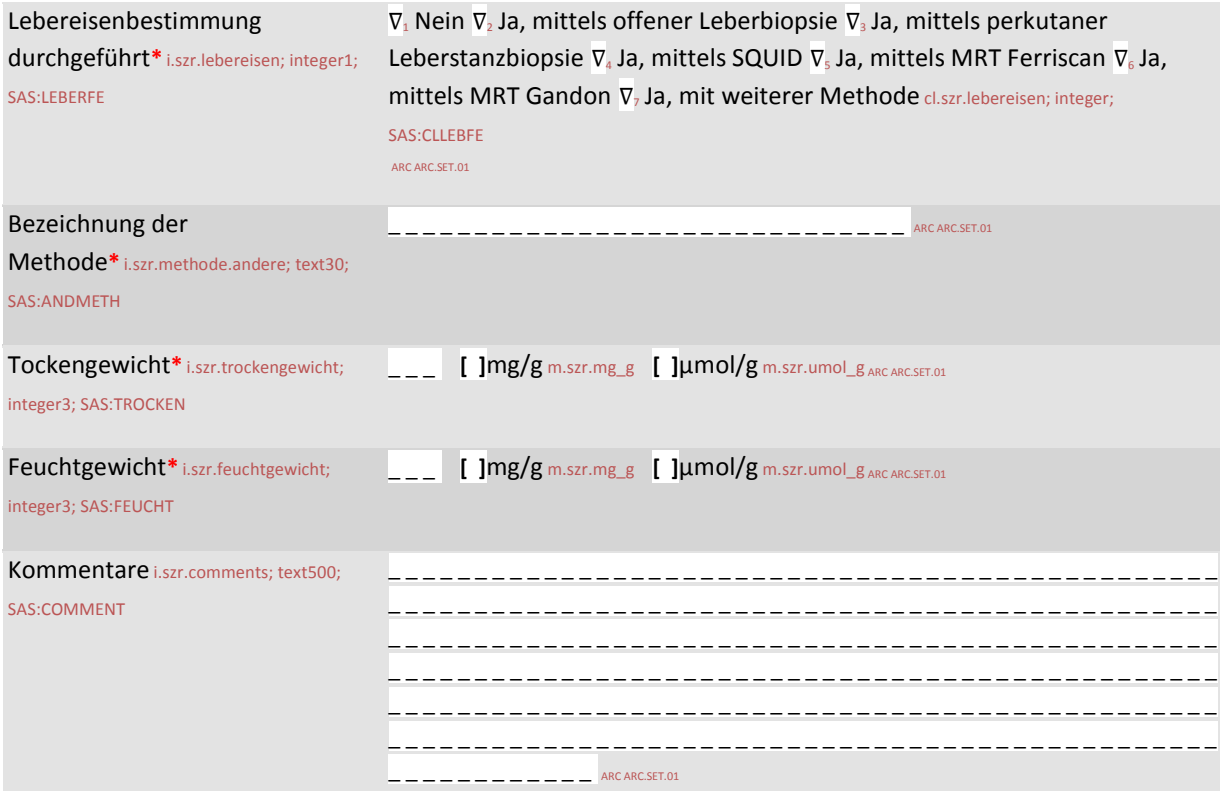

Pulmonale Hypertonie\* ig.szr.chronisch.hypertonie; SAS:CKHYPERT

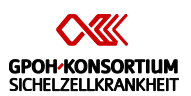

Pulmonale Hypertonie\* ig.szr.chronisch.hypertonie; SAS:CKHYPERT

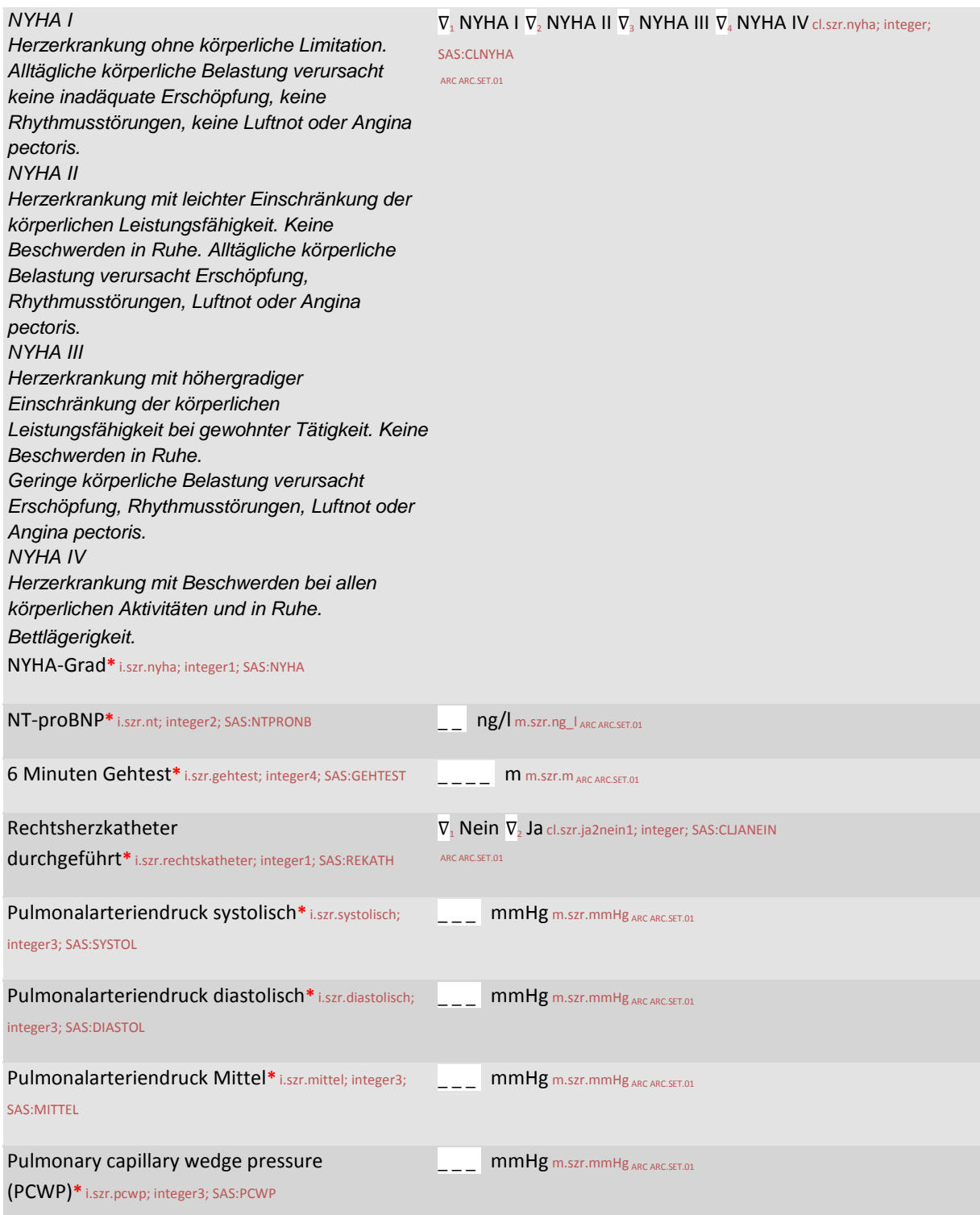

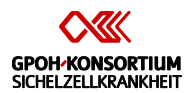

Pulmonale Hypertonie\* ig.szr.chronisch.hypertonie; SAS:CKHYPERT

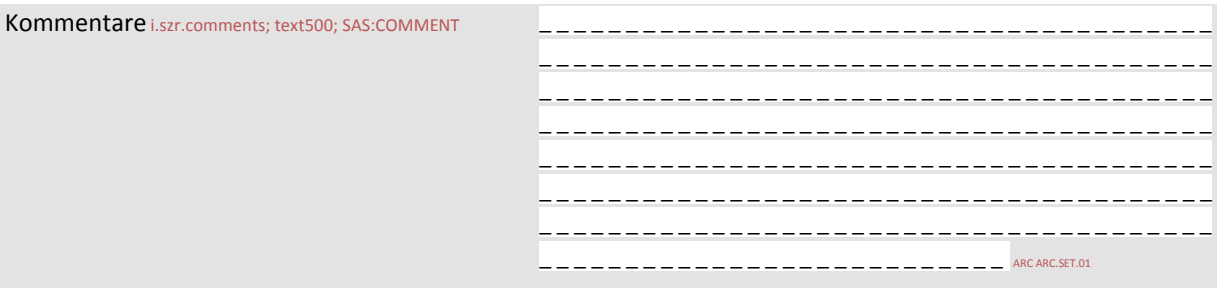

Chronisches Ulcus cruris (über mindestens 3 Monate nachweisbar)\* ig.szr.chronisch.ulcus; SAS:CKULCUS

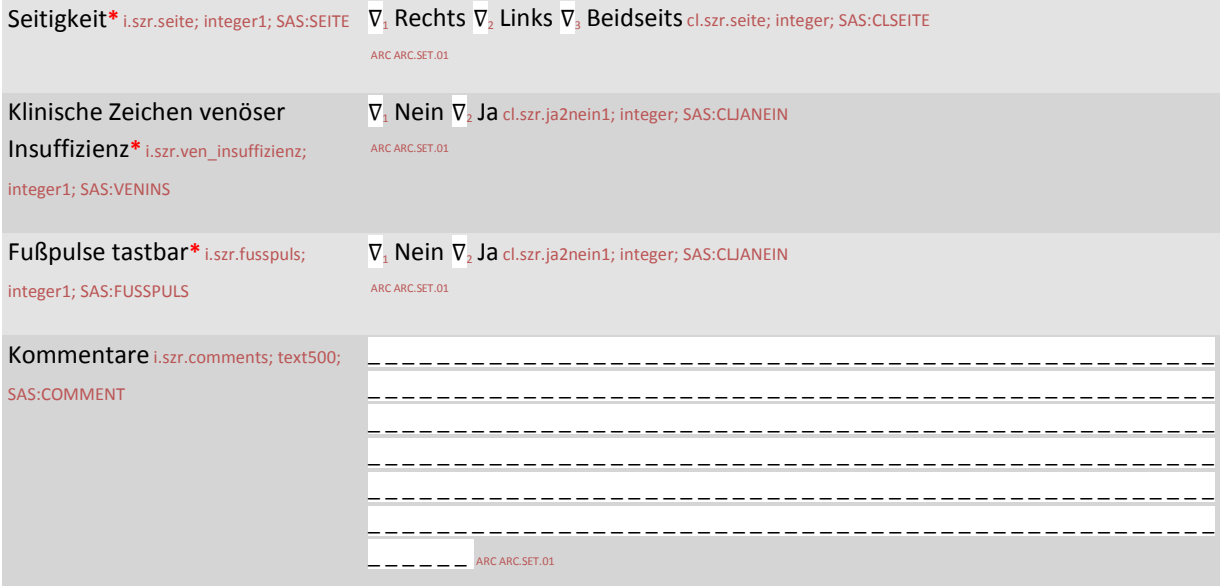

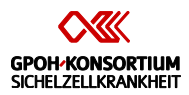

# ZNS-Infarkte\* f.szr.zns\_infarkt

ZNS-Infarkte\* ig.szr.zns\_infarkt; SAS:ZNSINFA

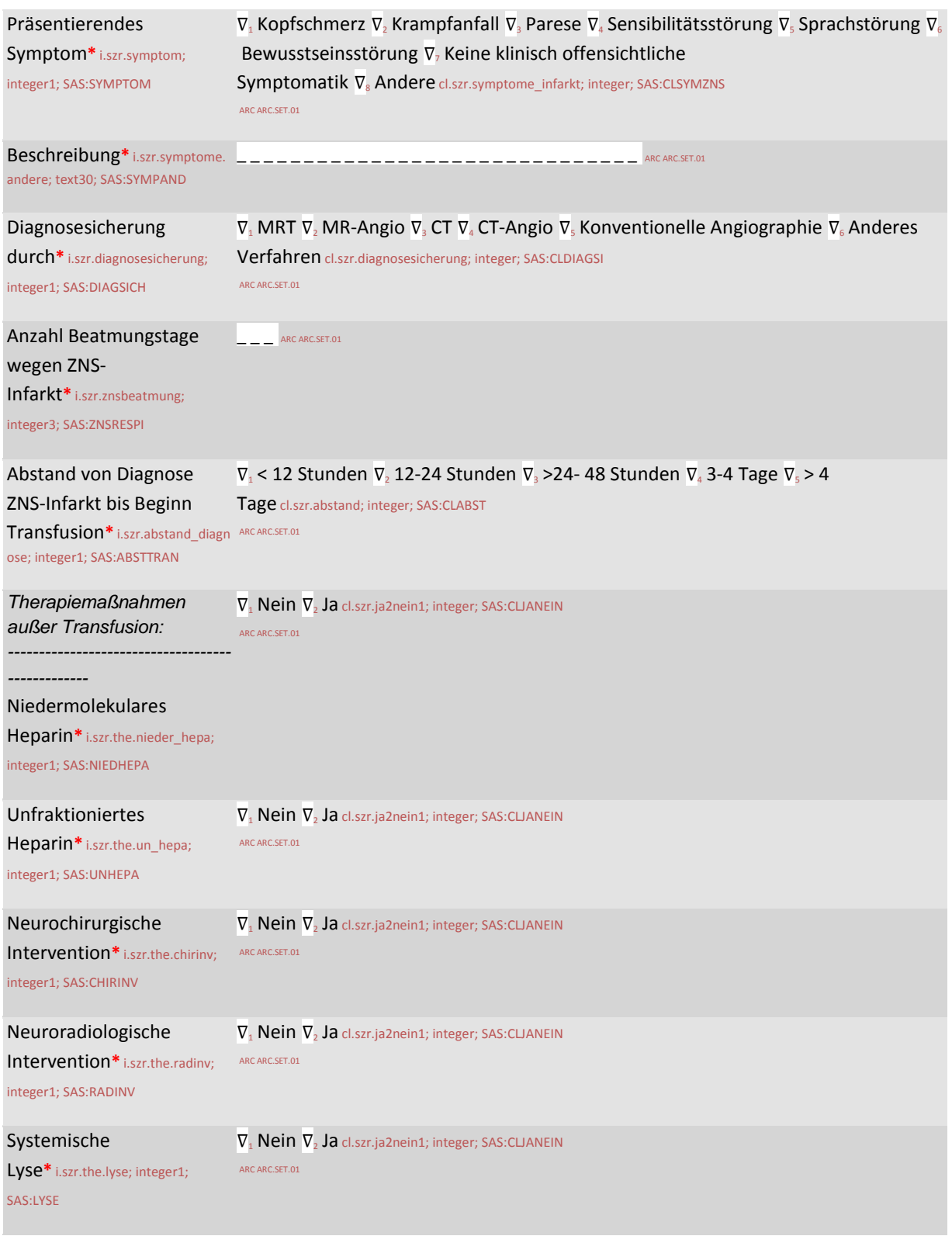

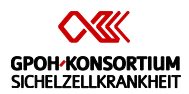

# ZNS-Infarkte\* ig.szr.zns\_infarkt; SAS:ZNSINFA

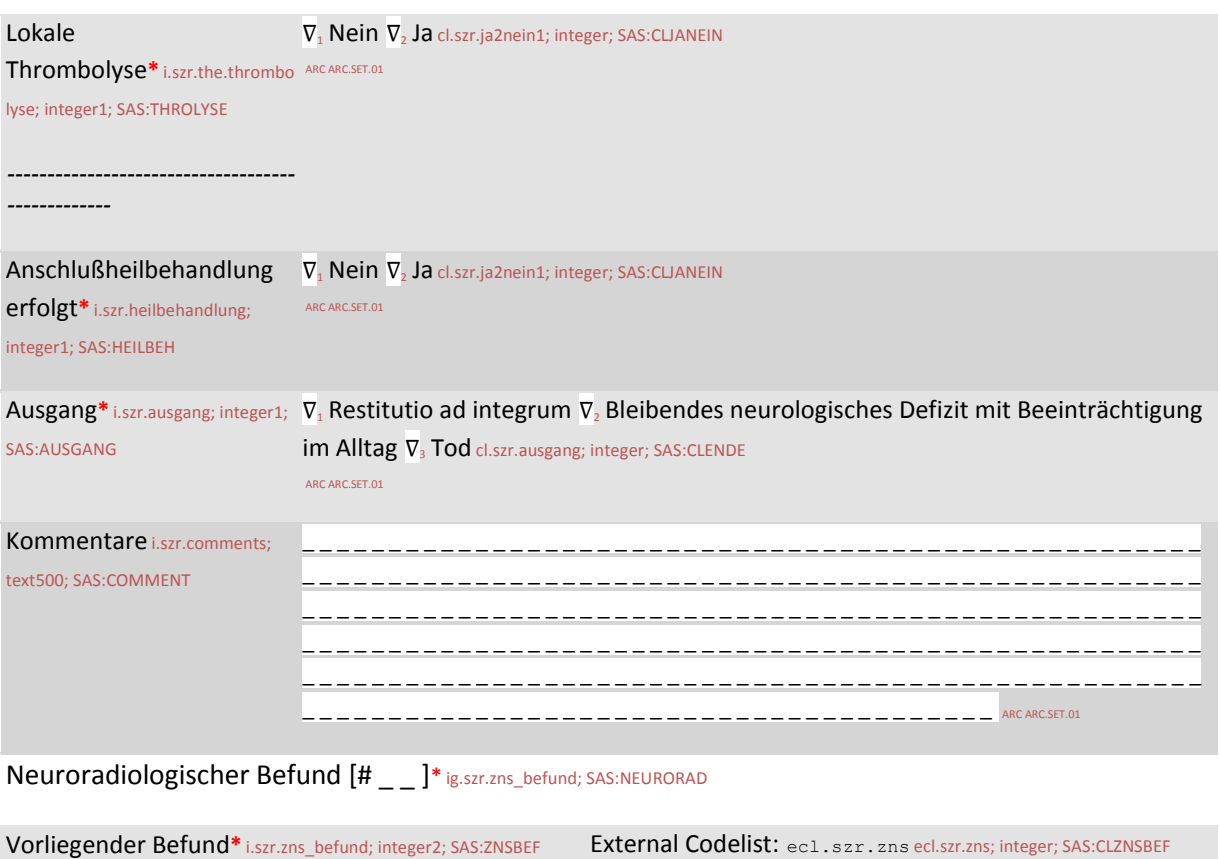

ARC ARC.SET.01

# *Transfusionsreaktion mit Meldung an Blutbank*

# Transfusionsreaktion\* f.szr.reaktion

# Transfusionsreaktion\* ig.szr.reaktion; SAS:TRANREAK

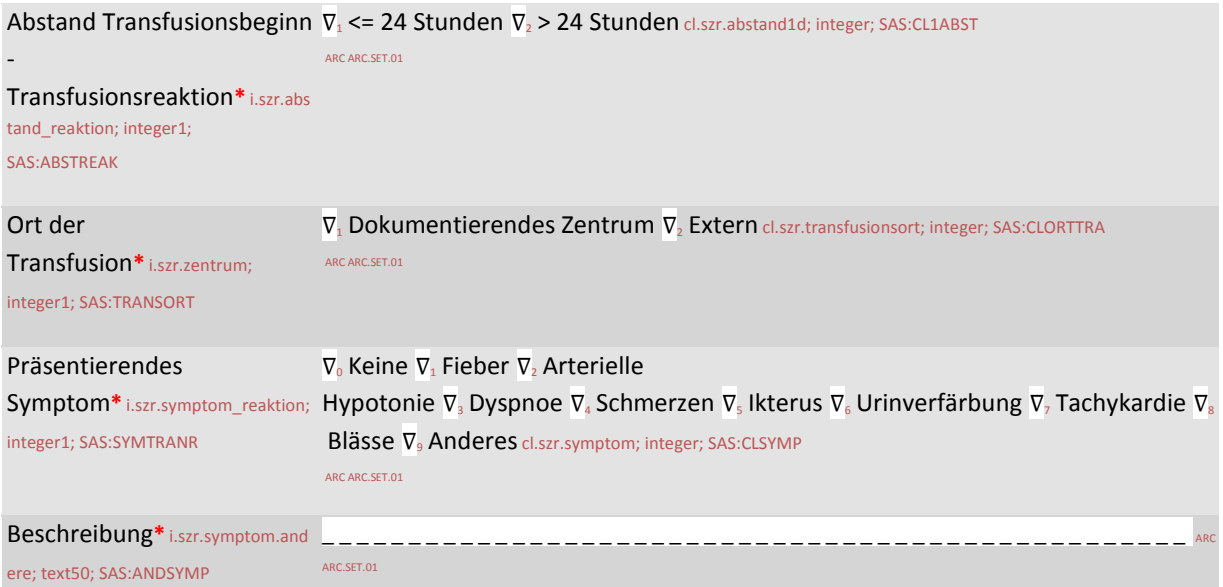

# Blutgruppe Erythrozytenkonzentrat inkl. minore Blutgruppenantigene\* ig.szr.erykonzentrat; SAS:ERYKGRUP

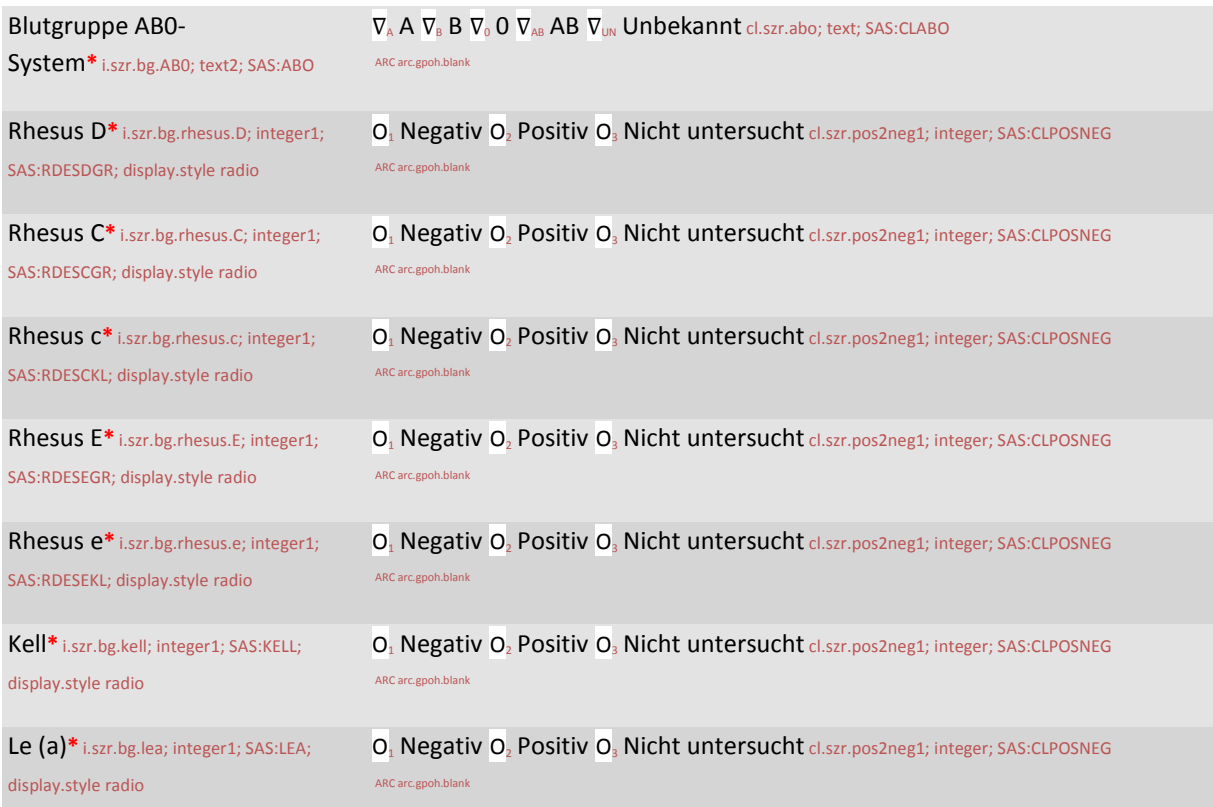

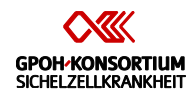

# Blutgruppe Erythrozytenkonzentrat inkl. minore Blutgruppenantigene\* ig.szr.erykonzentrat; SAS:ERYKGRUP

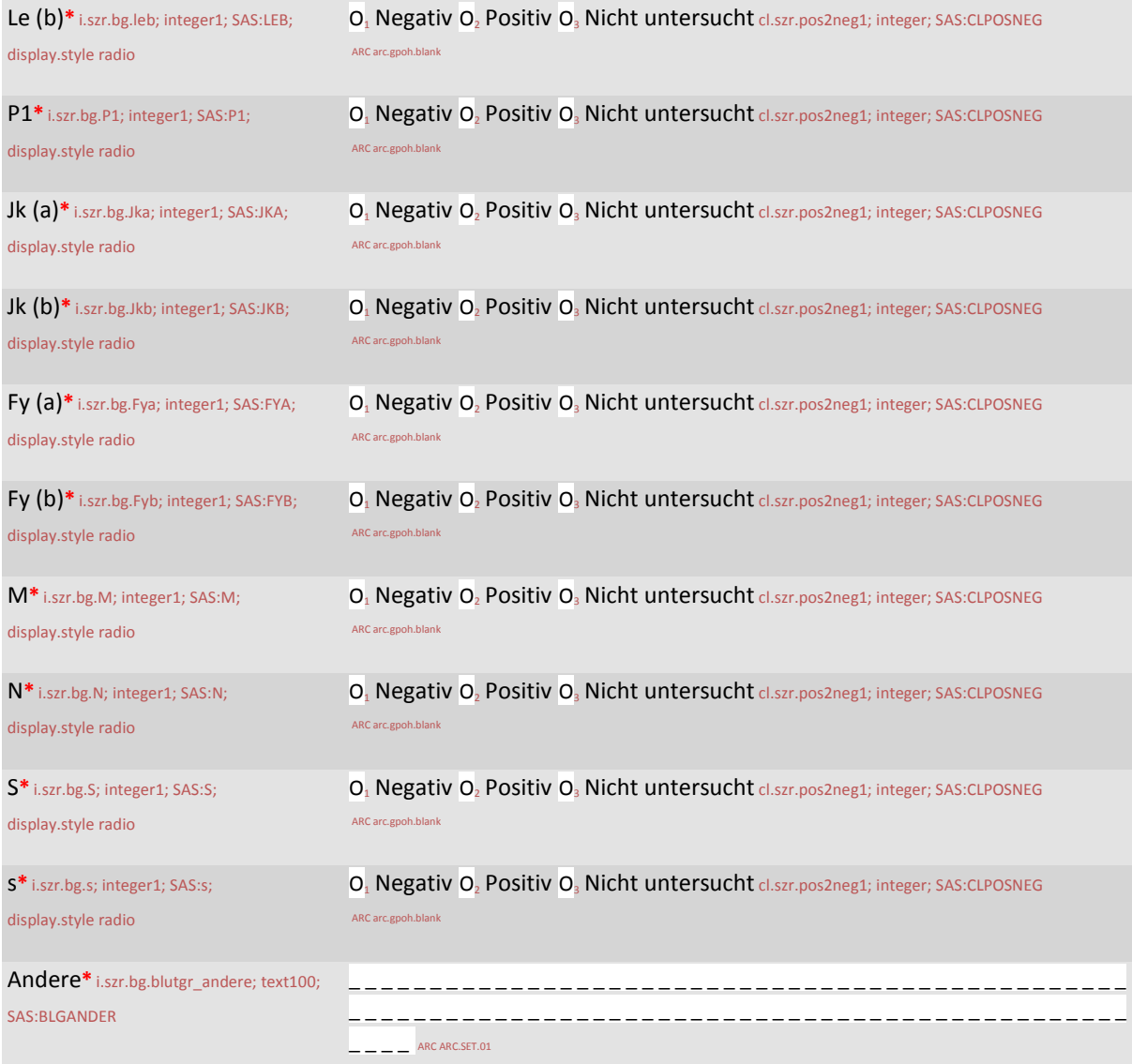

# Nachweis von irregulären Antikörpern vor Transfusion\* ig.szr.anti.vor; SAS:ANTIVOR

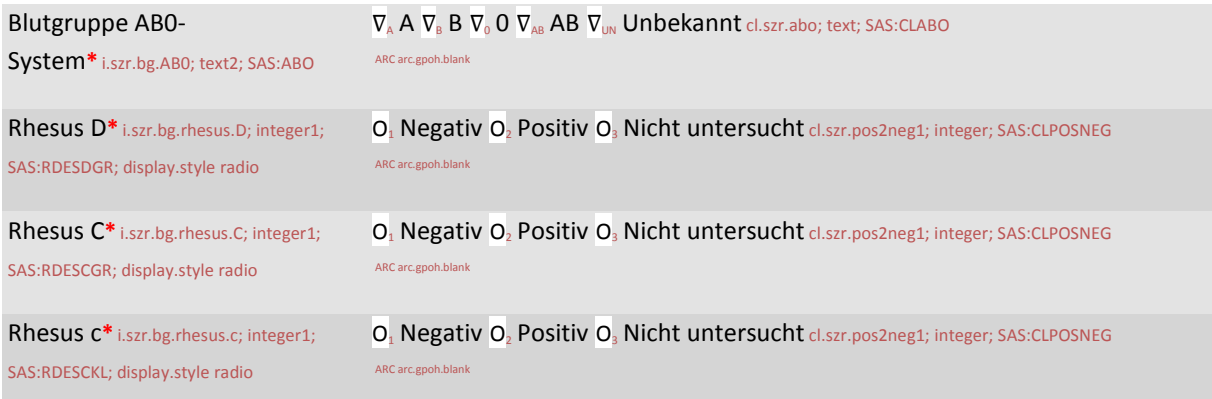

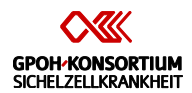

# Nachweis von irregulären Antikörpern vor Transfusion\* ig.szr.anti.vor; SAS:ANTIVOR

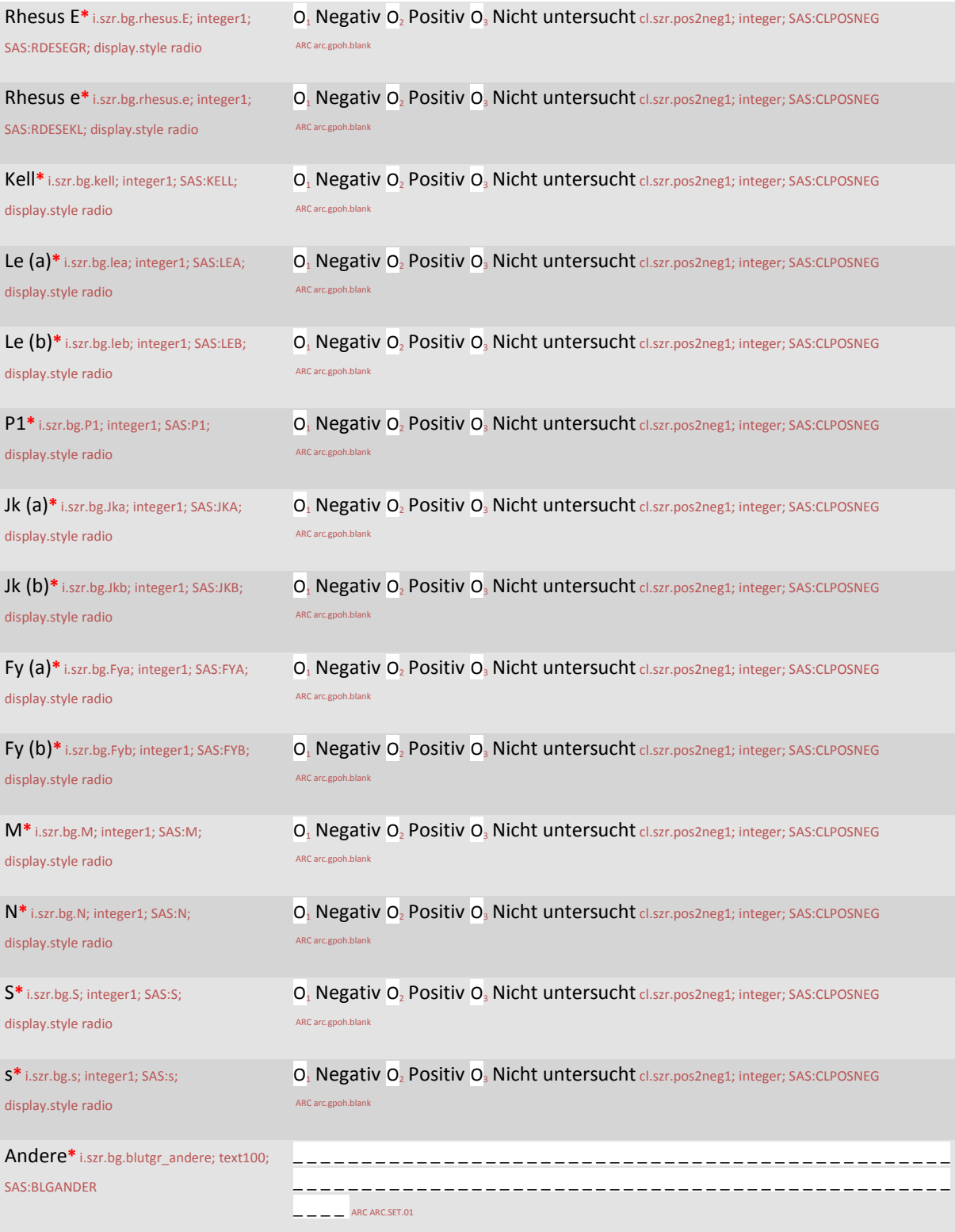

Nachweis von irregulären Antikörpern nach Transfusion\* ig.szr.anti.nach; SAS:ANTINACH

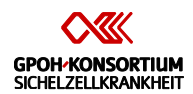

# Nachweis von irregulären Antikörpern nach Transfusion\* ig.szr.anti.nach; SAS:ANTINACH

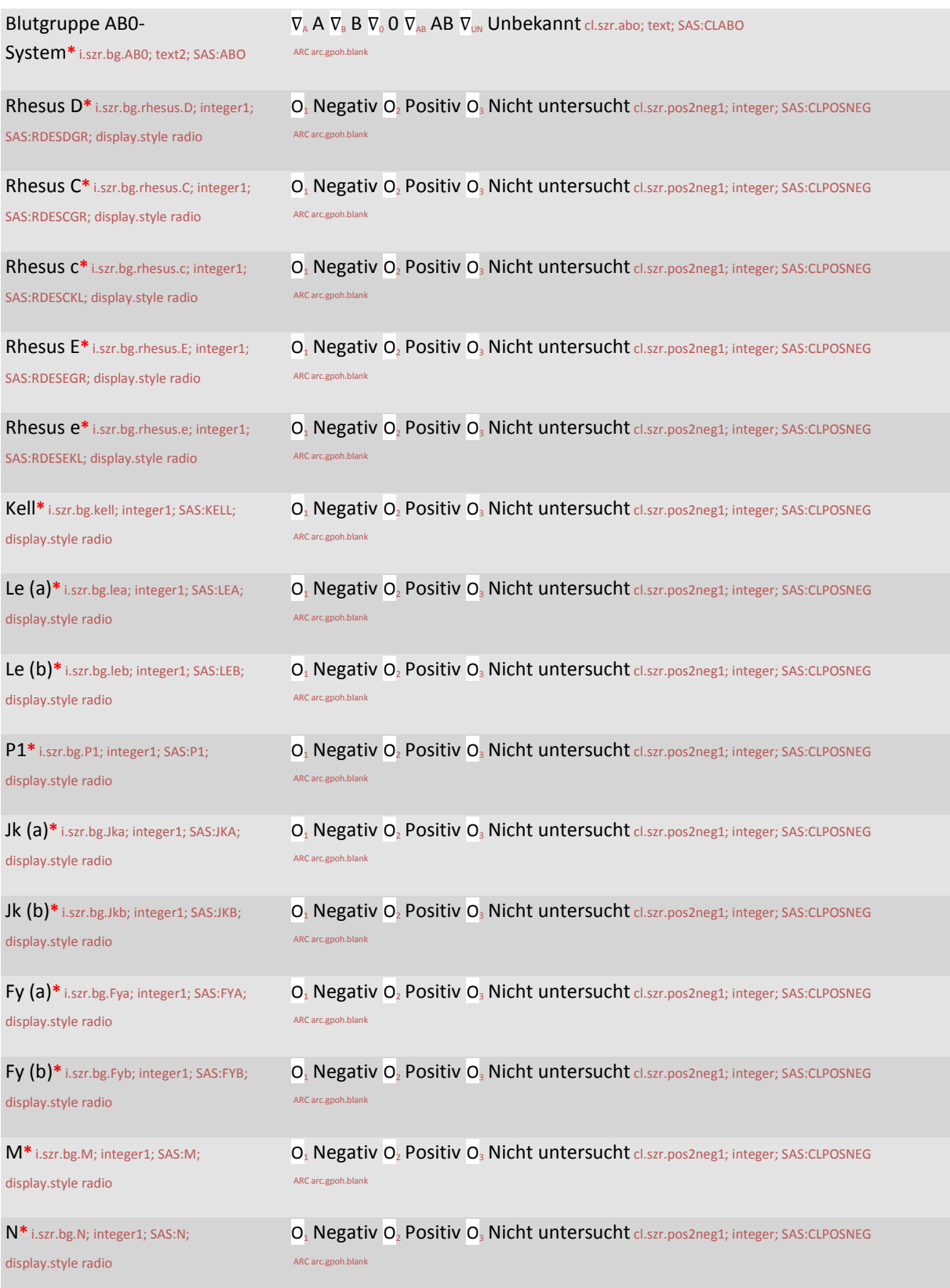

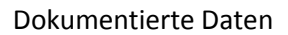

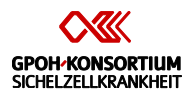

# Nachweis von irregulären Antikörpern nach Transfusion\* ig.szr.anti.nach; SAS:ANTINACH

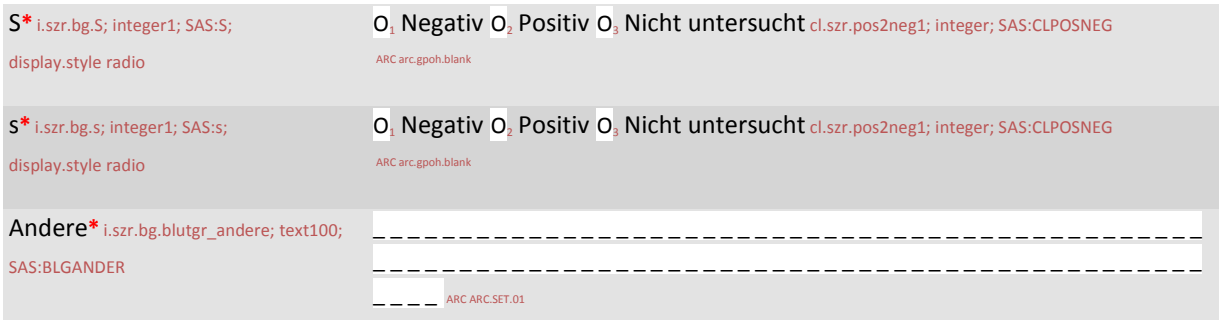

# Laborbefunde nach Transfusion\* ig.szr.labor.nach; SAS:LABNACH

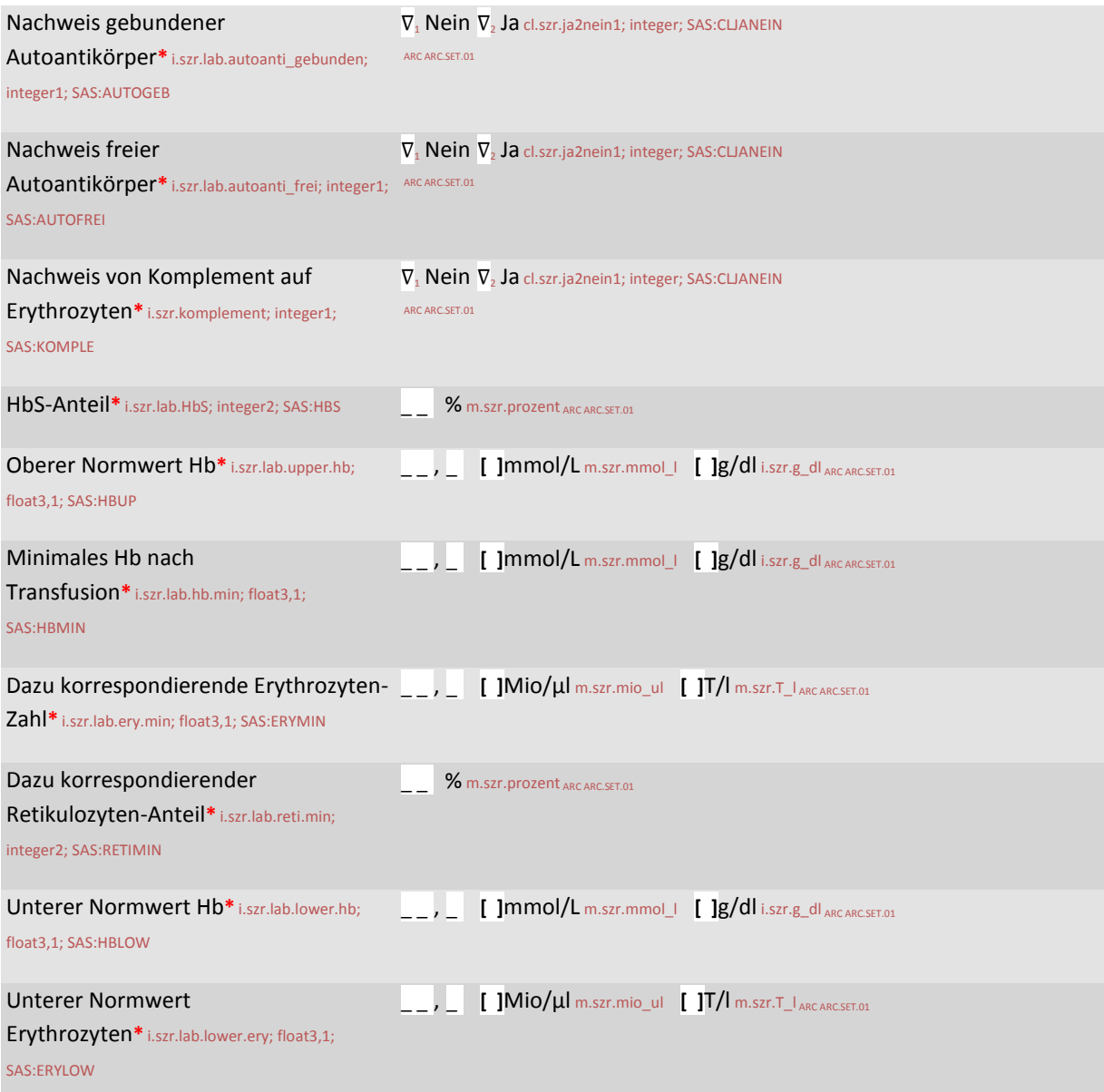

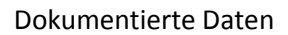

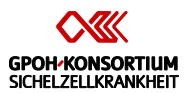

#### Laborbefunde nach Transfusion\* ig.szr.labor.nach; SAS:LABNACH

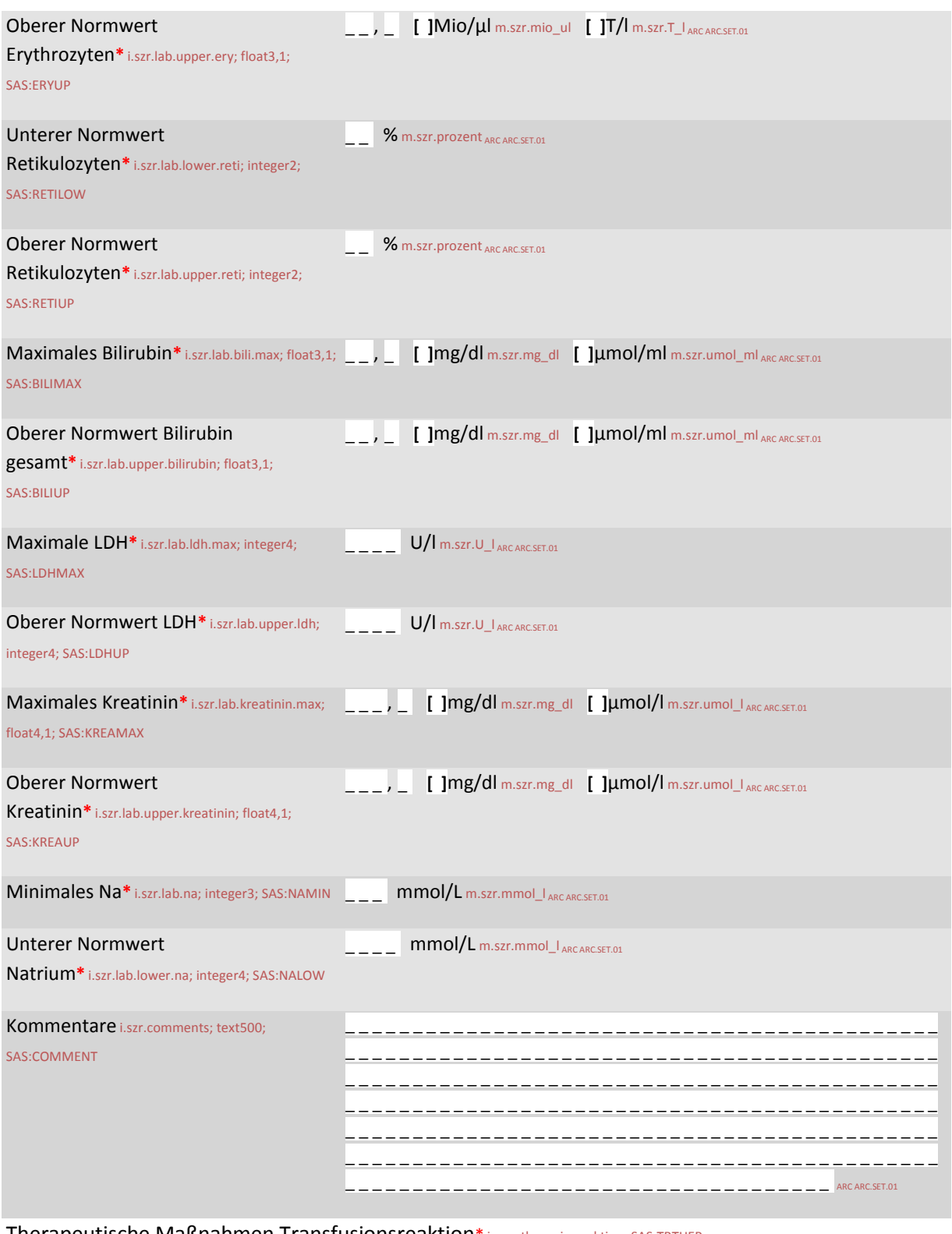

Therapeutische Maßnahmen Transfusionsreaktion\* ig.szr.therapie.reaktion; SAS:TRTHER

Stationärer Aufenthalt\* i.szr.stationaer; integer1; O<sub>1</sub> Nein O<sub>2</sub> Ja O<sub>3</sub> Unbekannt cl.szr.ja2nein1un; integer; SAS:CLJNU SAS:STATION; display.style radio ARC arc.gpoh.blank

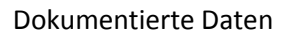

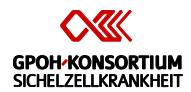

# Therapeutische Maßnahmen Transfusionsreaktion\* ig.szr.therapie.reaktion; SAS:TRTHER

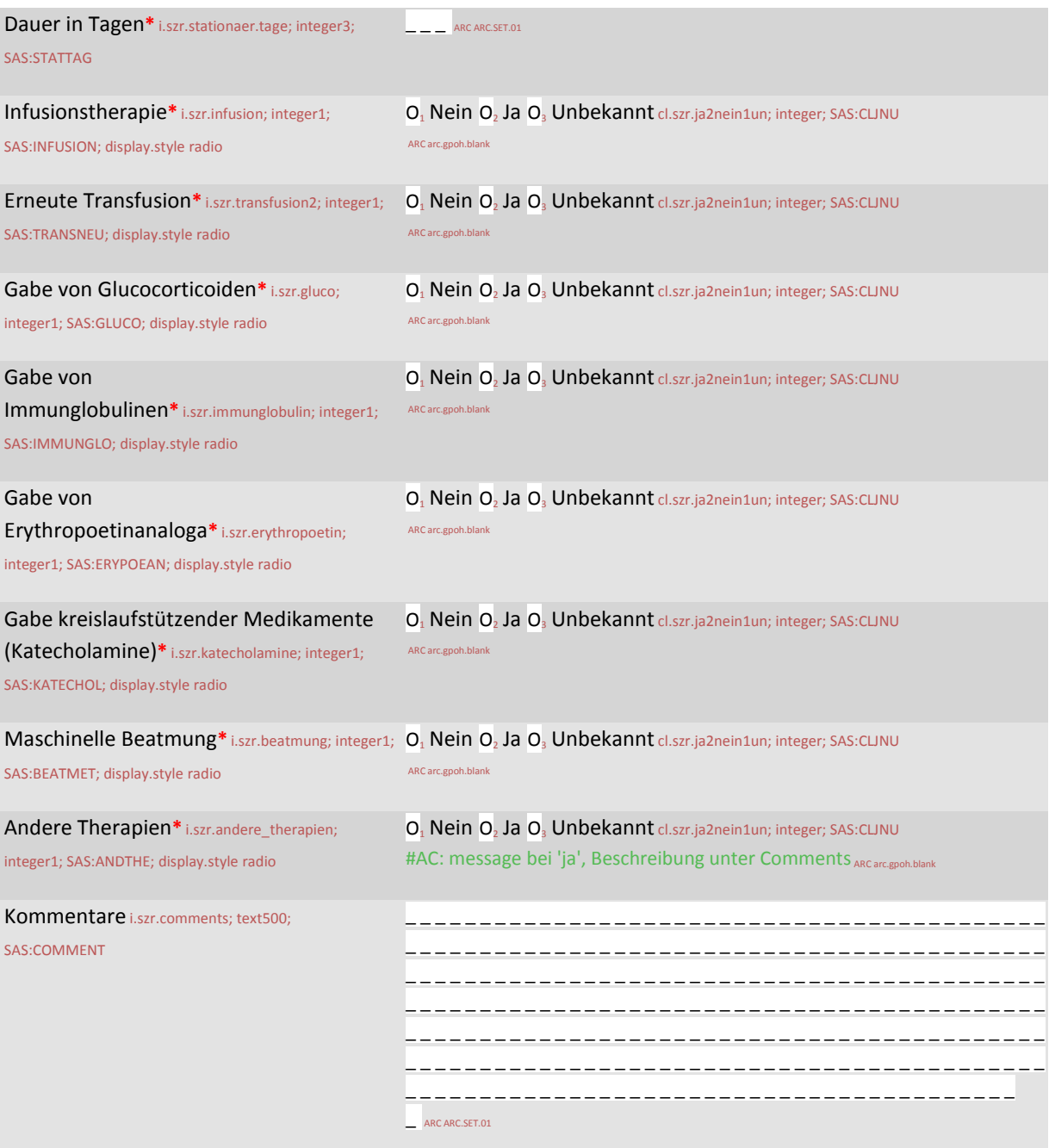

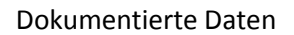

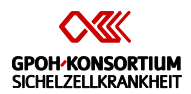

Abschluss der Dokumentation\* e.szr.end; Scheduled; EDat: i.szr.date.recall

# Abschluss der Dokumentation\* f.szr.end

# Abschluss der Dokumentation\* ig.szr.end; SAS:END

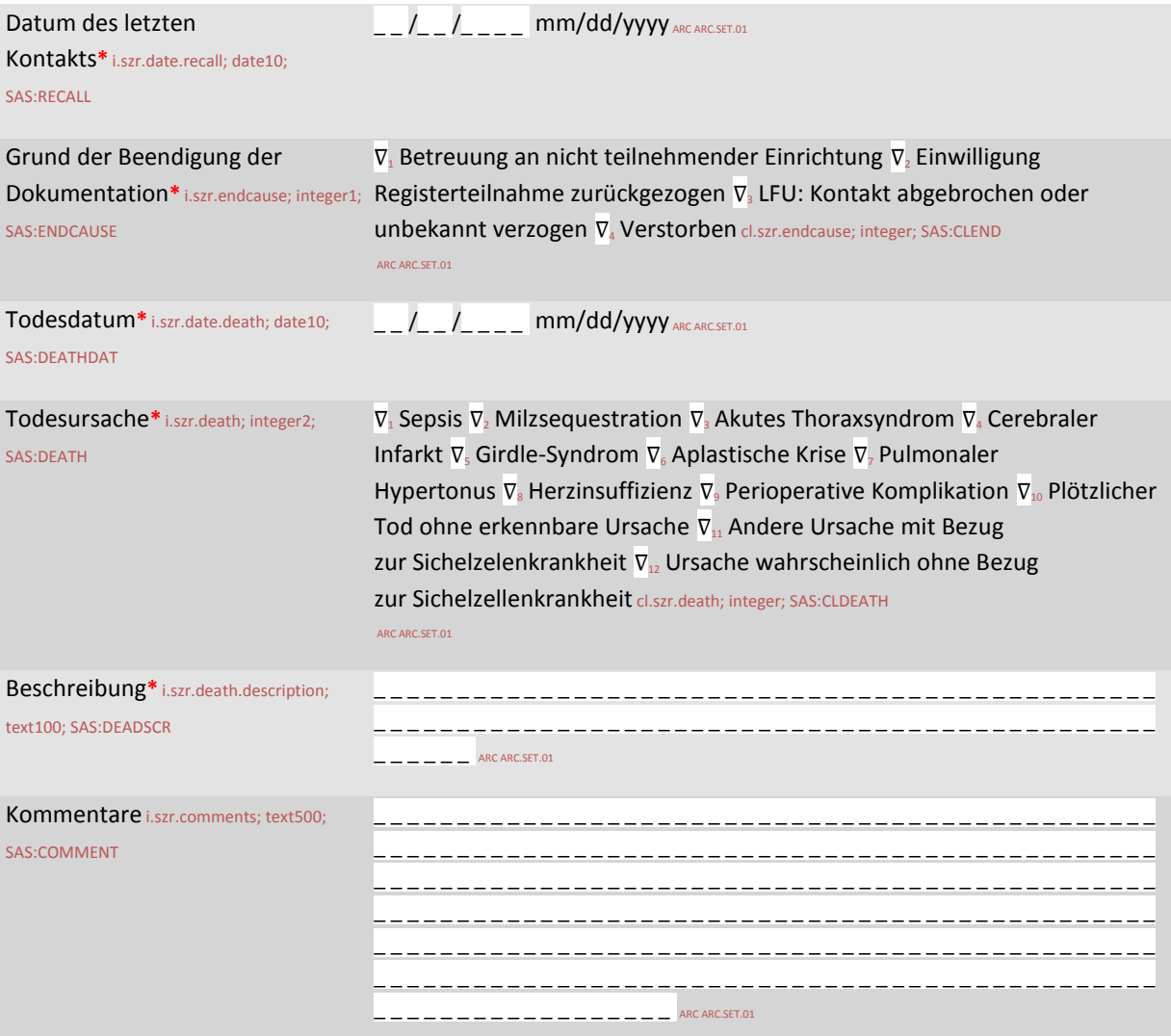

# **MARVIN: 21 CFR Part11 Compliance Statement and Checklist**

XClinical MARVIN EDC-CDMS Version 2.5.0 - 21 CFR Part11 Compliance Statement and Checklist Doc. No. 600-008 as of 7 November 2012

#### **Compliance Statement**

The undersigned, managing director of XClinical GmbH, hereby confirms that according to our own assessment as documented in the checklist by our QA manager (see below), the MARVIN system is fully compliant with the 21CFR11 regulation and thus approved for use in clinical trials.

Location and date: Munich, 7 NOV 2012

Dr. Philippe Verplancke, Managing Director, XClinical GmbH

Name, Function, Signature

#### XClinical MARVIN EDC-CDMS Version 2.5.0 - 21 CFR Part11 Compliance Statement and Checklist Doc. No. 600-008 as of 7 November 2012

#### **Checklist**

#### Preamble

XClinical considers MARVIN to be a **closed system** because the organization that is operating a MARVIN instance is controlling who is authorized to access the system. This control is executed by procedures that ensure that

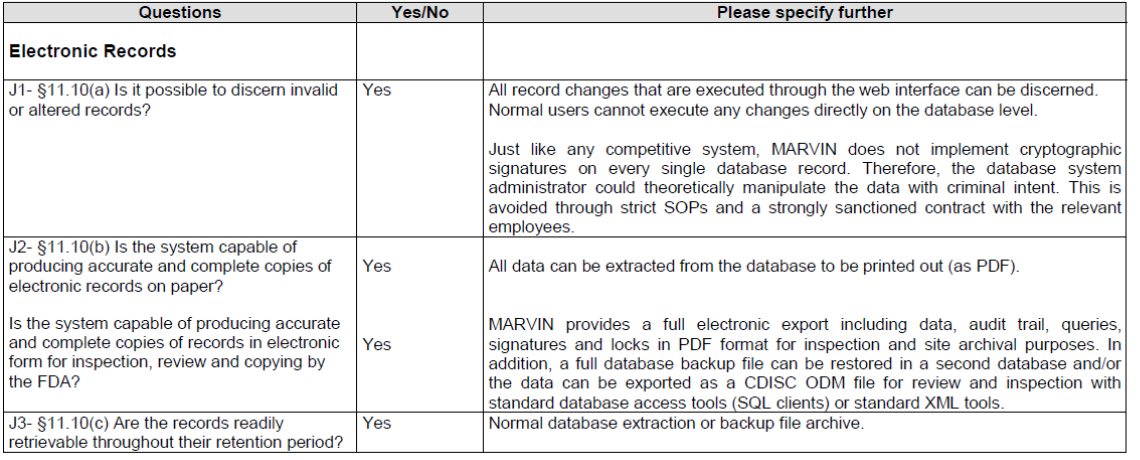

 $2\overline{R}$ 

#### XClinical MARVIN EDC-CDMS Version 2.5.0 - 21 CFR Part11 Compliance Statement and Checklist

Doc. No. 600-008 as of 7 November 2012

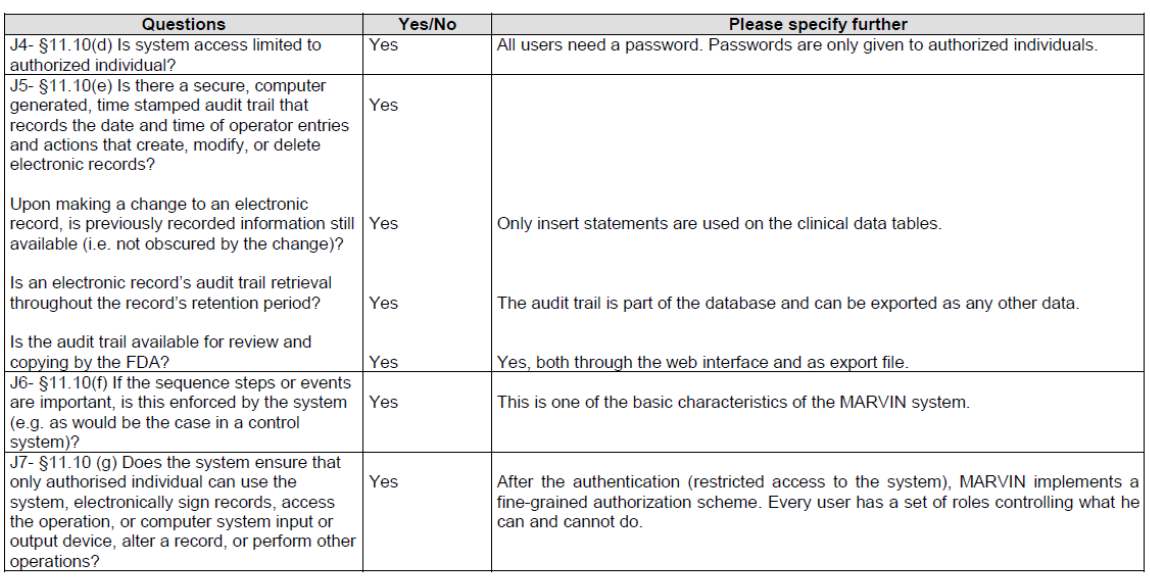

 $3/7$ 

#### XClinical MARVIN EDC-CDMS Version 2.5.0 - 21 CFR Part11 Compliance Statement and Checklist

#### Doc. No. 600-008 as of 7 November 2012

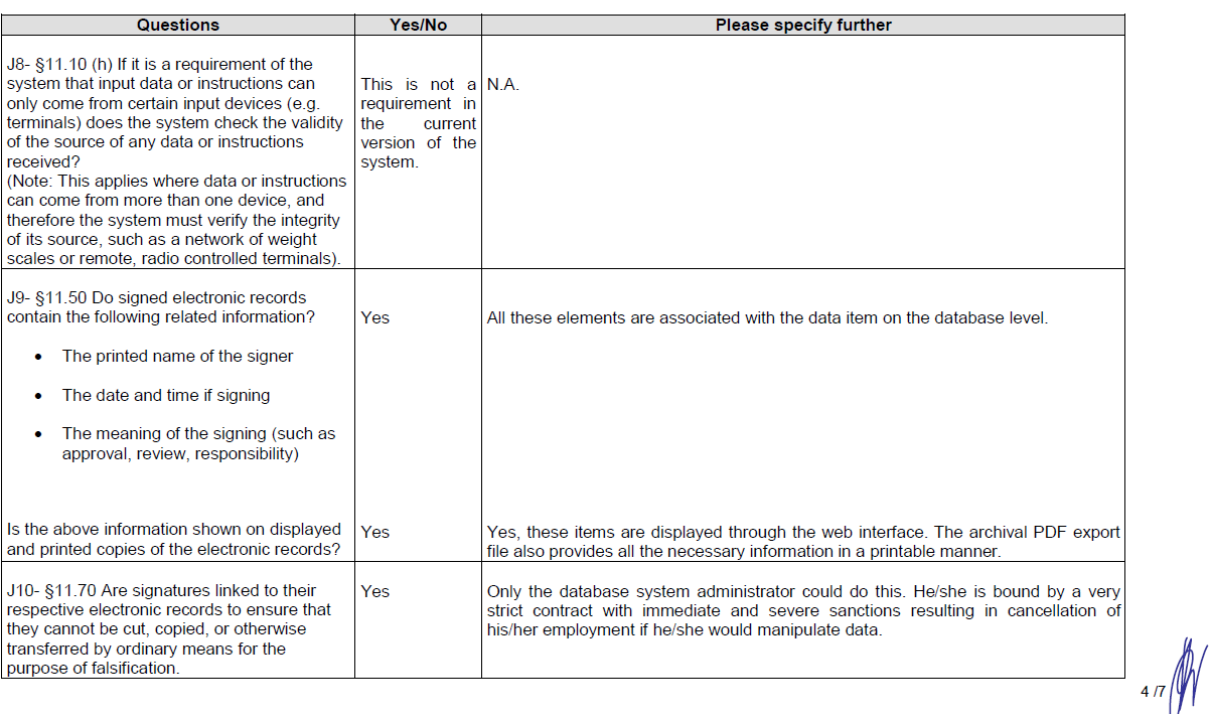

#### XClinical MARVIN EDC-CDMS Version 2.5.0 - 21 CFR Part11 Compliance Statement and Checklist Doc. No. 600-008 as of 7 November 2012

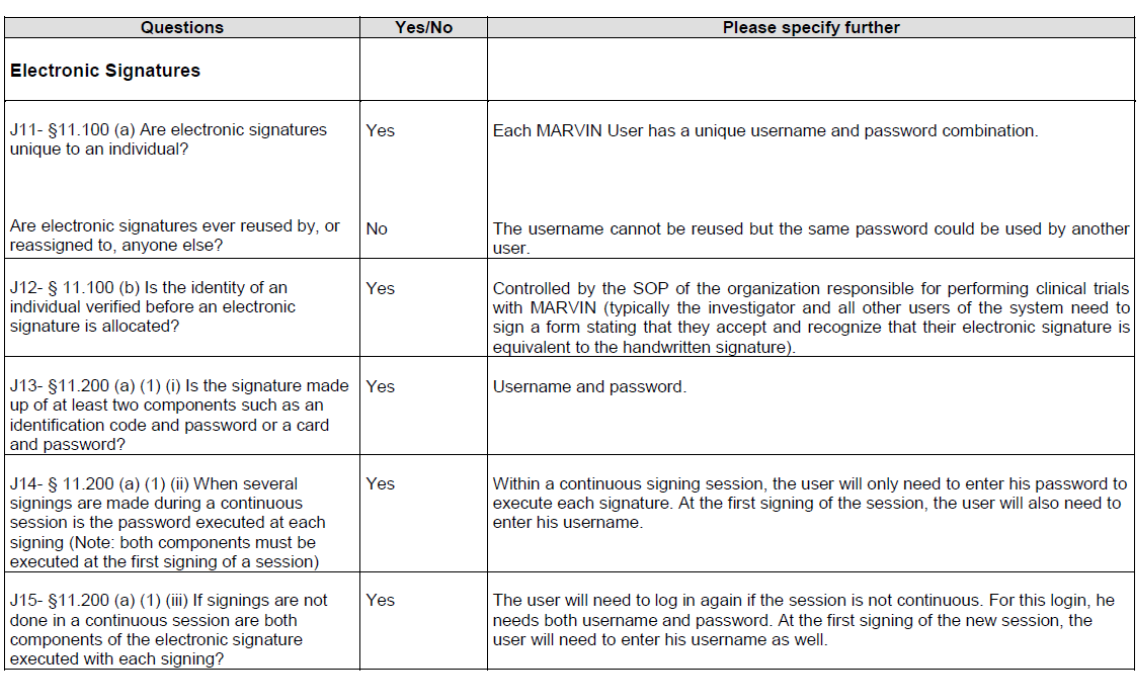

# XClinical MARVIN EDC-CDMS Version 2.5.0 - 21 CFR Part11 Compliance Statement and Checklist

#### Doc. No. 600-008 as of 7 November 2012

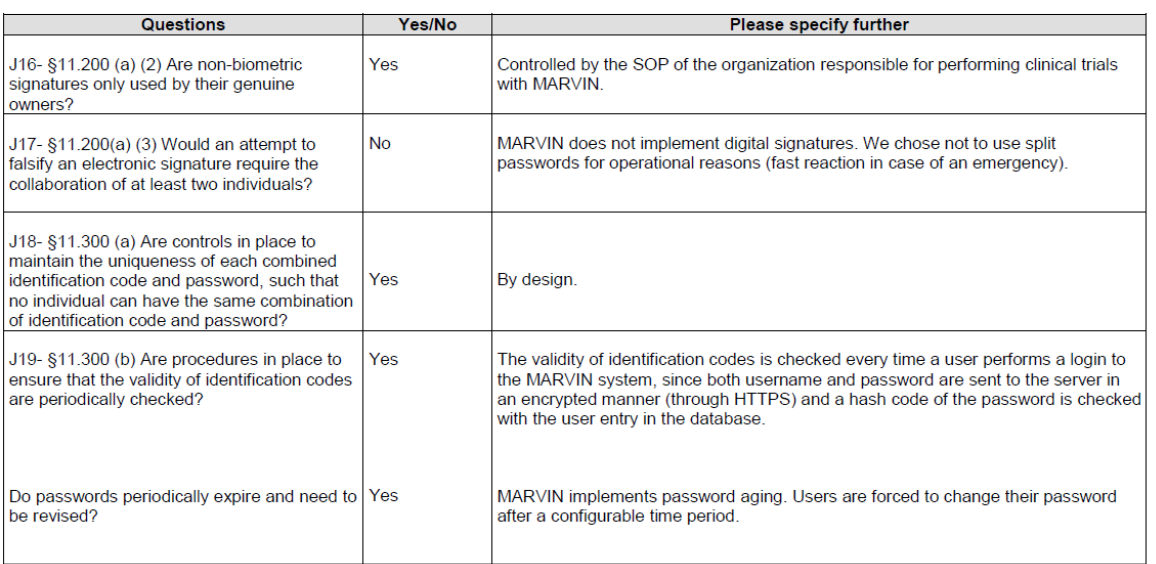

 $6/7$ 

#### XClinical MARVIN EDC-CDMS Version 2.5.0 - 21 CFR Part11 Compliance Statement and Checklist Doc. No. 600-008 as of 7 November 2012

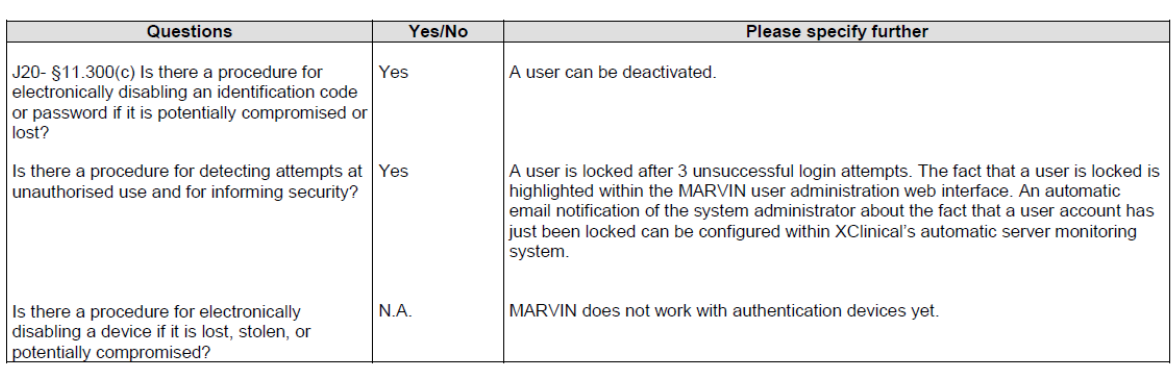

Location and Date: Munich, 7 Nov 2012

Dr. Philippe Verplancke, QA Manager, XClinical GmbH

Name, Function, Signature

 $7/7$ 

# **Confirmation of the validation of XClinical software products and secure data hosting**

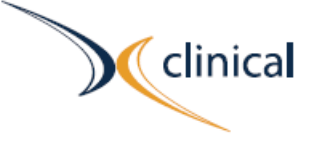

XCinical GmbH Amulfstrasse 19 30335 Munich | Germany

To Whom it may concern

Munich, 29 November 2013

Confirmation of the validation of XCInical software products and secure data hosting

Dear Madam, Dear Sir,

As CEO, Security Officer and QA Manager of XClinical, we hereby confirm the following:

Our software products have been fully validated by XClinical according to all relevant guidelines and regulations for clinical trials

(see http://www.fda.gov/RegulatoryInformation/Guidances/UCM122046 and especially according to the Guidance for Industry - Computerized Systems Used in Clinical Trials, see http://www.fda.gov/downloads/Drugs/GuidanceComplianceRegulatoryInformation/Guidances /UCM070266.pdf). Thanks to our validation, we can also ensure that our software complies with 21CFR11 (see checklist attached).

Furthermore, we ensure that MARVIN is hosted in a validated environment in compliance with the above regulations as well as European regulations on data security and data privacy (see http://eur-lex.europa.eu/LexUriServ/LexUriServ.do?uri=CELEX:32002L0058:en:HTML). XClinical performs regular audits at the data centers to confirm this

At any time, data are protected against loss and unauthorized access. All technical systems are operated in a redundant way to ensure their online availability with a Service Level Agreement as described in our customer contracts.

For example, two-hourly offsite backups of the database as well as documented and tested disaster recovery procedures ensure protection against catastrophic events at the data centers

In compliance with the regulations, we are welcoming on-site vendor audits at XClinical's offices to review the documented evidence of the validity of the above statements.

**Jochen Lutz** 

Security Officer

Yours sincerely forplanche

Philippe Verplancke **Managing Director** 

Attachments: 21CFR11 Checklist

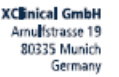

info@xdinicaLcom www.xclinical.com Phone: +49 89 4522775-000

Managing Director: Dr. Philippe Verplancke Local District Court Munich - HRB 145 766 VAT D: DE 813 620 232<br>Tax office Munich for statutory corporations

h

Rainer Kupp

QA Manage

Bank: Donner&Reusche Sort code/BLZ: 200 303 00 Account no.: 116 073 400 RAN: DE 47200303000116073400

99